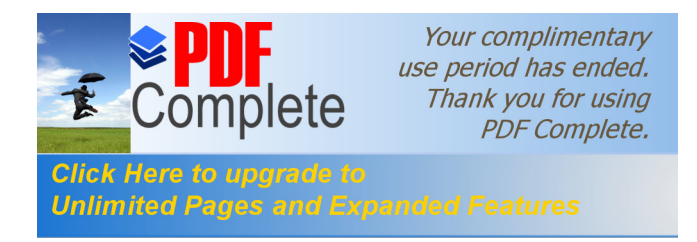

# UNIVERSIDAD DE SAN CARLOS DE GUATEMALA

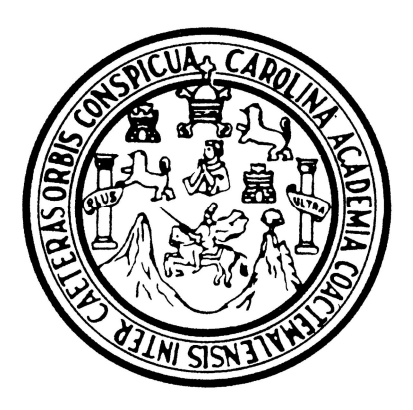

# FACULTAD DE INGENIERÍA

# **ESTUDIO DE TIEMPOS EN EL DEPARTAMENTO DE PRODUCCIÓN DE UNA EMPRESA LITOGRÁFICA**

# TRABAJO DE GRADUACIÓN

# PRESENTADO A JUNTA DIRECTIVA DE LA FACULTAD DE INGENIERÍA POR

# **EDGAR ROBERTO SANDOVAL LÓPEZ**

# ASESORADO POR INGA. MARCIA IVONNE VÉLIZ VARGAS

# AL CONFERÍRSELE EL TÍTULO DE

# **INGENIERO MECÁNICO INDUSTRIAL**

GUATEMALA, MAYO DE 2004.

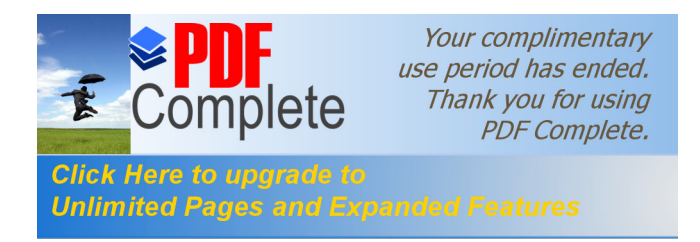

=

UNIVERSIDAD DE SAN CARLOS DE GUATEMALA FACULTAD DE INGENIERÍA ESCUELA DE INGENIERÍA MECÁNICA INDUSTRIAL

# **ESTUDIO DE TIEMPOS EN EL DEPARTAMENTO DE PRODUCCIÓN DE UNA EMPRESA LITOGRÁFICA**

EDGAR ROBERTO SANDOVAL LÓPEZ

ASESORADO POR INGA. MARCIA IVONNE VÉLIZ VARGAS

GUATEMALA, MAYO DE 2004.

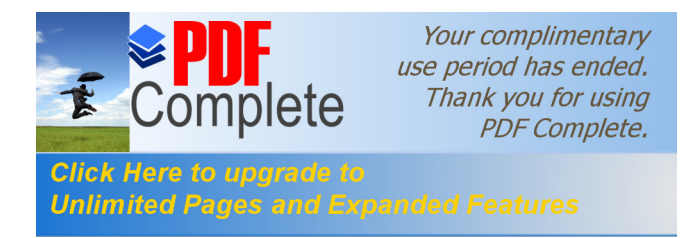

# UNIVERSIDAD DE SAN CARLOS DE GUATEMALA FACULTAD DE INGENIERÍA  $\overline{\phantom{0}}$

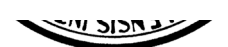

# **NÓMINA DE JUNTA DIRECTIVA**

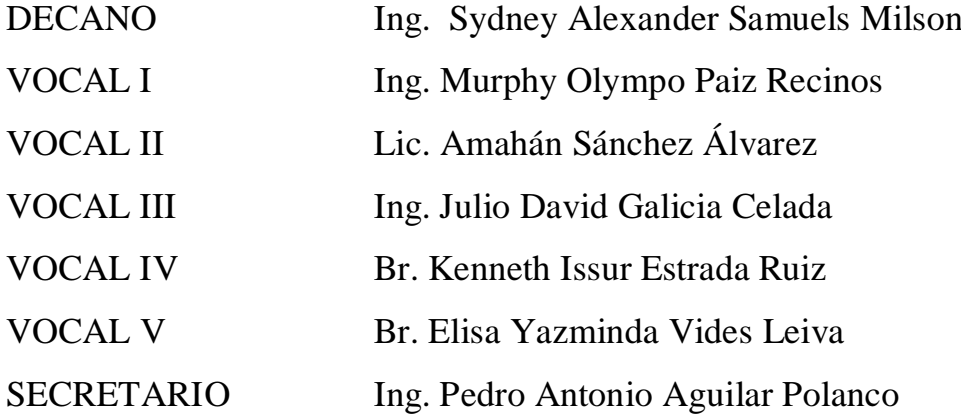

# **TRIBUNAL QUE PRACTICÓ EL EXAMEN GENERAL PRIVADO**

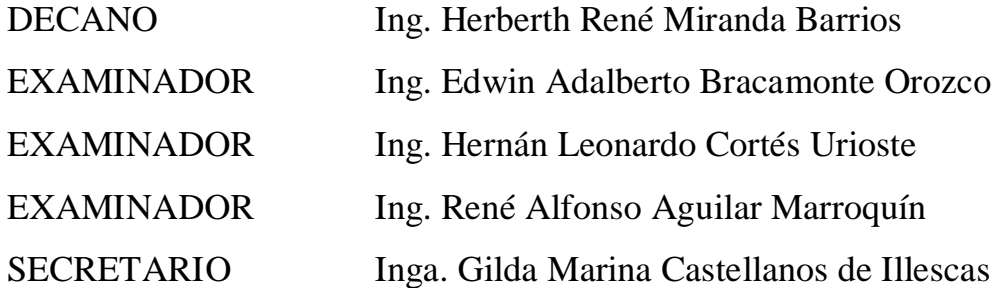

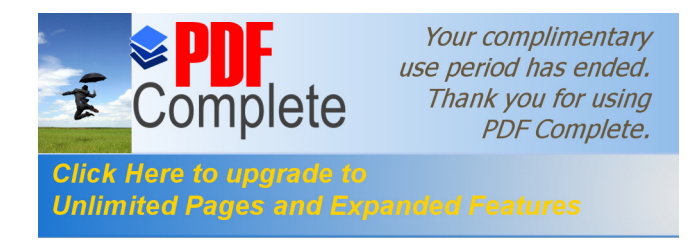

# **HONORABLE TRIBUNAL EXAMINADOR**

Cumpliendo con los preceptos que establece la ley de la Universidad de San Carlos de Guatemala, presento a su consideración mi trabajo de graduación titulado:

# **ESTUDIO DE TIEMPOS EN EL DEPARTAMENTO DE PRODUCCIÓN DE UNA EMPRESA LITOGRÁFICA**

Tema que me fuera asignado por la Dirección de Escuela de Mecánica Industrial con fecha 29 de noviembre de 2002.

Edgar Roberto Sandoval López.

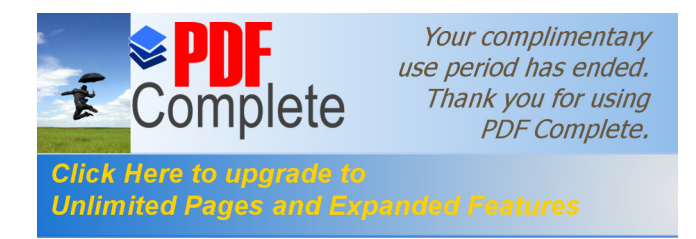

# **DEDICATORIA**

A DIOS:

Por ser la luz, que me guía en toda mi vida.

A MIS PADRES:

Edgar Roberto Sandoval Mejía

Vera Eloína López López de Sandoval

Por el apoyo incondicional tanto moral como económico que me brindaron en todos mis años de estudio, sin su ayuda no hubiera llegado a este momento.

## A MIS HERMANOS:

Francisco Rolando y José Armando

Por estar en todo momento conmigo, que éste triunfo les sirva de ejemplo para seguir estudiando.

## A MI HERMANA:

Claudia Verónica y a su esposo Rudy, gracias por su apoyo.

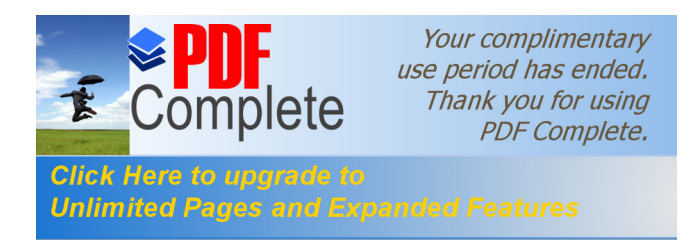

## A MI ESPOSA:

Jova Elizabeth; gracias por ayudarme y darme ánimos para realizar este trabajo.

## A MI DEMÁS FAMILIA:

Gracias por el apoyo que siempre me dan, en especial a: Papá Hepe, (QEPD), abuelita Juana, (QEPD), y Mamá Concha, gracias por su cariño.

## A MIS AMIGOS:

A todos que compartieron mi vida de estudiante y los momentos difíciles de la misma, especialmente a:

Edgar Chiquitó, Gerardo Estrada, Henry González, Juan Carlos Marroquín, Juan Carlos Muy, César Maldonado, Marlon Marchorro, Héctor Polanco y Manuel Flores; gracias por su amistad.

## A GUATEMALA:

Hermosa tierra que me vio nacer.

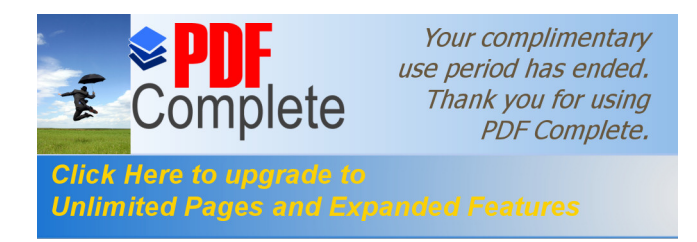

## **AGRADECIMIENTOS**

A la ingeniera Marcia Véliz por su valiosa ayuda en la asesoría de este trabajo.

Al licenciado Mario Arnoldo Castro y a todo el personal de la litografía *Quality Print*; por la colaboración prestada y desinteresada para realizar este trabajo.

Al ingeniero César Maldonado por su ayuda incondicional, y a todas las personas que de una u otra forma contribuyeron para la culminación de este trabajo de graduación.

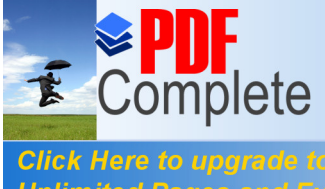

Your complimentary<br>use period has ended.<br>Thank you for using<br>PDF Complete.

**Click Here to upgrade to<br>Unlimited Pages and Expanded Features** 

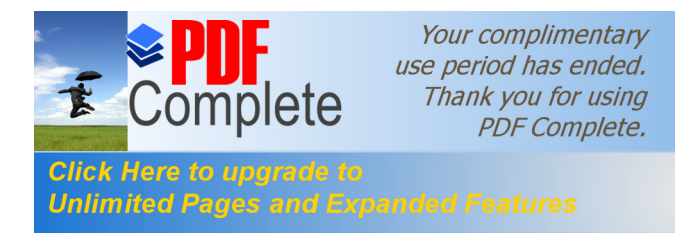

# **ÍNDICE GENERAL**

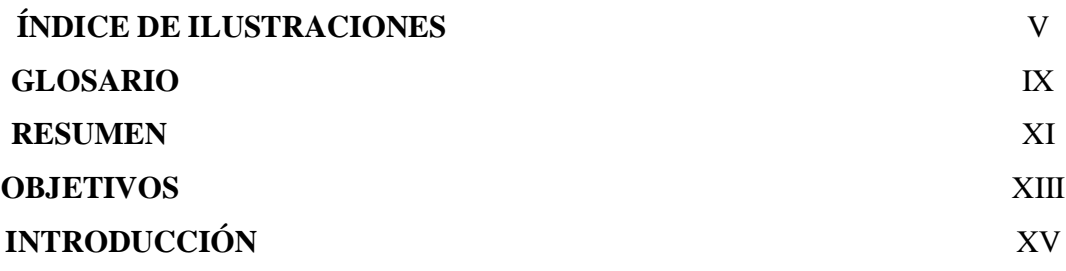

## 1. CONCEPTOS BÁSICOS

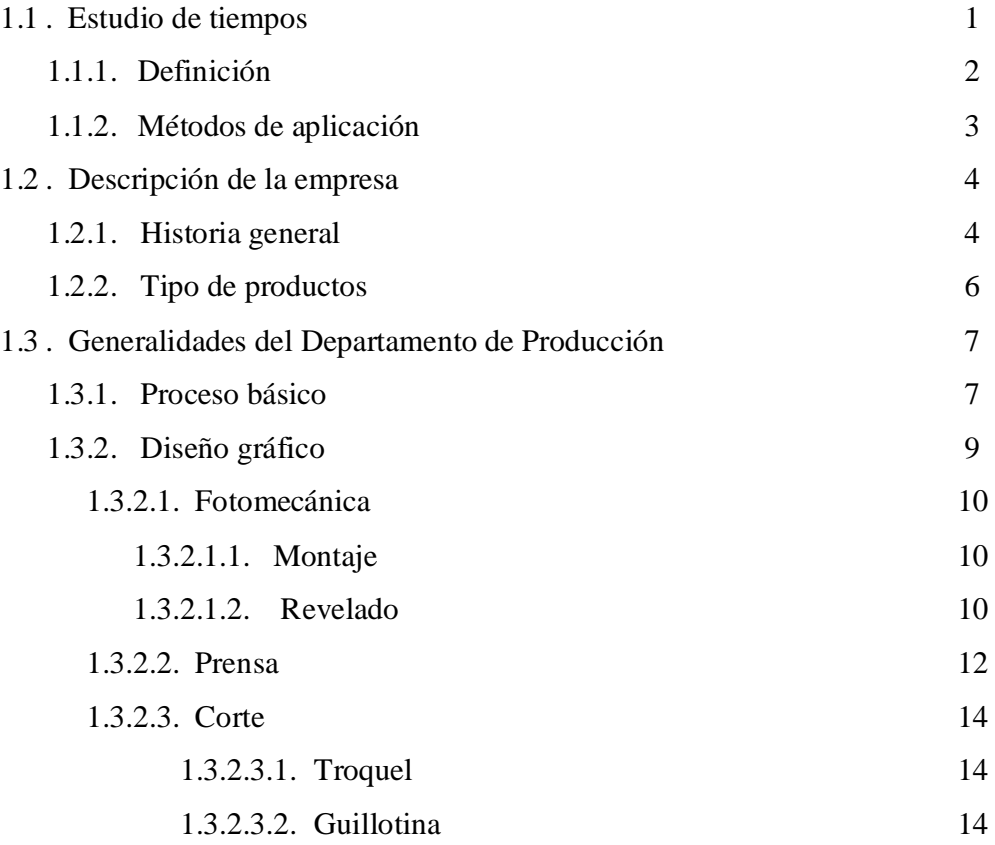

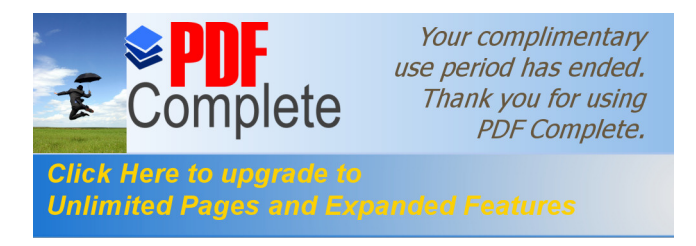

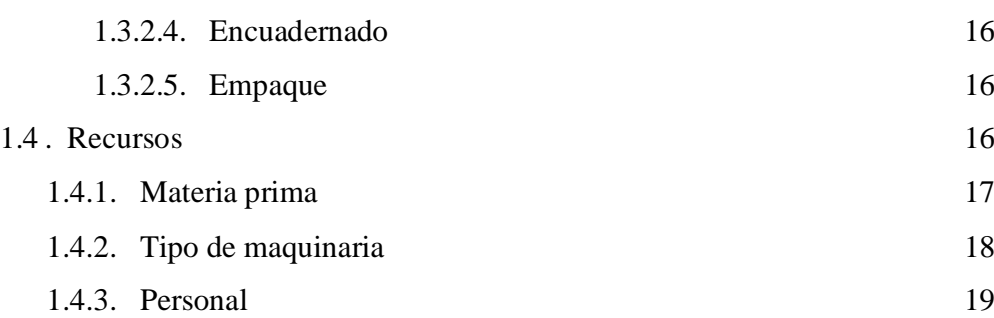

## **2. MODELO DEL PROCESO ACTUAL**

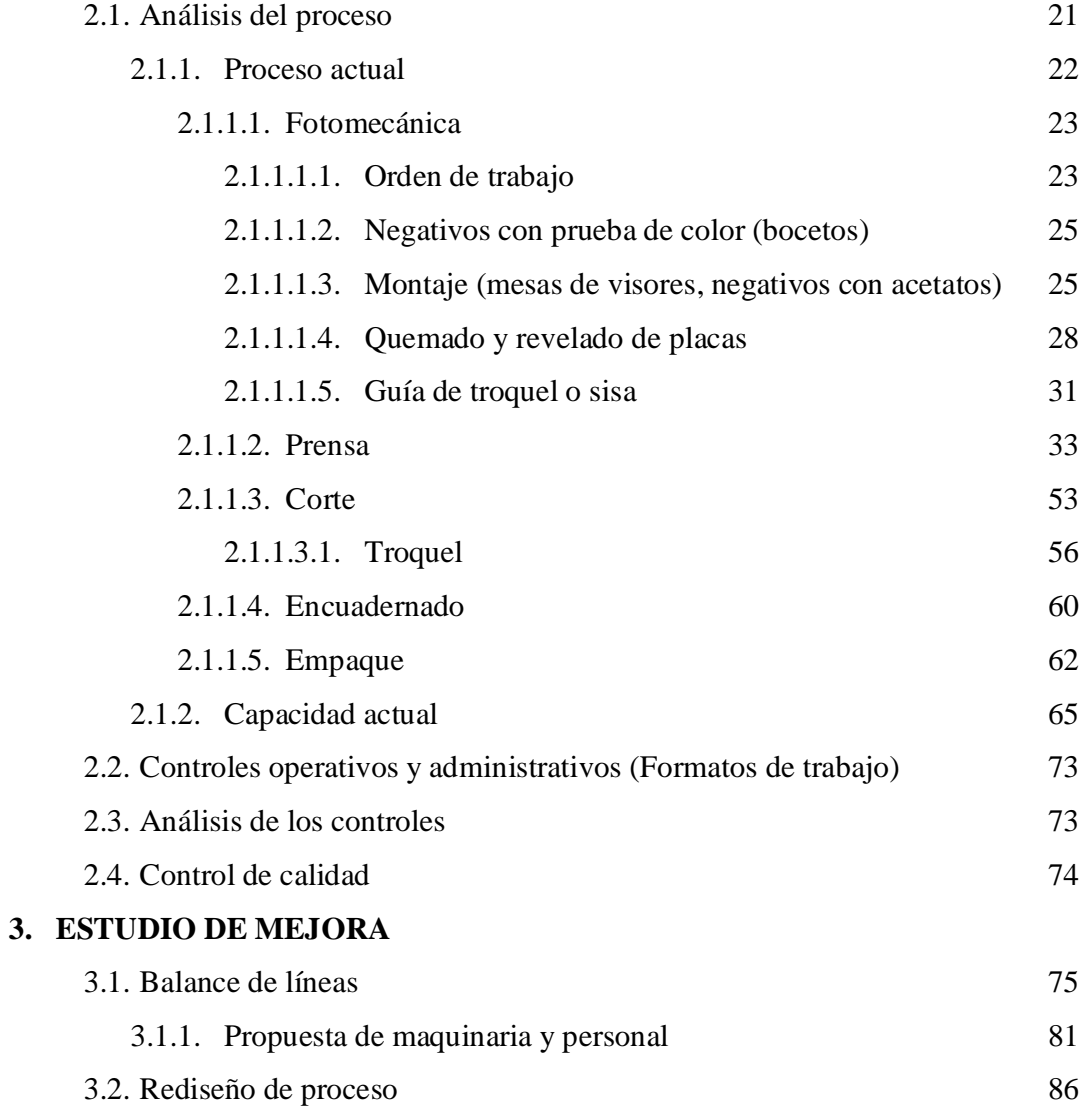

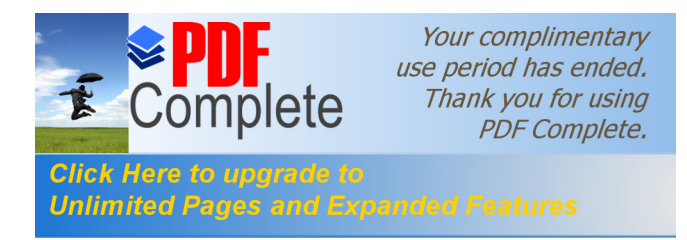

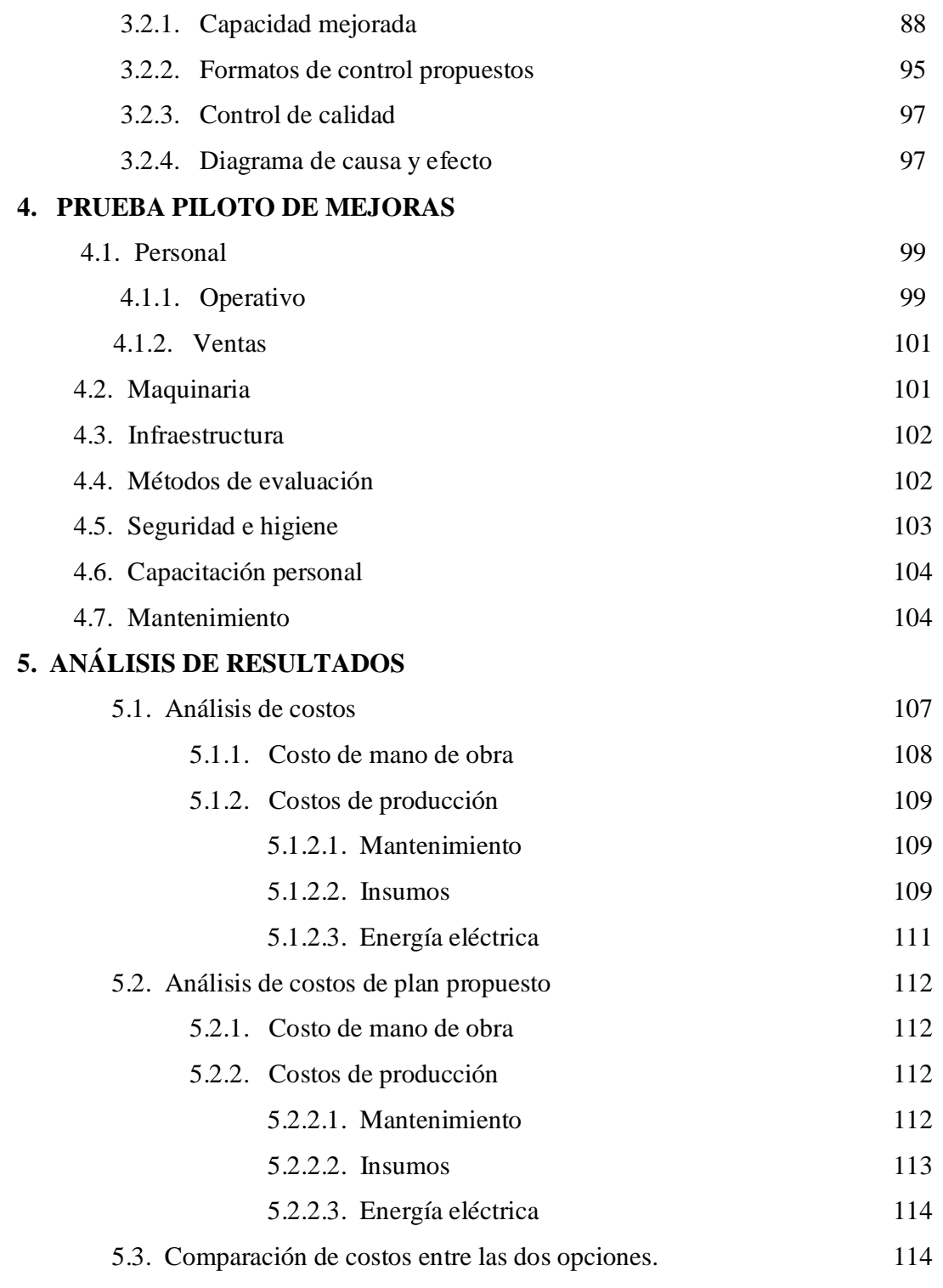

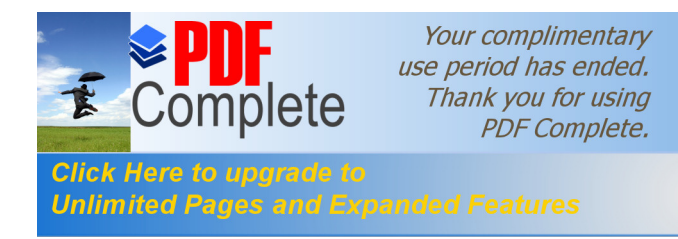

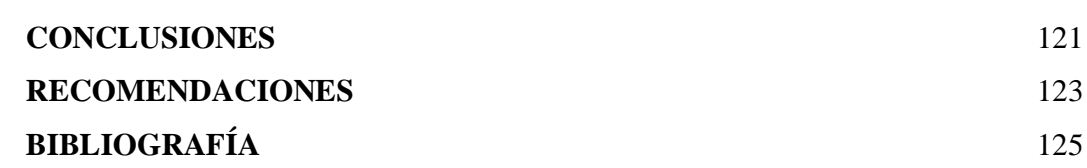

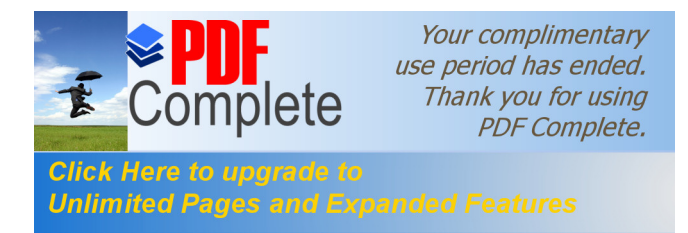

# **ÍNDICE DE ILUSTRACIONES**

### **FIGURAS**

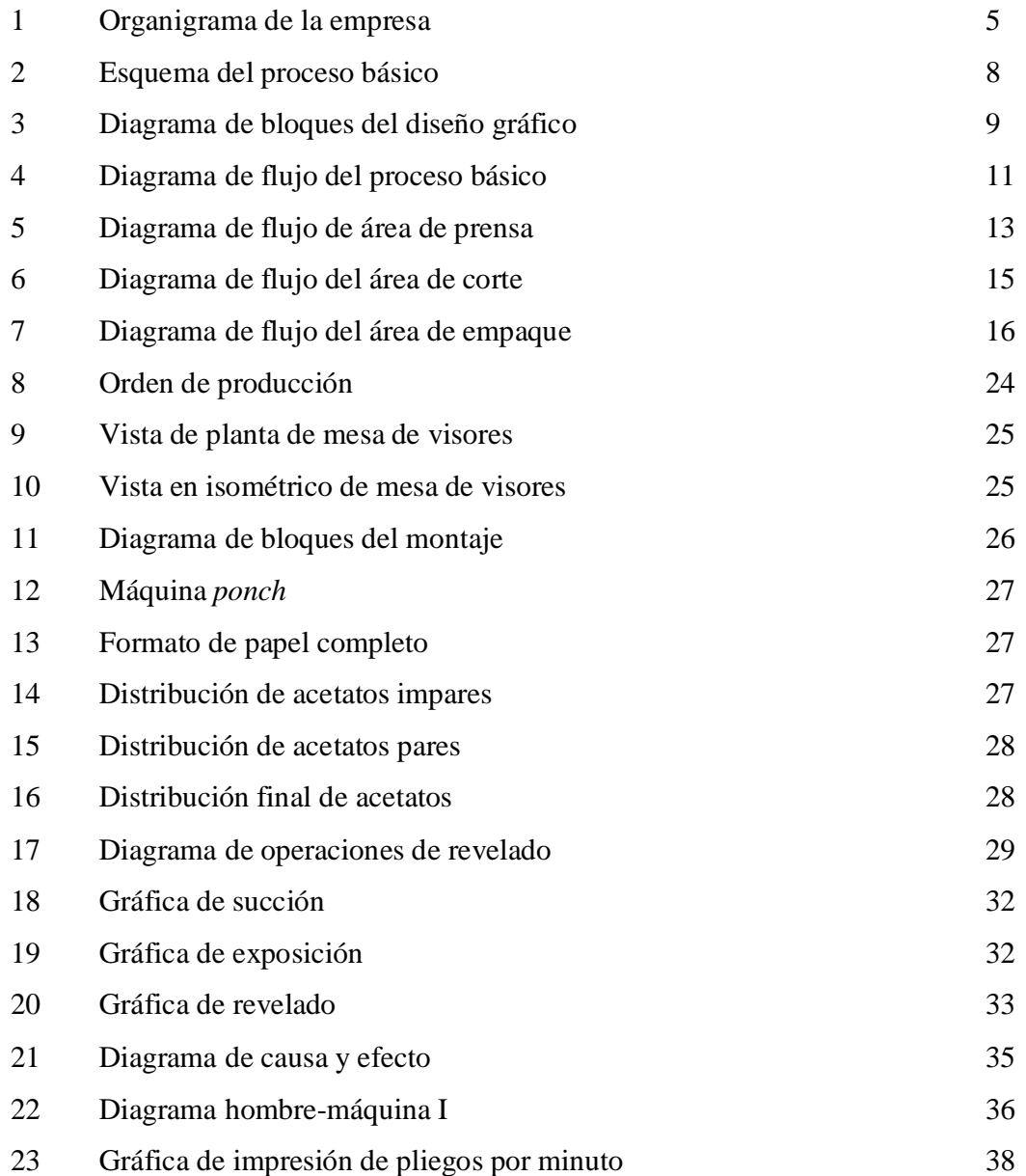

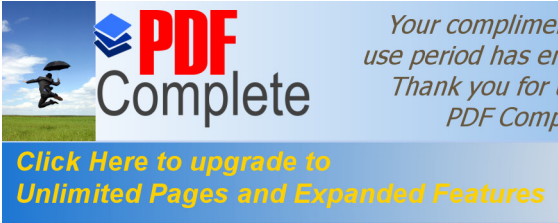

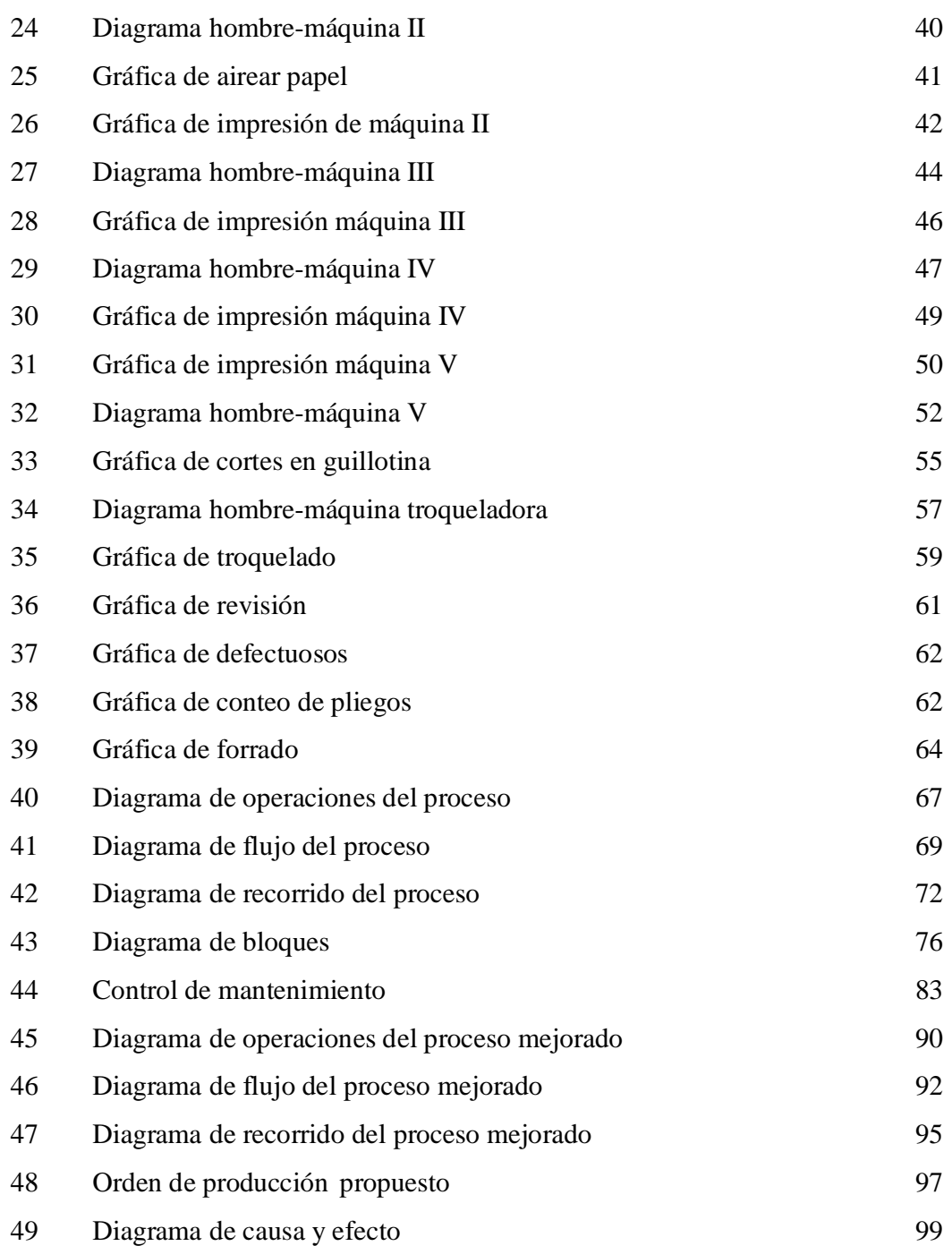

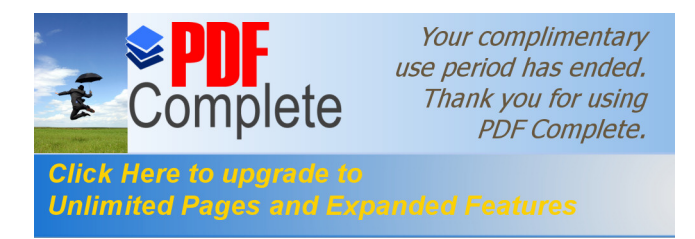

## **TABLAS**

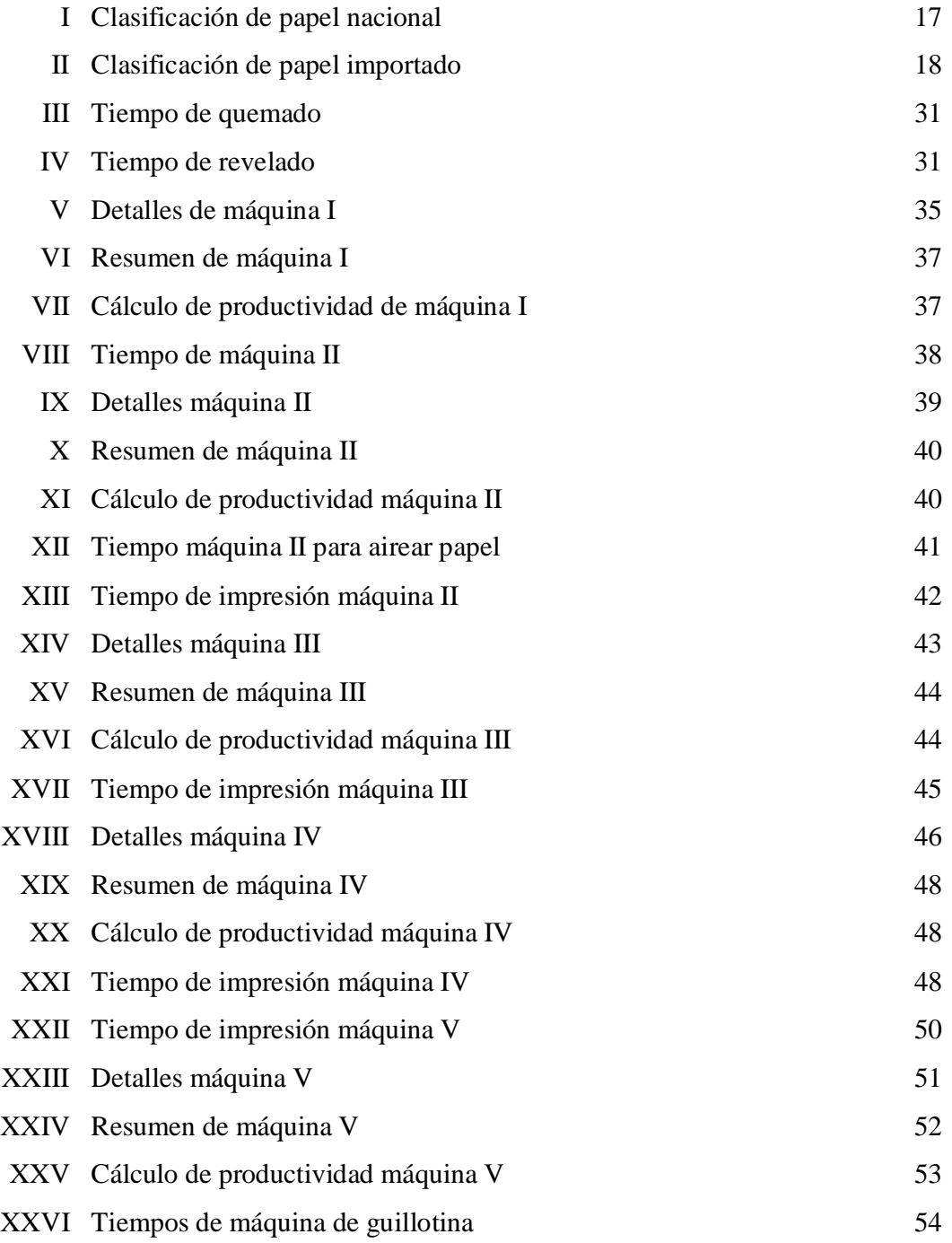

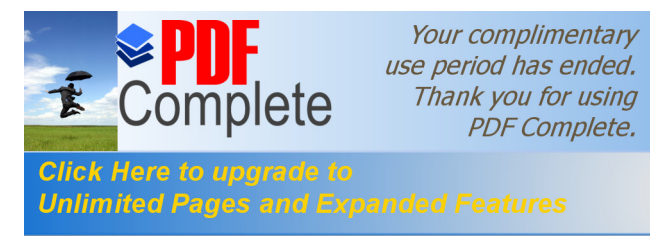

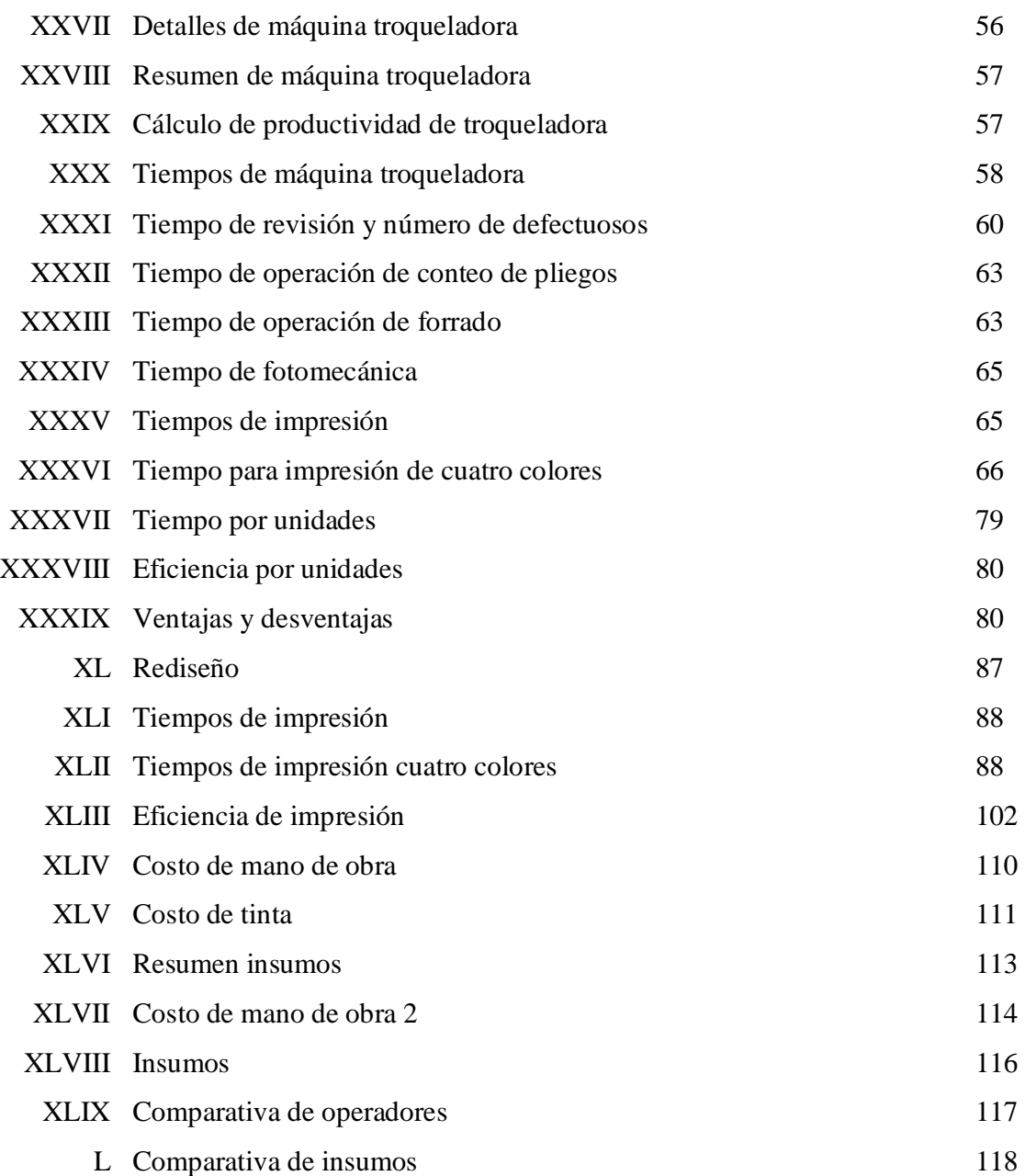

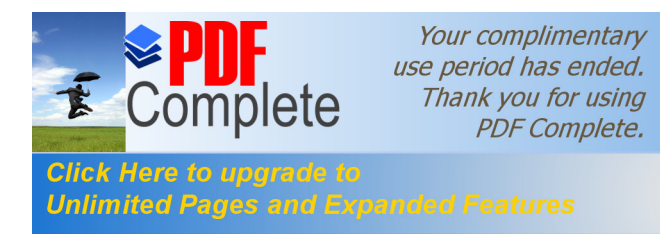

### **GLOSARIO**

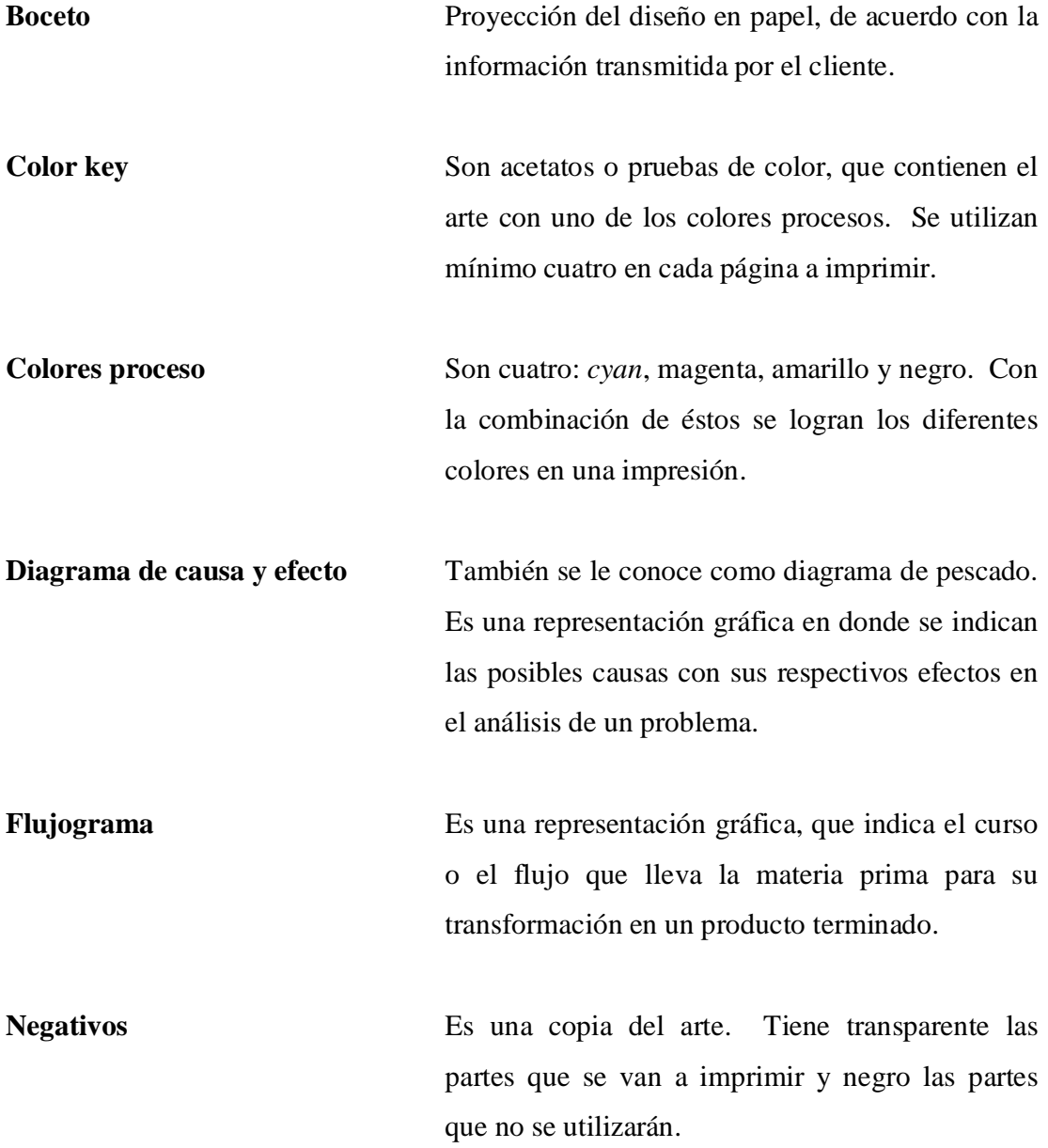

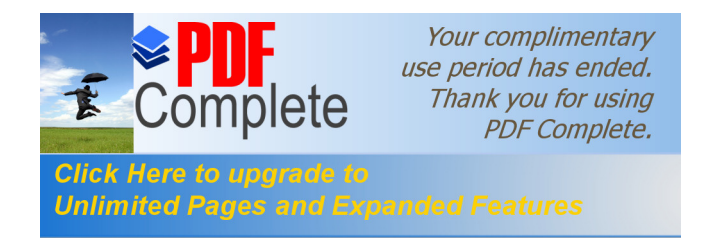

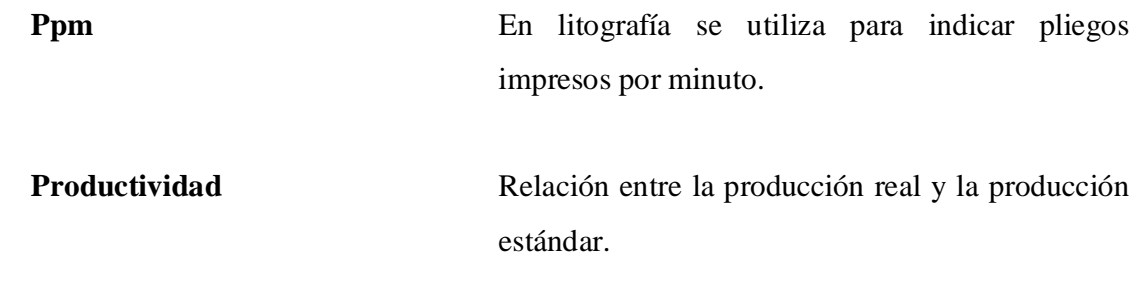

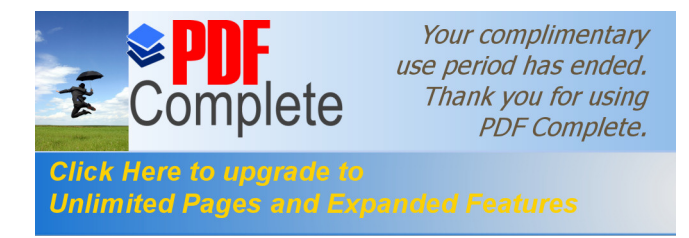

## **RESUMEN**

Como estudio de tiempos se define toda acción encaminada a determinar los tiempos reales utilizados por personas o máquinas para realizar una actividad, la cual puede ser administrativa, operativa o de servicio.

Los métodos comunes aplicados al estudio de tiempo son: por cálculo de datos históricos, tiempo con cronómetros, por estudio de micro movimientos de tiempos predeterminados, método de las observaciones instantáneas y datos estándar y fórmulas de tiempo.

Uno de los fines del estudio de tiempos, lo utilizan los directivos de las empresas para la toma de decisiones, en donde se pueda incrementar el salario o disminuir personal de un departamento no indispensable.

También utilizan el estudio de tiempos para ver el crecimiento de la empresa con un producto, o en su defecto encontrar los problemas a solucionar dentro de los departamentos con bajo nivel de producción.

El estudio de tiempos se enfocó al Departamento de Producción de una empresa litográfica, en la que la mayoría de productos es para exportación. Se tomó en cuenta, para este estudio, las unidades disponibles en el Departamento de Producción: cinco prensas, dos guillotinas, un troquel, estudio de fotomecánica, y la unidad de inspección y forrado.

Debido al crecimiento desmedido de la producción, la empresa se ve en la necesidad de aplicar un estudio de tiempos, ya que creen que la producción no está acorde a lo que ellos esperan de la misma.

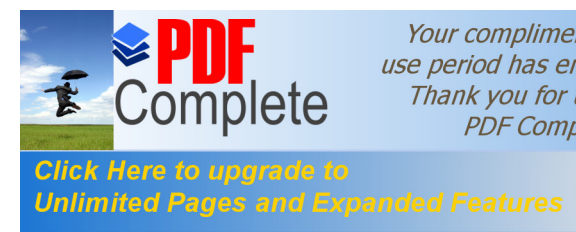

Your complimentary<br>use period has ended.<br>Thank you for using<br>PDF Complete.

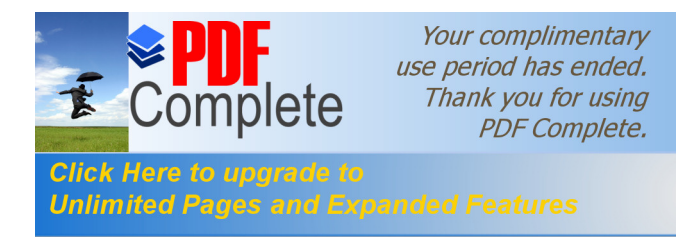

### **OBJETIVOS**

#### **GENERAL**

Realizar un estudio de tiempos en el Departamento de Producción de una empresa litográfica para poder realizar una programación adecuada al proceso productivo.

### **ESPECÍFICOS**

- 1. Establecer la importancia de un estudio de tiempos en la industria.
- 2. Describir las diferentes técnicas de un estudio de tiempos.
- 3. Determinar qué método es adecuado para el tipo de proceso a estudiar.
- 4. Eliminar los elementos innecesarios para una mejor secuencia del proceso.
- 5. Establecer los puntos susceptibles en la línea de producción.
- 6. Eliminar al menos el 10% de demoras en el proceso productivo.

Comparar los datos antes y después de las mejoras en el Departamento de Producción.

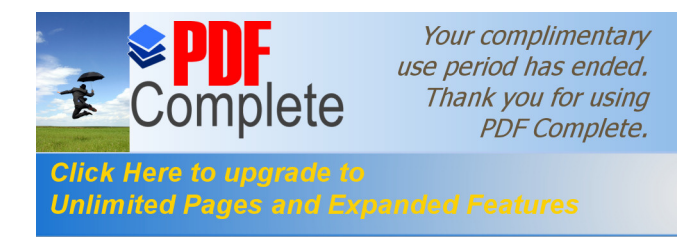

## **JUSTIFICACIÓN**

Se desarrolla este estudio, debido a la necesidad de ordenar los sistemas de producción y bajar costos de operación y mantenimiento de la mencionada maquinaria y obtener un mejor rendimiento en la producción de la empresa.

Es importante el papel de un Ingeniero Mecánico ó Industrial para el desarrollo e implementación de este estudio, porque es necesario tener los conocimientos técnicos para determinar la factibilidad, y si solucionará ciertas necesidades del departamento de producción, así como de la empresa.

Además proporcionará material didáctico al publico en general en el conocimiento del proceso litográfico, y para la empresa, ayudará a conocer la eficiencia del departamento de producción y con este dato tener un indicador de las áreas a mejorar.

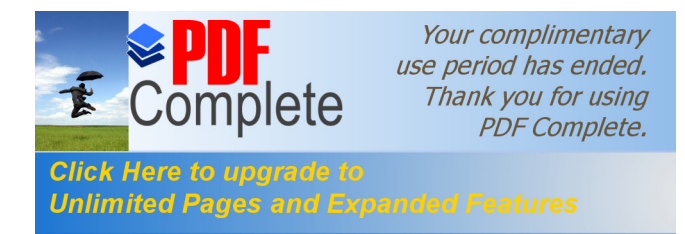

### **INTRODUCCIÓN**

Para mejorar la producción de una empresa se debe recurrir a los estudios técnicos de ingeniería como lo es el estudio de tiempos, el cual tiene como objetivo pretender balancear las líneas de producción, programación de entrega, calcular la capacidad de la maquinaria y del personal necesario para su cargo, calcular la eficiencia y capacidad de los que intervienen en el proceso de producción.

Para llevar a cabo este estudio se recurre a los diagramas relativos al proceso, de operación, de flujo y de recorrido.

Para encontrar las debilidades del proceso de producción y así localizar los cuellos de botella, un mal que se puede detectar a tiempo y que permitirá elevar el nivel de producción en la industria, en este caso en el proceso litográfico.

El trabajo será útil para la empresa, operarios y los clientes. Beneficia a la empresa en el área de ventas, producción, empaque y entrega del producto terminado. Los operarios se benefician porque obtienen capacitación continua, mejor desempeño, conocimiento del área a trabajar, mejor manejo de maquinaria y equipo, y mejor ambiente de trabajo. Finalmente, los clientes verán la entrega de los trabajos en el tiempo programado, calidad mínima aceptable, cantidad de trabajo solicitado y satisfacción de los mismos.

Este trabajo presenta conceptos básicos relacionados con el estudio de tiempos, historia breve la empresa, los procesos básicos actuales, también los procesos propuestos y análisis o conclusiones de la comparación de ambos.

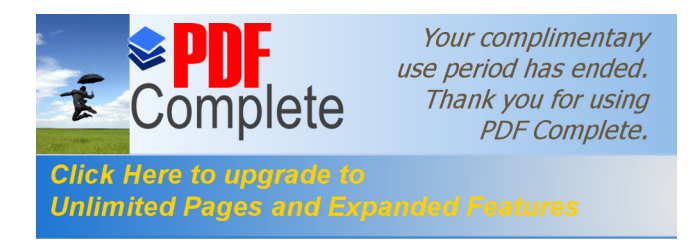

Se pondrá en práctica los conocimientos adquiridos durante la carrera de ingeniería mecánica-industrial y se concluirá con las recomendaciones que en el punto de vista del estudio, son las necesarias para mejorar el proceso actual.

Con este trabajo se pretende plasmar en papel en un ejemplo real de cómo se puede integrar los conocimientos adquiridos hacia una fabrica o empresa real. También se deben tomar en cuenta otros factores tales como: factor económico, decisiones de junta de accionistas, capacidad instalada, programación, producción, personal y tiempo de entrega.

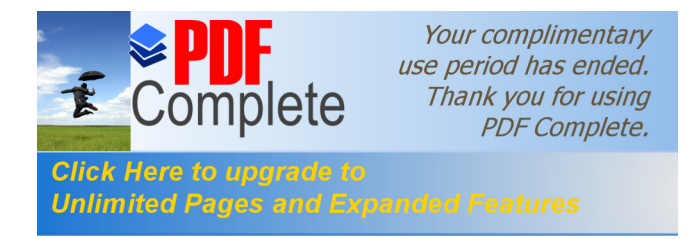

# **1. CONCEPTOS BÁSICOS**

#### **1.1 Estudio de tiempos**

El estudio de tiempos consiste en llevar en papel los registros de operaciones con sus respectivos tiempos, que se realizan con maquinaria o artesanalmente, al transformar la materia prima mediante un proceso productivo en un producto terminado.

La ventaja del estudio de tiempos es que se puede visualizar en papel los tiempos efectivos de trabajo del personal así como los tiempos que opera la maquinaria, las paradas de máquina debido a fallas mecánicas o de programación; preparación de maquinaria, y también los costos del material que se pierden por las pruebas iniciales, o al arrancar la máquina.

Se puede visualizar el tiempo necesario para cortar el material, la preparación de los insumos necesarios, el tiempo calculado ideal para producir el producto deseado, todo esto si no ocurre ninguna falla en la máquina, y el tiempo real efectuado por la máquina para terminar la operación deseada.

La desventaja del estudio de tiempos, es que se tiene que realizar cuando la producción es constante y permanente. Al terminar la jornada de trabajo también se detiene el estudio, y esto provoca que se deba dedicar gran parte de tiempo en anotar todas las novedades o sucesos que se ven en el proceso de producción.

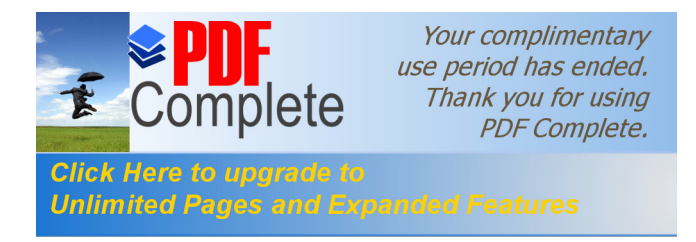

#### **1.1.1 Definición**

Como estudio de tiempos definimos toda acción encaminada a determinar los tiempos reales utilizados por personas o máquinas para realizar una actividad, ésta puede ser administrativa, operativa o de servicio. Este estudio lo realiza un ingeniero de métodos para conocer con exactitud los tiempos productivos de operación, tiempos de preparación de material así como de preparación de maquinaria y los tiempos muertos en la producción.

Se debe disponer de un formato especial para anotar todos los acontecimientos que suceden en el proceso, también se auxilia con un cronómetro para determinar los tiempos reales.

Se debe seleccionar al operador o estación de trabajo promedio, es decir, al trabajador menos rápido o menos lento; con ésto se puede tomar un estándar de la cantidad o volumen de trabajo que se realiza en dicha estación.

De preferencia se analiza toda la línea de producción y se enfatiza en aquella en donde el trabajo es más despacio y detiene el flujo hacia los otros departamentos o unidades de trabajo.

Según el trabajo por realizar son las ventajas o ponderaciones que se le da a la estación; si el trabajo es manual la ponderación es muy baja, al contrario, si la operación es realizada con maquinaria o computarizado, ya que si se programa bien la máquina, no ocurren fallas y entonces se le da una ponderación alta.

Todo esto se lleva a cabo cuando aumentan las quejas de los clientes o demoras frecuentes para entregar los pedidos requeridos, en tiempo y cantidades especificadas en las órdenes de trabajo. También sirve para monitorear la producción de ciertos

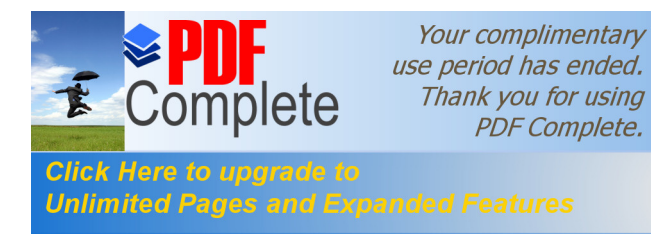

productos, en los cuales, con frecuencia hay retrasos para la entrega a los clientes; en donde se investiga el tipo de proceso que lo atrasa, el material si es el adecuado, el personal si está capacitado para la labor, el proceso de secado, de empaque o de entrega, etc.

El trabajo que se realiza con el estudio de tiempos es muy amplio, sirve para tomar decisiones en gerencia, en donde pueden determinar qué departamento es el más productivo, los costos que genera la producción del mismo; para el Departamento de Producción en la programación de jornadas de trabajo, cantidad de personal necesario, insumos requeridos; también para el personal de ventas cuando se cotiza producto para los clientes.

#### **1.1.2 Métodos de aplicación**

Los métodos comunes aplicados al estudio de tiempo son: por estimación de datos históricos, tiempos con cronómetros, por estudio de micro movimientos de tiempos predeterminados, método de las observaciones instantáneas (también llamado muestreo de trabajo) datos estándar y fórmulas de tiempo.

Por cálculo de datos históricos incluye todo el tiempo que, en una situación normal, llevaría a cabo el proceso sin tomar en consideración paradas de máquina por circunstancias ajenas al proceso. En pocas palabras, se asume el tiempo según los trabajos realizados anteriormente.

La toma de tiempos realizados con cronómetro, muestra los tiempos reales de trabajo de la máquina, así como de los operarios y el tiempo necesario para la atención de cada máquina y preparación del material a utilizar o empaque e inspección del producto terminado.

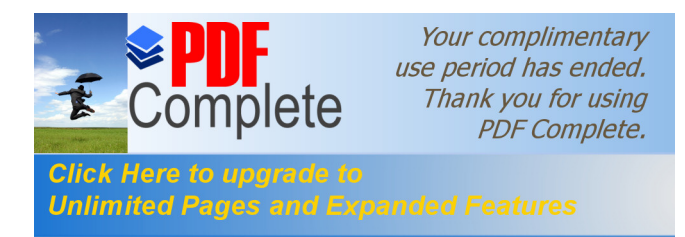

El estudio de micro movimientos de tiempos predeterminados, ofrece una operación automática de los trabajos efectuados y podrá analizar y comparar en qué movimientos u operaciones se encuentra el cuello de botella, que hace que el proceso se detenga más de lo normal.

El método de las observaciones instantáneas nos da un parámetro cada cierto tiempo, si las operaciones son llevadas con normalidad u ocurren paradas inesperadas de maquinaria. Con este método se realiza periódicamente un muestreo de trabajo.

Los tiempos estándar y fórmulas de tiempo nos llevan a la automatización del proceso de Producción, y realizar una programación continua del proceso y evitar los procesos intermitentes.

#### **1.2 Descripción de la empresa**

#### **1.2.1 Historia general**

La empresa litográfica Impresiones de Calidad (se omite el verdadero nombre por razones de seguridad), inició operaciones en 1997, por la unión de accionistas de otras litografías, para ofrecer una nueva opción para trabajos de publicidad de mejor calidad y menor tiempo de entrega.

Con la experiencia tomada de otras empresas, inicia operaciones con dos máquinas impresoras de un color con capacidad de medio pliego  $(25\ddot{\mathrm{o}} \times 19\ddot{\mathrm{o}})$  cada una, también contaba con una máquina impresora de dos colores, para un tamaño de pliego normal (25ö X 38ö), una troqueladora y una insoladora.

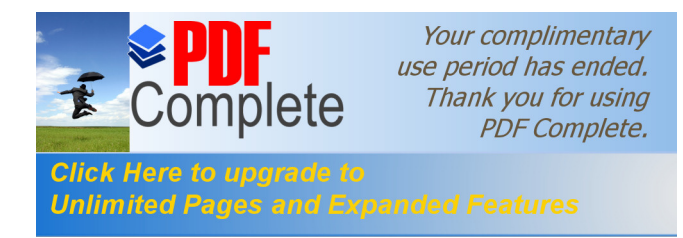

Al inicio contó con los servicios de cuatro vendedores, dos personas encargados de contabilidad, dos fleteros, un mensajero y un operador por cada máquina; con solo una jornada de trabajo al día.

En la actualidad, cuenta con cinco máquinas prensadoras (impresoras), dos guillotinas, dos insoladoras, un revelador de placa, dos troqueles, con el aumento de personal operativo de un operador y un ayudante por máquina. Ahora, cuenta con 6 personas en el Departamento de Fotomecánica, ocho vendedores, siete personas en el Departamento de Contabilidad, cuatro fleteros y un vehículo panel propio de la empresa, tres mensajeros y con dos turnos de trabajo al día. A continuación se muestra el organigrama de la empresa.

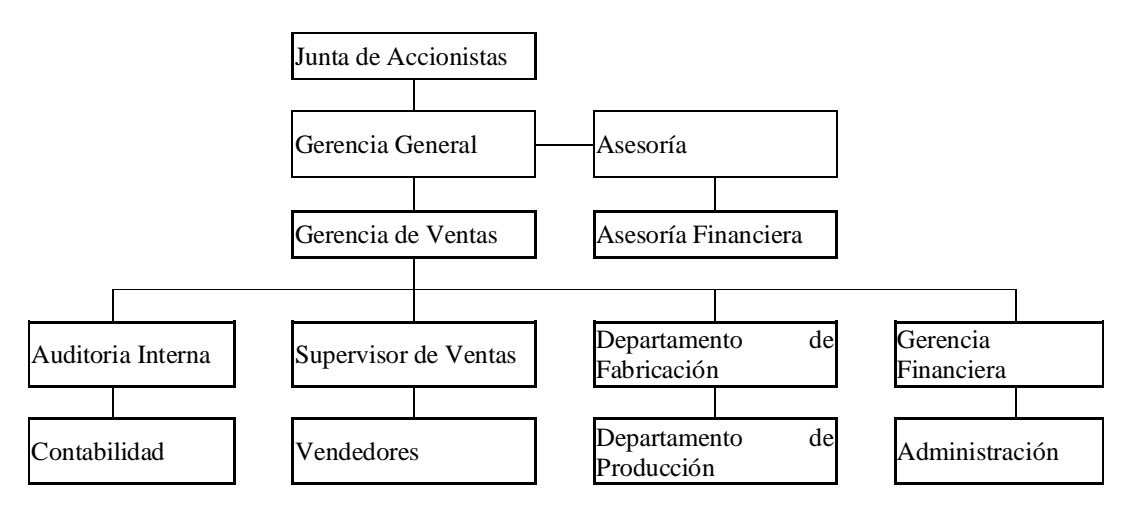

#### **Figura No. 1 Organigrama de la empresa**

#### **1.2.2 Tipo de productos**

La gama de productos que ofrece la empresa Impresiones de Calidad, varía desde:

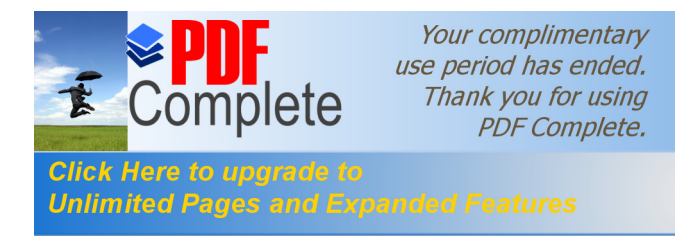

- a) volantes
- b) afiches publicitarios
- c) trifoliares
- d) catálogos
- e) revistas
- f) cajas de empaque
- g) almanaques y calendarios.

Los volantes son requeridos por empresas pequeñas, para dar a conocer sus ofertas, cambios de dirección e introducción de nuevos productos en un formato de 14 X 21 cm.

Los afiches publicitarios son más grandes que los volantes, hasta un tamaño de  $196 X 256$ ; los utilizan generalmente agencias de publicidad y empresas grandes que los colocan en tiendas de conveniencias, para ofrecer sus productos en varias presentaciones.

Los trifoliares, usualmente, son utilizados por empresas telefónicas y también empresas farmacéuticas, con un acabado especial en papel *couche* o un barniz. La mayoría de esta Producción es para exportación a países de Sudamérica y Europa. Normalmente, se producen en formatos ya terminados de 9 X 18 cm.

Los catálogos son utilizados, en su mayoría, por aquellas empresas que se dedican solo a la venta de productos ocasionales o por temporada. La presentación de los catálogos se hacen en un formato de 13 X 21 cm. El acabado es similar a los trifoliares y el número de páginas varía según los requisitos del fabricante.

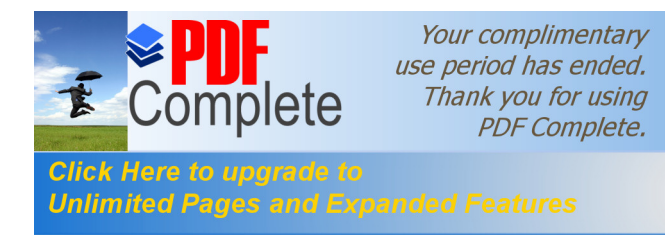

Las revistas que se producen en la litografía van encaminadas a las empresas con mercado turístico, generalmente para ser exportadas a otros países. El acabado es especial y la presentación varía según la requisición del cliente.

Las cajas de empaque varían desde: cajas para regalos, cajas de productos farmacéuticos hasta cajas para empaque de frutas. El tamaño y el material son variables según el producto por empacar. La mayoría de estos productos también es para exportación.

Los almanaques son requeridos por empresas fuertes, como distribuidores de gasolina, bancos, farmacias, agencias de viajes, etc. Los calendarios son utilizados en tiempos de elecciones electorales, y por empresas comerciales, a fin de año.

#### **1.3 Generalidades del Departamento de Producción**

#### **1.3.1 Proceso básico**

Para llevar a cabo un proceso litográfico se debe tomar en cuenta el diseño del producto, tipo de impresión, acabados y tiraje de impresiones. Todos estos aspectos ons tomados por los vendedores cuando cotizan la producción.

El proceso básico consiste en la transformación de la materia prima a través de las máquinas para obtener el producto deseado por los clientes, con el objetivo de realizarlo en el menor tiempo posible y con las características predeterminadas por el cliente anotadas en la orden de trabajo.

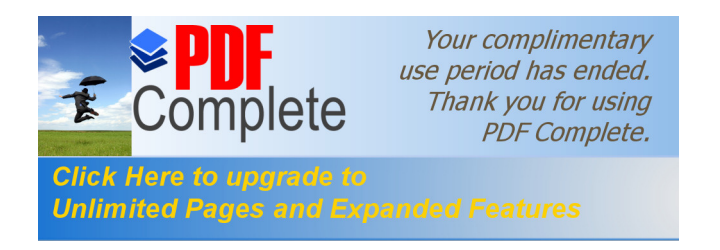

**Figura No. 2 Esquema del proceso básico**

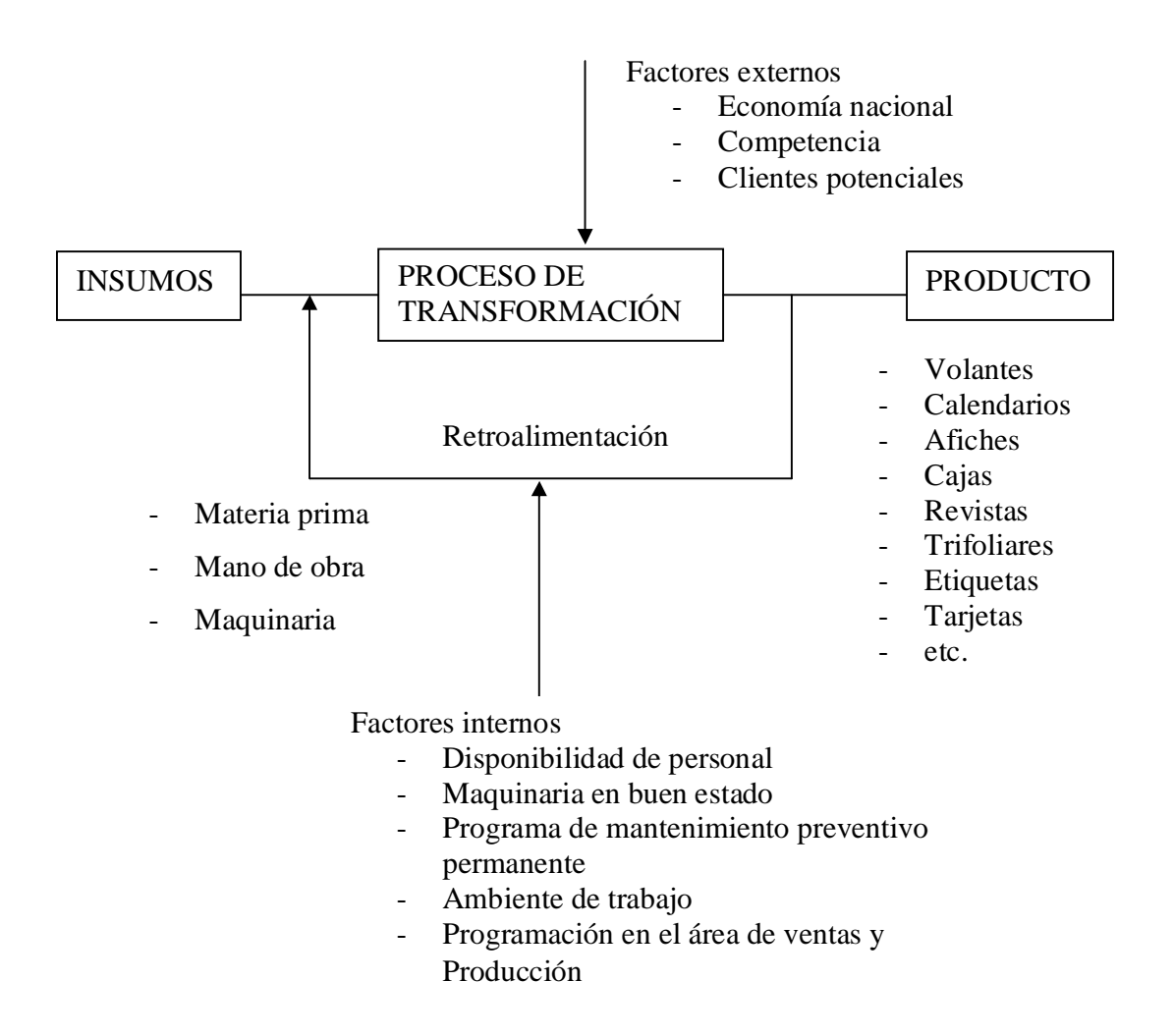

Entre los insumos se toma en cuenta todo lo que se necesita para fabricar el producto terminado; tanto en materia prima y lo que interviene en el proceso, como la mano de obra y maquinaria disponible.

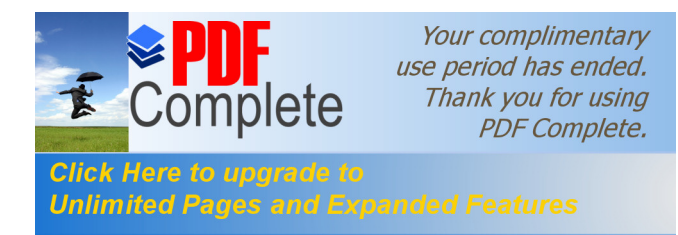

En el proceso de transformación depende de la maquinaria y el tipo de insumos utilizados, puede retroalimentarse hasta lograr transformar a las condiciones de impresión, tamaño y acabados requeridos por el cliente.

Los productos terminados varían desde trabajos sencillos como volantes hasta la elaboración de revistas, catálogos médicos o almanaque, los cuales siempre cumplen con la calidad mínima requerida en la orden de trabajo.

### **1.3.2 Diseño gráfico**

Todas las etapas del proceso de producción son importantes pero el diseño gráfico es la parte medular del proceso para obtener el mejor resultado final. En esta etapa el cliente con el vendedor plasman en el papel las ideas o necesidades del producto por vender o introducir en la mente de los consumidores potenciales, o simplemente anunciar una empresa de servicios o comercial.

El diseño gráfico incluye:

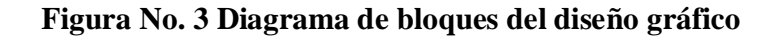

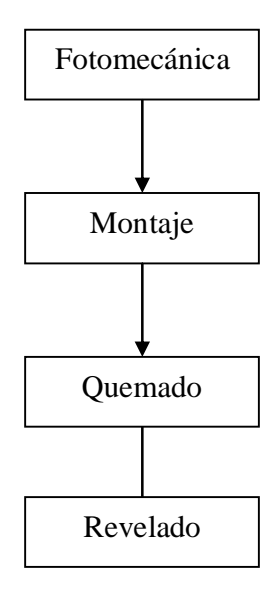

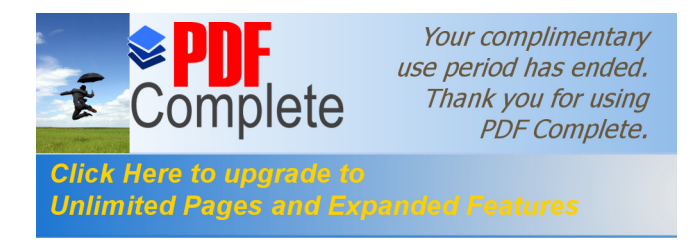

#### **1.3.2.1. Fotomecánica**

En este departamento inicia el proceso en la empresa. Ellos son los encargados de revisar los negativos presentados por el cliente, con su prueba de color (bocetos) también llamados *color key*, los cuales servirán de base para el montaje del producto.

#### **1.3.2.1.1. Montaje**

En esta etapa se montan los negativos en las placas *offset* en mesas de visores, las cuales tienen una lámpara de neón abajo del vidrio superior para ver errores del diseño o picaduras en los acetatos. Estas mesas contienen las guías en donde deben ir las placas centradas con los negativos para que coincidan con las guías que contienen las máquinas impresoras, más adelante las llamadas prensas.

Se coloca un negativo por color en cada placa. La persona que realiza el montaje es la encargada de distribuir el negativo sobre la placa, y si es posible se puede montar dos o más negativos del mismo color sobre una placa para aprovechar el área a imprimir; con la ayuda de mascarillas.

Los colores proceso utilizados en la litografía son el *cyan*, magenta, amarillo y negro. También se utilizan colores especiales, son proporcionados por el cliente. Normalmente, se utilizan cuatro placas por cada pagina de diseño a todo color.

#### **1.3.2.1.2. Revelado**

En esta etapa se expone el negativo con la placa *offset* en la insoladora en donde se quema la parte que no se utilizará en los diseños por medio de una luz incandescente por un tiempo de 2 ó 3 minutos; dependiendo del área que no se utilizará, si la

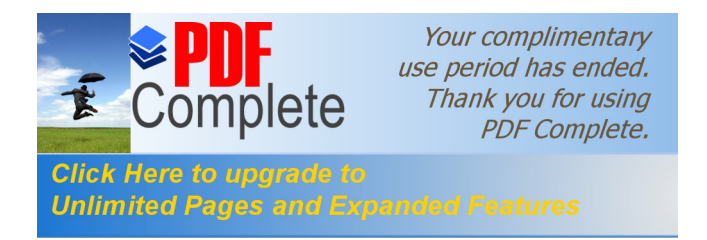

exposición es mayor se genera ganancia de puntos, que hacen que la impresión sea mas fuerte.

Después del revelado se lava y seca la placa, y luego inicia la impresión. Todo lo anterior se puede ver en un diagrama de flujo.

### **Figura No. 4 Diagrama de flujo del proceso básic**o

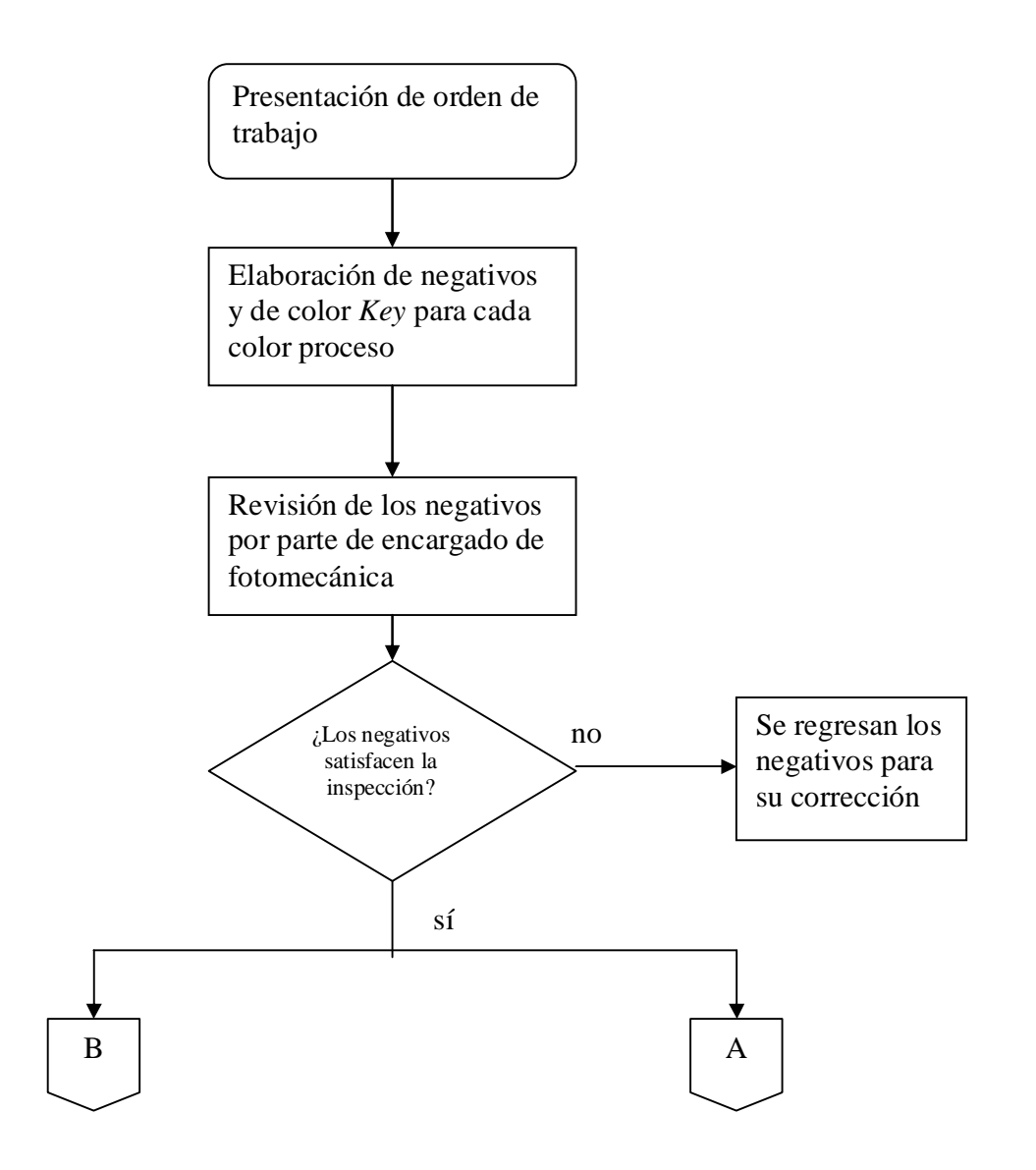

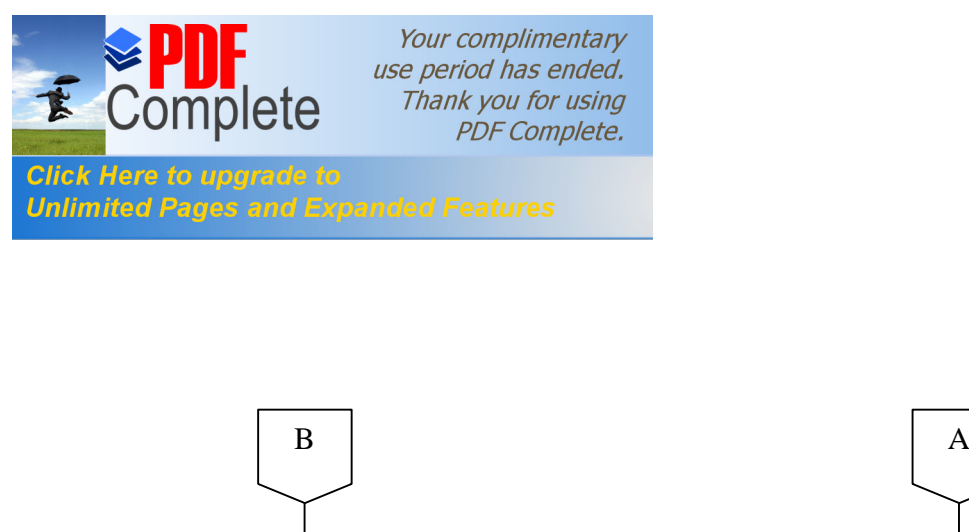

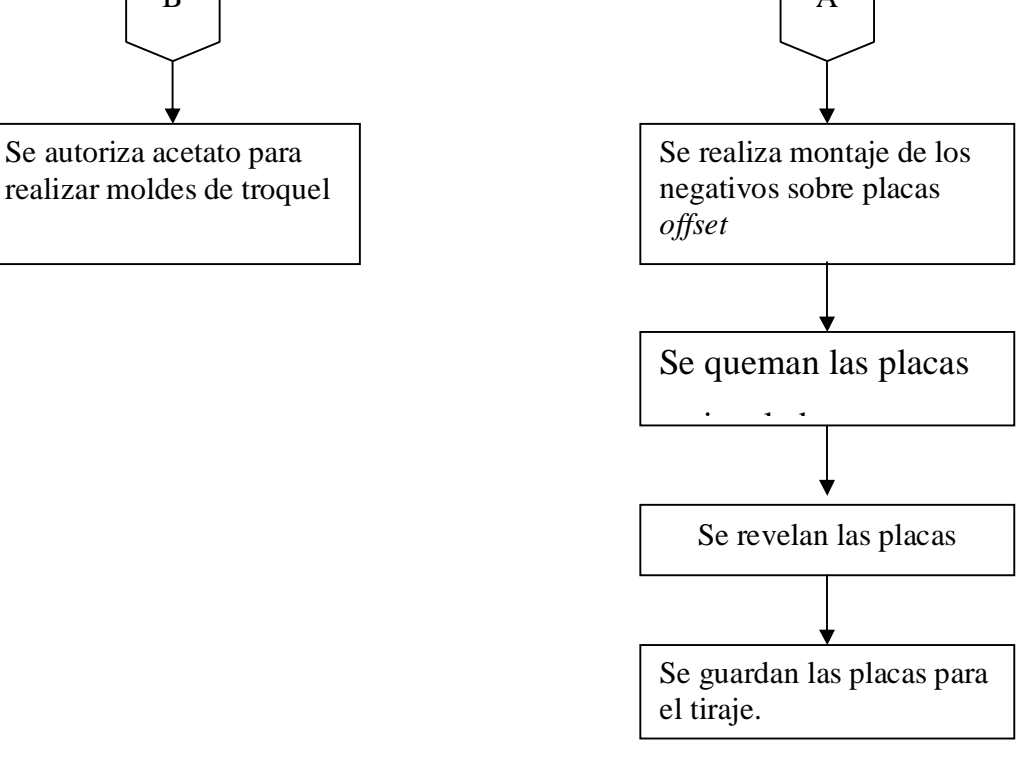

#### **1.3.2.2. Prensa**

Se llaman prensas a las máquinas encargadas de imprimir los colores en el papel, las hay con capacidad de imprimir un color, dos colores y cinco colores en un tiraje; actualmente, la empresa cuenta con cinco de ellas. Hay dos máquinas de un color, se utilizan sólo para imprimir volantes o tarjetas; también hay dos máquinas de dos colores y una máquina de cinco colores; hay un encargado y un ayudante por cada máquina en cada turno. A continuación se presenta el diagrama de flujo del área de prensa.
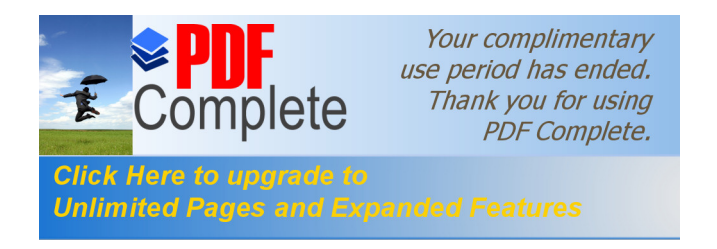

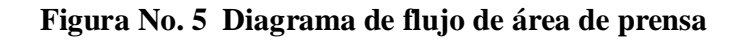

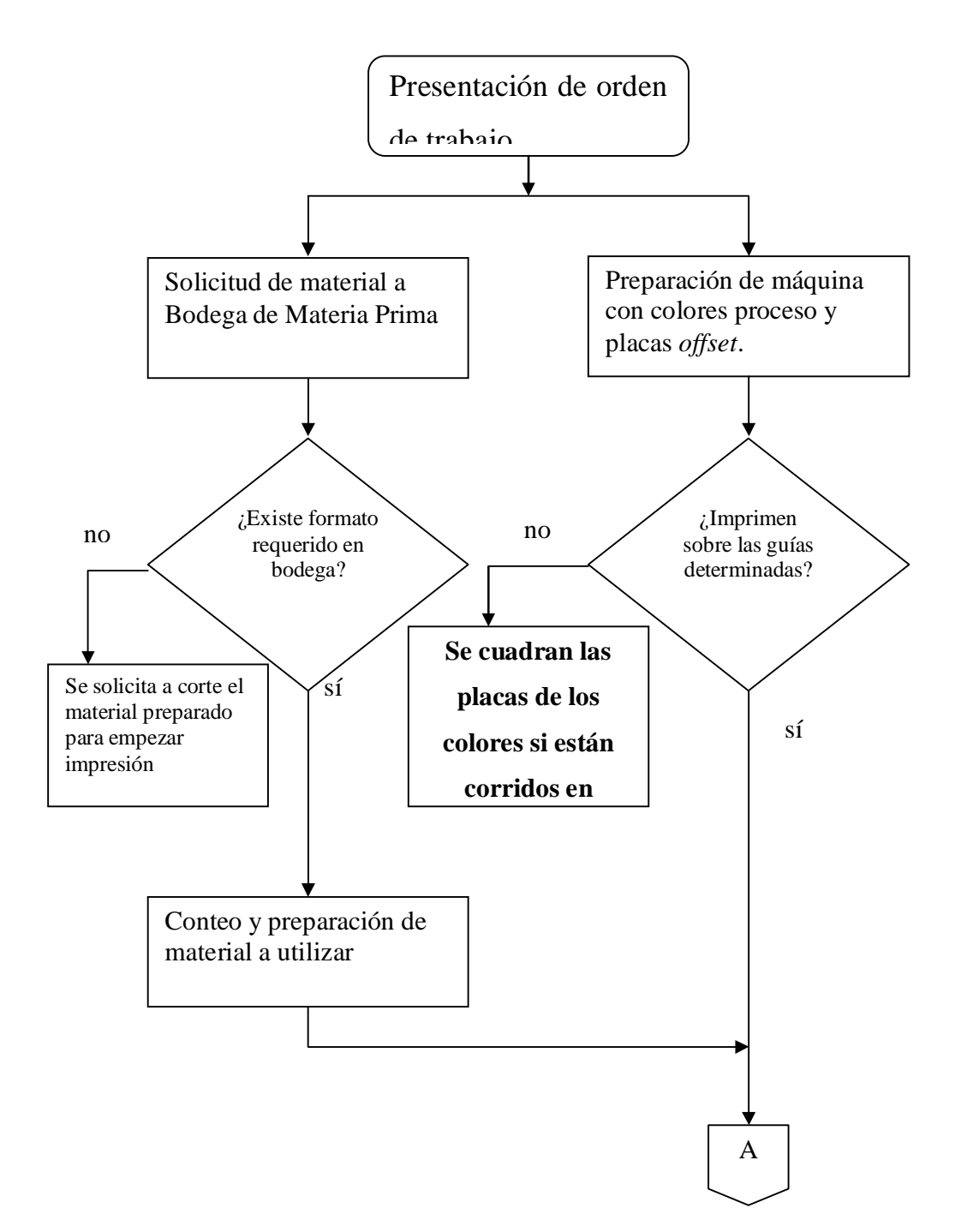

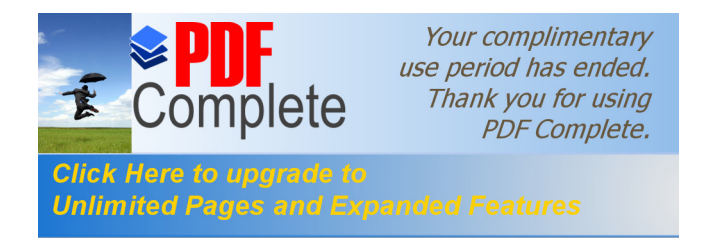

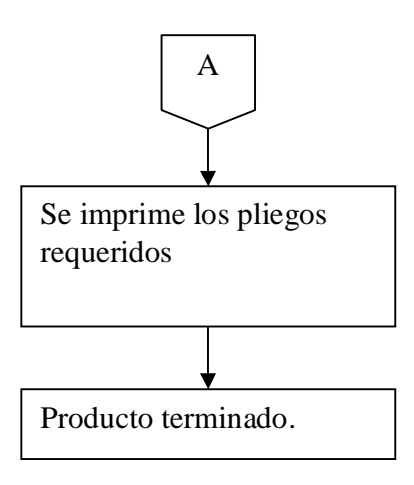

#### **1.3.2.3. Corte**

El Departamento de Corte cuenta con dos tipos de máquinas, troquel y guillotina con dos unidades de cada una. Los troqueles son de tipo semiautomático con un operador para cada una y se utiliza una máquina a la vez. Las dos guillotinas son de controles digitales con capacidades diferentes, cuentan con un operador para cada máquina.

#### **1.3.2.3.1. Troquel**

En este tipo de máquina es donde se realizan dobleces y cortes especiales según el diseño del producto. Estas máquinas tienen capacidad para formatos de 15 ¾ X 22 ½ pulgadas.

### **1.3.2.3.2. Guillotina**

La guillotina es la máquina en donde inicia el proceso del papel. Aquí se presenta el formato requerido para que las prensas puedan iniciar el proceso de impresión; también es donde termina el proceso, en donde se hace el corte final al producto para

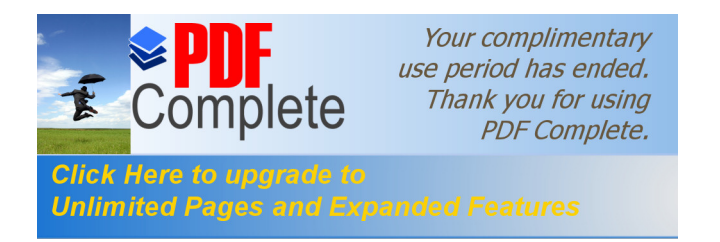

proceder al empaque y distribución. A continuación se presenta el diagrama de flujo del área de corte.

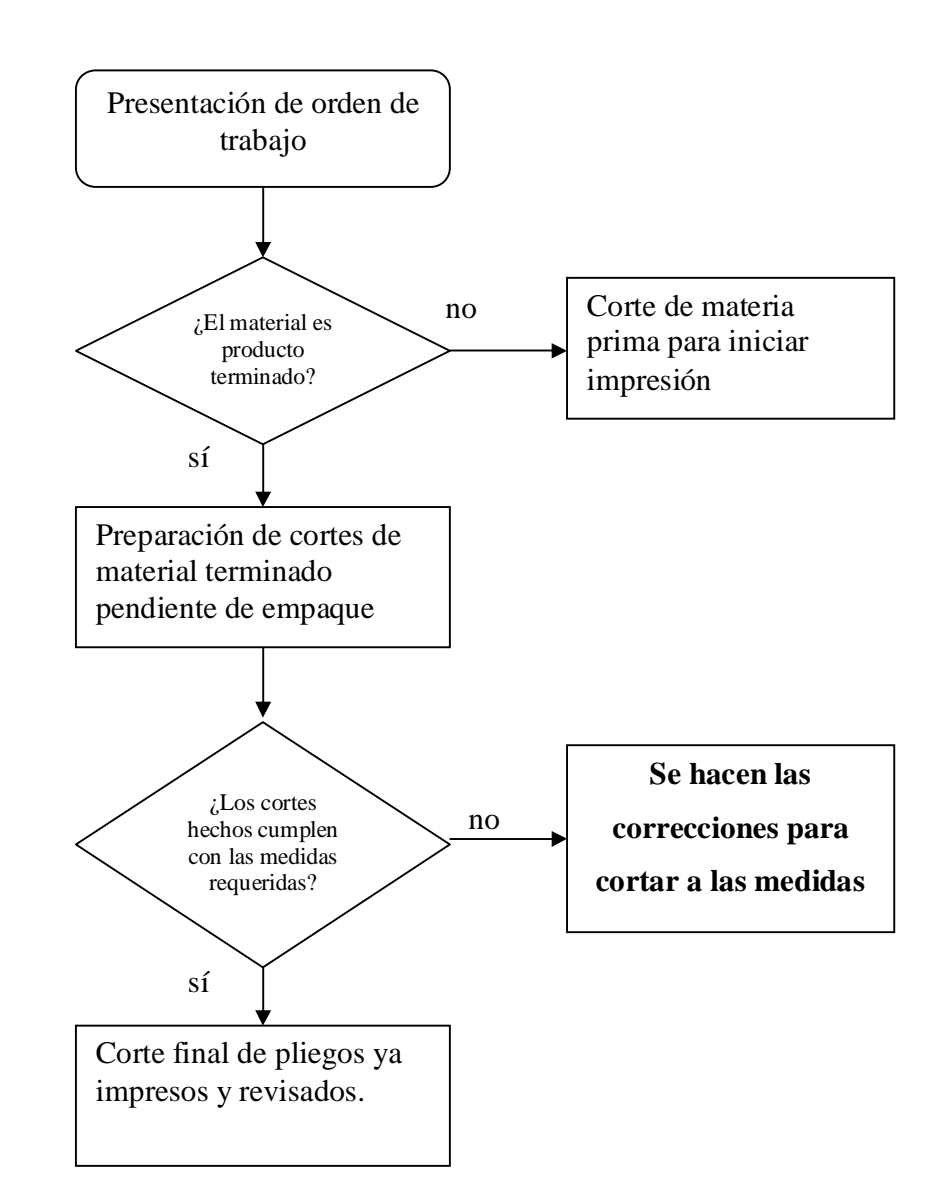

# **Figura No. 6 Diagrama de flujo del área de corte**

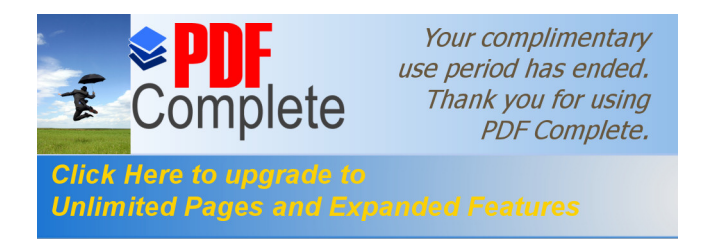

### **1.3.2.4. Encuadernado**

En este departamento se realiza el encuadernado de revistas y folletos, trifoliares etc., pero también es el encargado del control de calidad de corte así como de impresión.

# **1.3.2.5. Empaque**

El Departamento de Empaque ocupa el mismo espacio que el Departamento de Encuadernado. Este departamento es el responsable de contar el producto terminado para su empaque y posterior distribución.

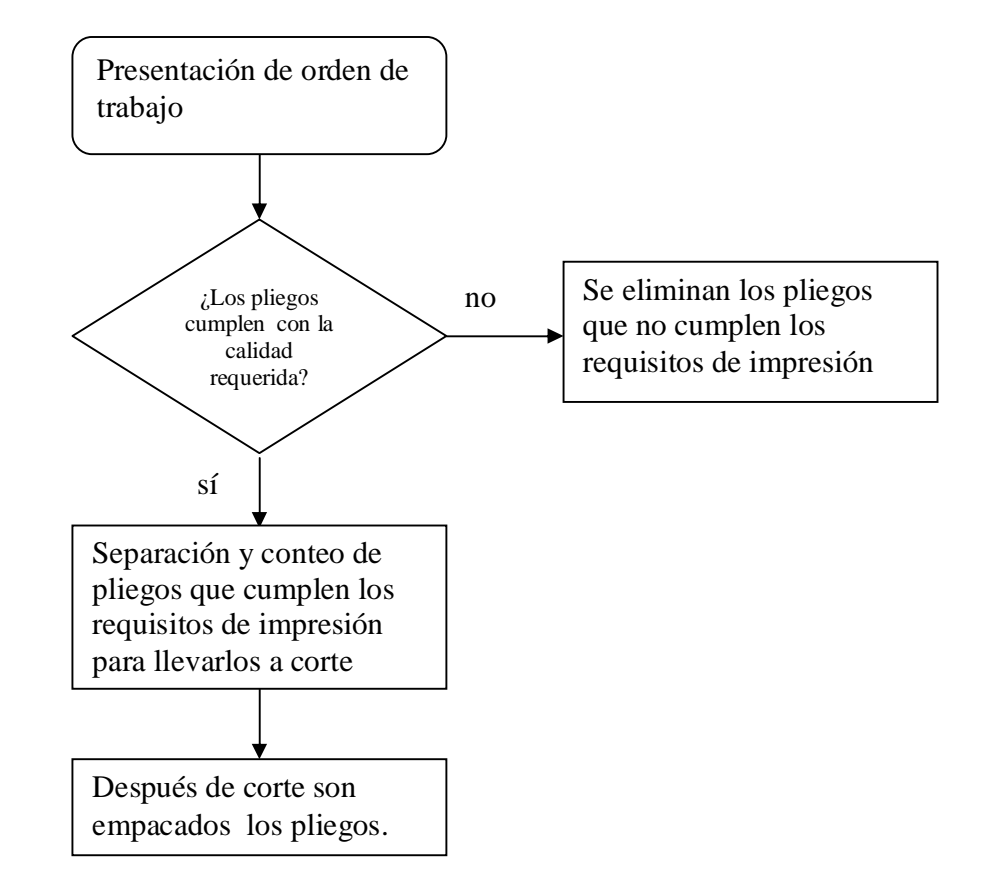

### **Figura No. 7 Diagrama de flujo del área de empaque**

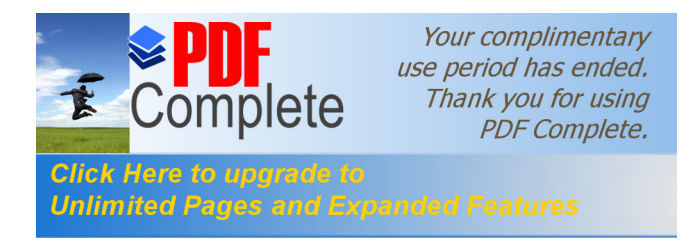

# **1.4. Recursos**

# **1.4.1. Materia prima**

La materia prima necesaria para el proceso litográfico es el siguiente:

- 1) papel *couché*
- 2) papel texcote,
- 3) cartón
- 4) papel *craft*
- 5) tintas
- 6) barniz
- 7) placas *offset*
- 8) negativos

Todo papel o cartón utilizados deben ser de tamaño de 25ö por 19ö ó 25ö por 38ö y se clasifica en nacional o importado. También se utiliza *wipe*, *thiner*, solventes, *hydrofast* (aditivo de agua para la impresión) y agua preparada para la limpieza de los rodillos de las prensas.

# **Tabla I Clasificación de papel nacional**

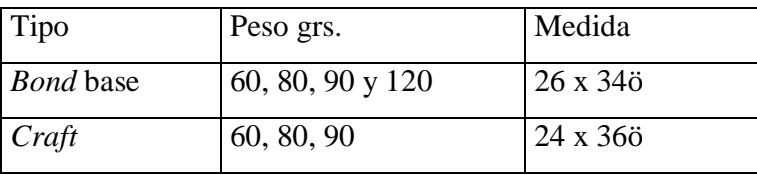

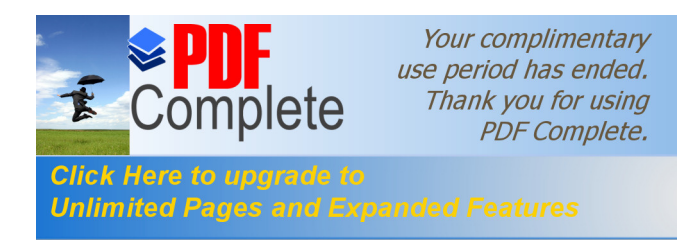

El papel *bond* es material prima utilizado para la producción, y el papel *craft* es utilizado para empaque de producto terminado, con peso y medida detalladas en la tabla número uno para el papel nacional, y en la tabla número dos para el papel importado.

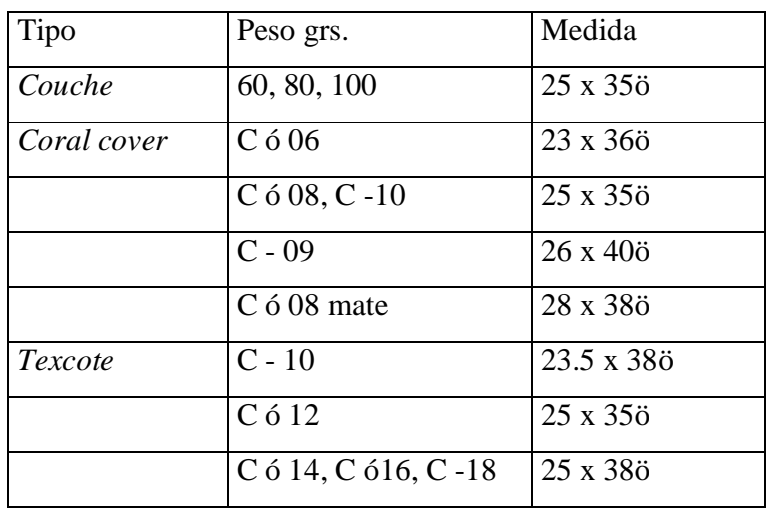

# **Tabla II Clasificación de papel importado**

La tinta es utilizada en producción es alemana, marca *NOVACOAT* y se obtiene de proveedores nacionales. Los colores utilizados son:

- a) *Cyan* (azul)
- b) Magenta (rojo)
- c) Amarillo
- d) Negro
- e) Colores especiales, proporcionados en su mayoría por los clientes.

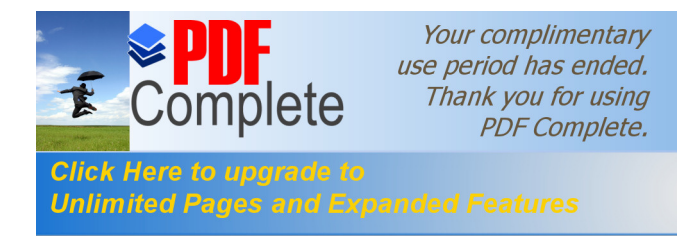

#### **1.4.2. Tipo de maquinaria**

La mayoría de las máquinas son de la marca *Heindelberg*, de los años 80 aproximadamente, fueron compradas de segunda mano, pero por la capacidad que tienen y por la economía nacional, hacen que todavía se utilice este tipo de máquinas, dando buenos resultados.

Las máquinas son automáticas y por lo general requieren mantenimiento correctivo por los años que tienen de prestar servicios en varias empresas, pero por la economía se hace difícil mantenerlas al 100%.

Las máquinas impresoras constan de una, dos o cinco cámaras, en donde se le coloca la tinta del color a utilizar, y en donde se encuentran los rodillos y las planchas *offset* encargadas de transferir la tinta en el papel o cartón con el diseño final.

La máquina guillotina consta de una hoja de metal con una orilla afilada para el corte del material a utilizar. Puede cortar hasta 50 pliegos a la vez, con una precisión programada por el operador.

La máquina de troquel consta de una plancha especial en donde se coloca el molde de los cortes o dobleces necesarios en el producto final, es elaborado durante el diseño gráfico del producto. La velocidad de operación es más lento que las máquinas de impresión debido a que por la forma de los cortes, se requiere de mayor atención y precisión en el proceso.

#### **1.4.3. Personal**

La empresa Impresiones de Calidad cuenta con personal administrativo y operativo. Entre el personal operativo se encuentran los del Departamento de

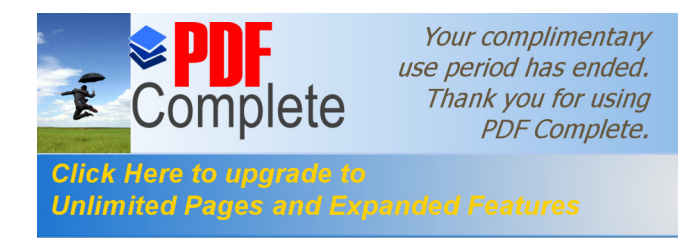

Fotomecánica con cuatro personas, los cuales han realizado estudios de diseño gráfico, artes gráficas y arquitectura.

El personal operativo, en su mayoría, estudió hasta tercero básico. El personal ha trabajado en otras litografías de operadores o ayudantes de maquinaria de prensas. La empresa cuenta con un operador y un ayudante por cada máquina impresora por turno en total son veinte personas, un operador por guillotina, y un operador en la troqueladora.

Entre el personal operativo se encuentra una persona encargada de la bodega de materia prima y un operador de maquinaria de montacargas, para transportar el papel en pliegos o en bobinas hasta el lugar donde se va a trabajar el producto.

La capacitación que recibe el personal es nula, pues se limitan a trabajar por la experiencia que tienen de otras litografías, en las cuales trabajaron por lo general entre dos y diez años, eso hace a los operadores las personas idóneas para el trabajo.

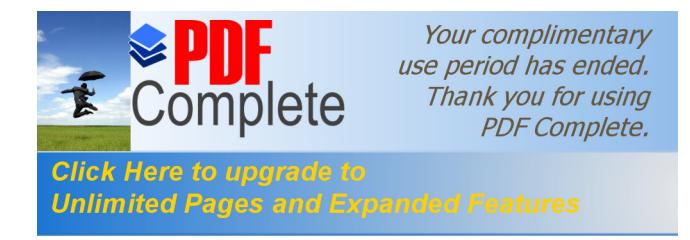

# **2. MODELO DEL PROCESO ACTUAL**

### **2.1. Análisis del proceso**

En el análisis del proceso actual, se estudian todas las situaciones que intervienen en el proceso de producción desde que se vende la idea al cliente hasta la entrega del producto; tales como:

- 2.2.Cotización al cliente
- 2.3.Requerimiento de insumos
- 2.4.Diseño de los bocetos
- 2.5.Preparación de placas *offset*
- 2.6.Programación de producción
- 2.7.Paradas de máquina imprevistas
- 2.8.Tiempo de entrega

Se estudia minuciosamente a todo personal, maquinaria e insumos involucrado en el proceso litográfico; principalmente en el área de producción, donde se enfoca el proceso de transformación.

En el área de producción de una litografía intervienen los Departamentos de Fotomecánica, prensas, corte, encuadernado y empacado; estos en conjunto tienen que llevar la secuencia de lo que se quiere al final cuando la materia prima o insumos se convierte en producto terminado.

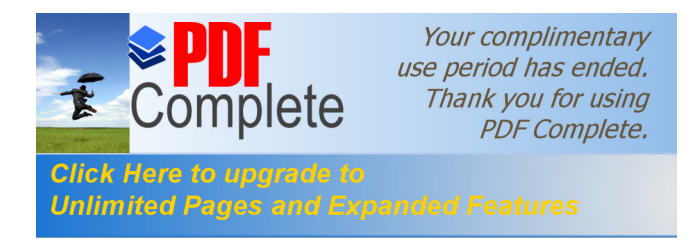

#### **2.1.1 Proceso actual**

En la actualidad, los encargados de vender el producto a los clientes son en su mayoría vendedores externos a la empresa, quienes, al ofrecer el producto no toman en cuenta la cantidad de trabajo que se tiene en cada departamento ni la fecha de entrega del producto. En su mayoría ofrecen los productos en una fecha no contemplada con el encargado de producción o de programación de los mismos, por eso se entregan los productos atrasados; según la orden de trabajo inicial.

En el Departamento de Producción se queman las placas *offset,* y en algunas ocasiones se deben guardar, ya que no hay máquina disponible para trabajarlas, porque tienen trabajos anteriores acumulados. En otras ocasiones, los bocetos o acetatos llevan errores y se deben regresar para que el cliente lo realice otra vez.

En las prensas siempre hay trabajo pendiente, debido a que no se programan los trabajos que se deben entregar inmediatamente o urgentes y los que pueden esperar porque todavía no es temporada o las órdenes de trabajo se hacen con anticipación.

La unidad de empaque y entrega se encarga de trabajos urgentes, ya que por lo general el producto que llega a este departamento debe entregarse pronto..

#### **2.1.1.1. Fotomecánica**

En este departamento se debe leer todo el texto que contiene el documento a trabajar y se deben reproducir las copias necesarias para el proceso de impresión.

El Departamento de Fotomecánica se encarga de realizar los acetatos para indicar dobleces y cortes especiales utilizados en la máquina troqueladora. Allí se archivan los documentos y placas de trabajos realizados para una utilización posterior.

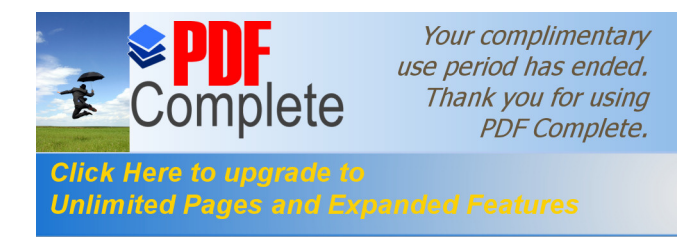

Tamaños de papel utilizados en el proceso litográfico son:

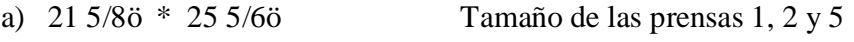

b)  $30\frac{5}{160}$  \*  $40\frac{1}{20}$  Tamaño de las prensas 3 y 4

La secuencia del trabajo llevado a cabo por el Departamento de Fotomecánica se describe a continuación.

# **2.1.1.1.1. Orden de trabajo**

Con base en esta orden de trabajo se montan los negativos en las placas que serán utilizadas en las impresiones del trabajo. Normalmente se elaboran por el vendedor del producto, quien indicada el tamaño del papel por utilizar, la cantidad a imprimir, tipo de acabado y tiempo de entrega del producto.

En la hoja siguiente se muestra la hoja de orden de producción usada en la actualidad en la litografía Impresiones de Calidad. Esta incluye el logotipo de la empresa, el número de orden de producción, nombre del cliente, dirección, fecha, lugar de entrega, cantidad de pliegos y tipo de papel. También la descripción del trabajo, el tamaño de pliego abierto, los colores utilizados en tiro y retiro, el nombre del vendedor; además de requerimiento de un color especial, barniz en el tiro o retiro, tipo de troquelado, corte, acabado y distribución y forma de empaque; entre otros.

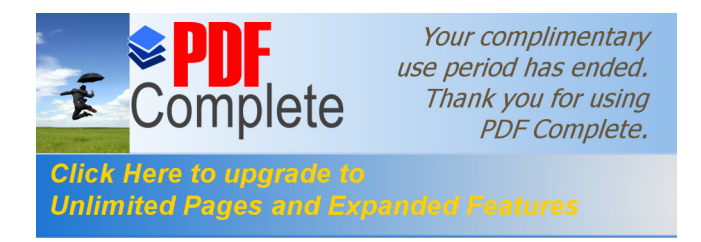

# **Figura No. 8 Orden de producción**

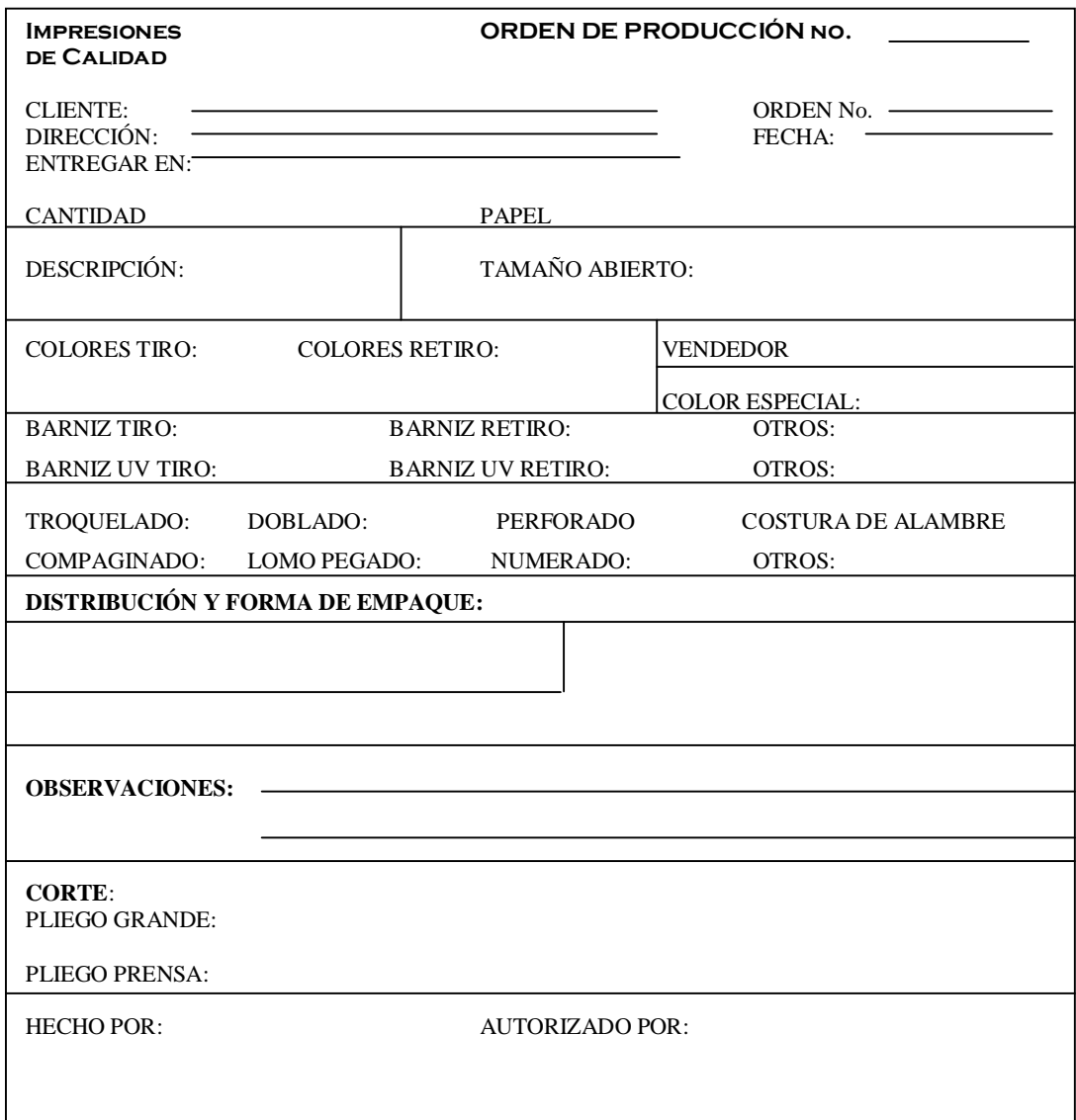

# **2.1.1.1.2. Negativos con prueba de color (bocetos)**

Estos negativos son trabajados en una empresa particular ajena a la litografía, para separar los colores del trabajo principal. Estos son los negativos de los acetatos de los

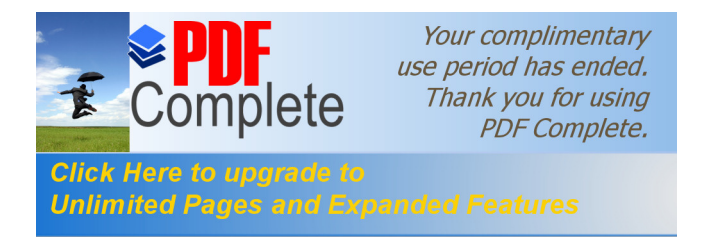

colores procesos, normalmente son cuatro o en algunos casos especiales son más, si el cliente quiere un color especial.

# **2.1.1.1.3. Montaje (mesas de visores, negativos con acetatos)**

El montaje de los negativos hacia las placas para el quemado y revelado lo realizan en unas mesas especiales que contienen luz en su interior lo que ayuda a visualizar si los negativos llevan defectos o errores en los textos a trabajar (ver Fig. 9). En esta etapa inspecciona minuciosamente los negativos porque si llevara algún defecto, este saldrá en el trabajo final y habrá que repetirlo.

# **Figura No. 9 Vista de planta de mesa de visores**

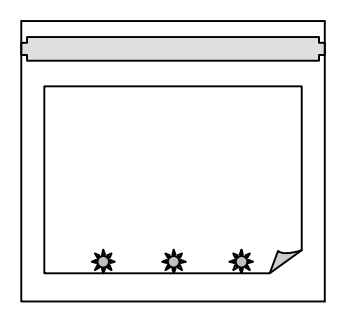

**Figura No. 10 Vista en isométrico de mesa de visores**

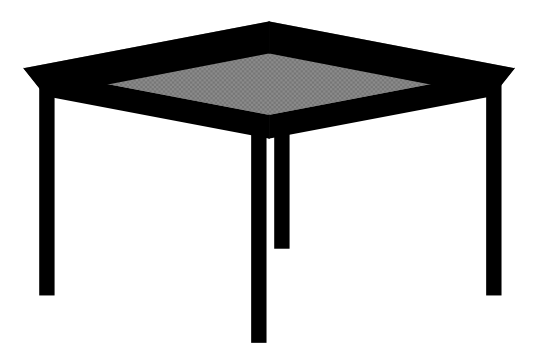

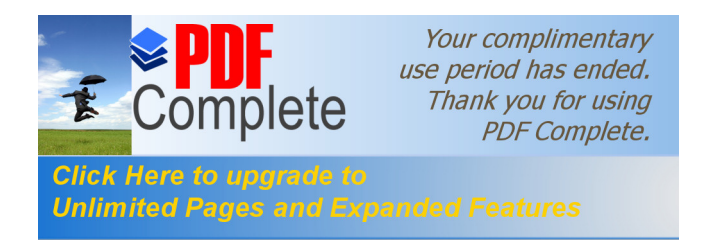

.

El proceso realizado en esta mesa es el siguiente:

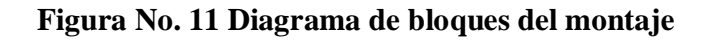

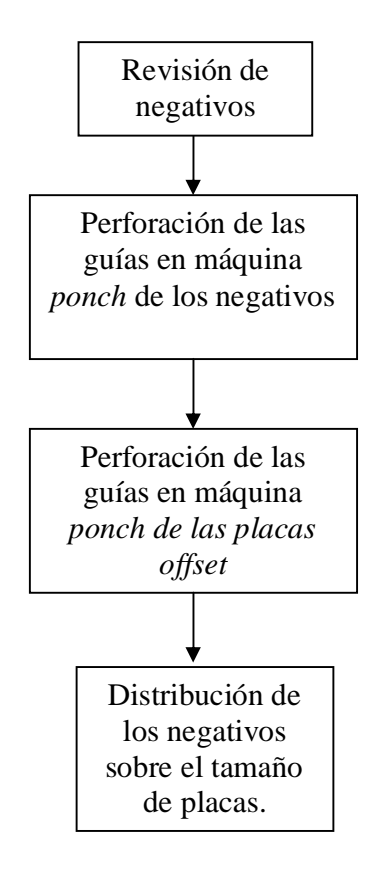

Al iniciar el montaje se pasan los acetatos a una máquina que se llama *ponch* (como sacabocados), la cual perfora unas guías en el papel, centra todo pliego con las placas que se van a utilizar, luego lo llevan a las prensas

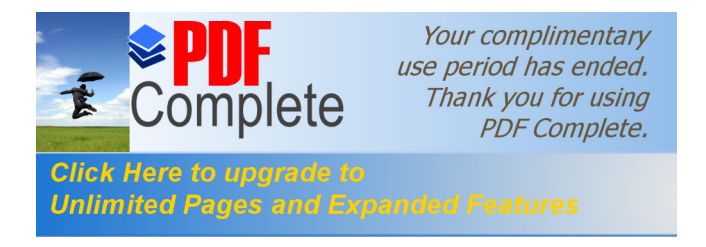

#### **Figura No. 12 Máquina** *ponch*

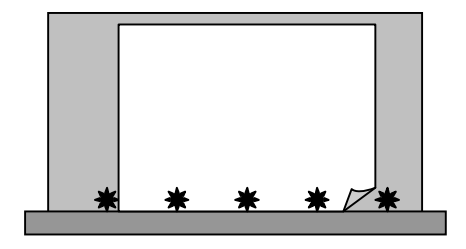

Se compara el negativo con el tamaño del material a utilizar para su distribución en las placas *offset*; si el material a imprimir es pequeño se puede montar los mismos negativos con ayuda de mascarillas para abarcar todo el pliego a utilizar. Por ejemplo:

Si el pliego es de tamaño 20ö X 25ö y el trabajo a realizar es de 6ö X 12ö, entonces en el pliego se puede montar seis acetatos para cubrir toda el área disponible así,

#### **Figura No. 13 Formato de papel completo**

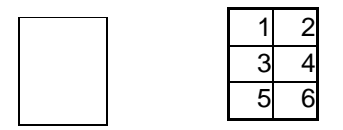

Pero como no se pueden montar los seis acetatos en el mismo momento se montan primeo tres cruzados y con ayuda de las mascarillas para cubrir el área que después se va a utilizar, así

#### **Figura No. 14 Distribución de acetatos impares**

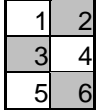

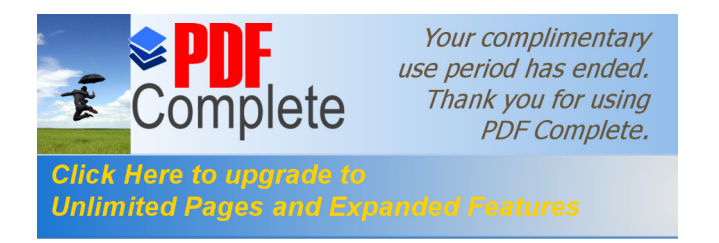

Posteriormente, al haber quemado los primeros tres acetatos, se montan los otros tres y se cubre lo que ya se había quemado con los tres primeros acetatos, así

#### **Figura No. 15 Distribución de acetatos pares**

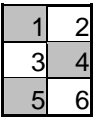

Y queda listo para la impresión de seis trabajos en un mismo pliego.

# **Figura No. 16 Distribución final de acetatos**

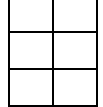

#### **2.1.1.1.4. Quemado y revelado de placas**

Antes de iniciar el quemado de placas, se cuadra el acetato con las guías anteriormente hechas a las placas, en la máquina de *ponch*. Se coloca la placa en la máquina quemadora y se succiona el aire que puede quedar entre el acetato y la placa con el fin de que todo esté bien ajustado.

Se expone la placa a una luz especial a veinte unidades luz, y lo que no está protegido es eliminado y se conserva todo lo que sí está protegido, todo esto en aproximadamente dos minutos.

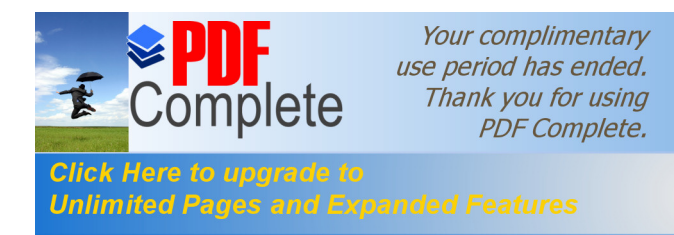

Se debe calcular bien el tiempo de exposición de la placa, porque si se pasa el tiempo necesario se obtiene una ganancia de puntos en la placa, lo cual hace que la impresión sea más gruesa que lo necesario.

Después de quemar la placa se procede a revelarla. Se le aplica un poco de agua a la placa y con la ayuda de una esponja se procede a limpiar y a eliminar todo el material que no se utilizará en el proceso, dejando al descubierto todo el material utilizable para la impresión.

Depende de la necesidad de la utilización de la placa, se deja secar por unos minutos y se procede a llevarla a las prensas o por el contrario se archiva para su posterior utilización.

Un pequeño diagrama de operaciones sería así:

# **Figura No. 17 Diagrama de operaciones de revelado**

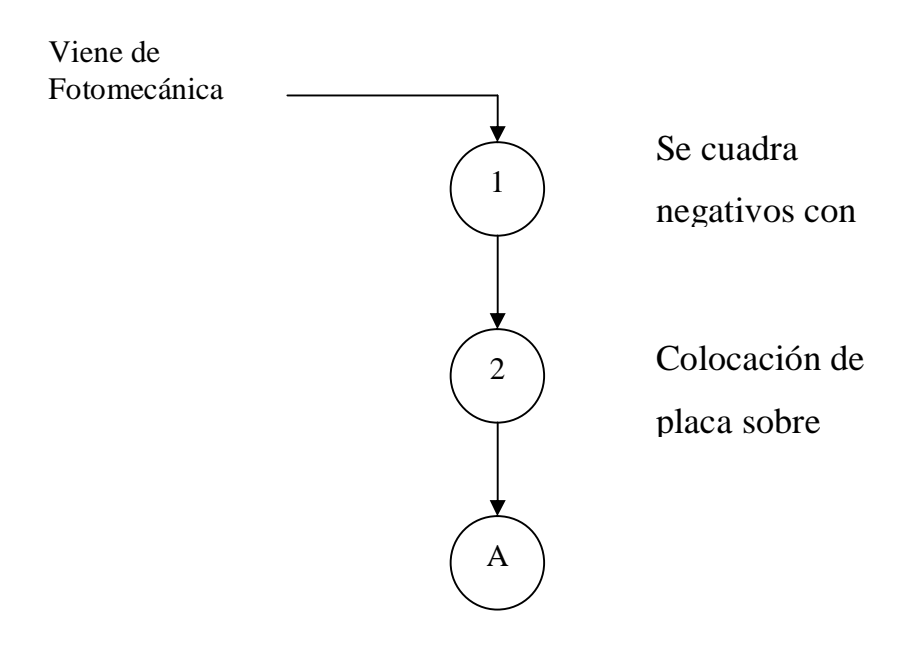

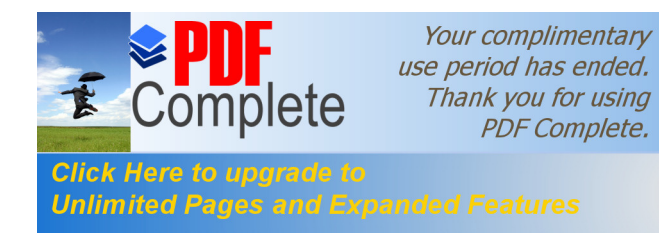

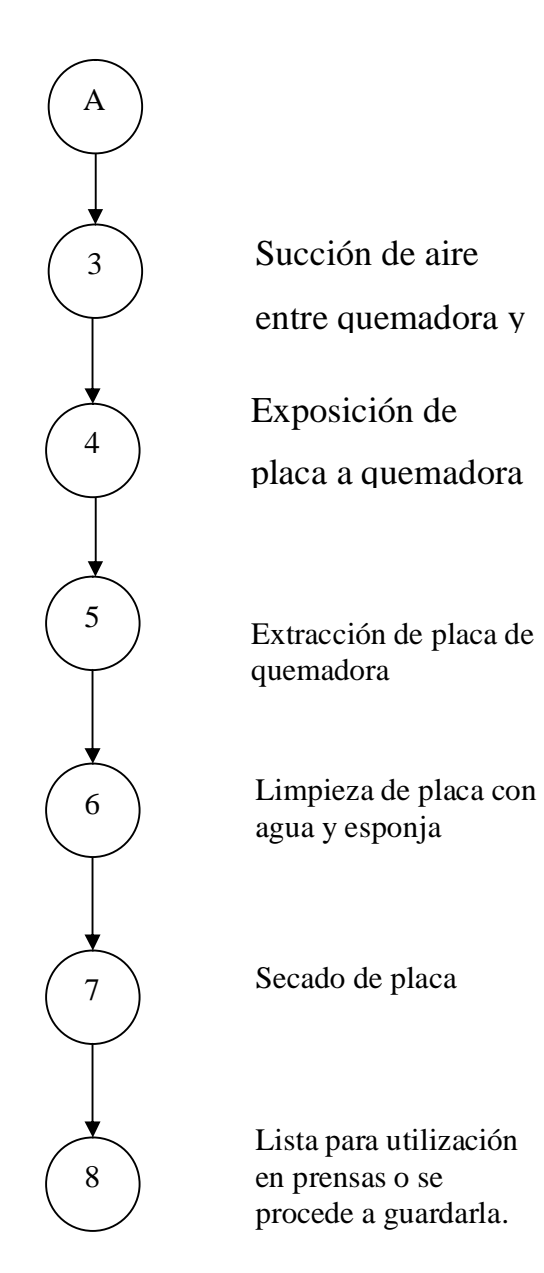

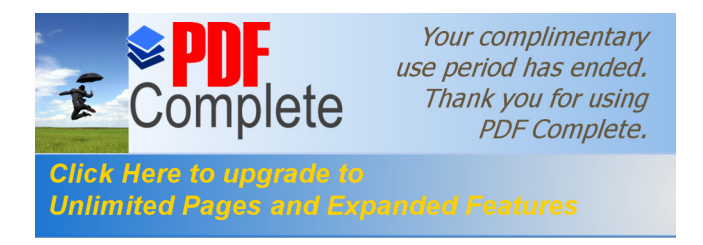

# **2.1.1.1.5. Guía de troquel o sisa**

Para los trabajos que llevan cortes o dobleces especiales, se procede a realizar un acetato especial indicando con líneas continuas donde lleva corte y con líneas discontinuas donde lleva doblado, llevando el acetato a una empresa particular para la realización de la placa para el troquel.

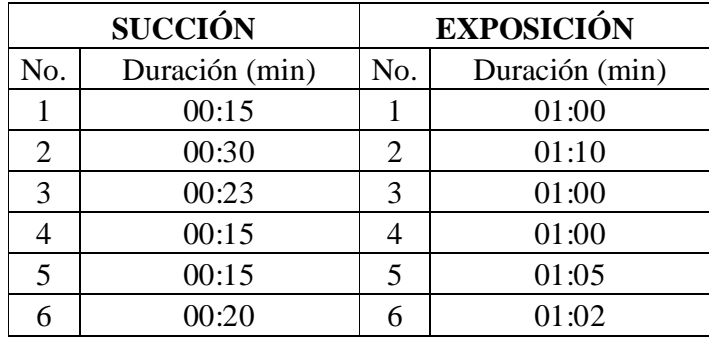

# **Tabla III Tiempo de quemado**

En esta tabla se puede apreciar los tiempos en minutos que se lleva el operario en las operaciones de succión de aire y exposición de placas en el área de revelado.

#### **Tabla IV Tiempo de revelado**

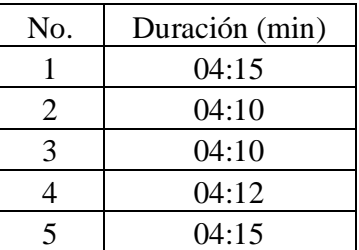

En la tabla anterior se muestran cinco datos del tiempo de duración en minutos que se lleva el operario para revelar las placas.

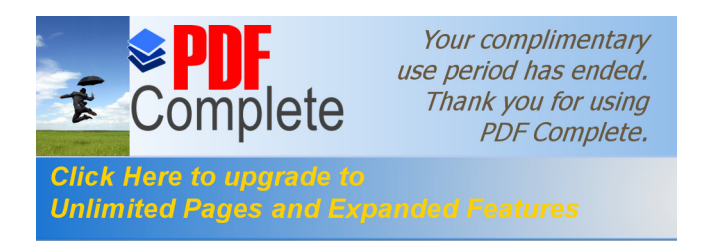

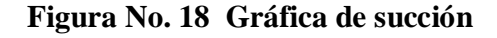

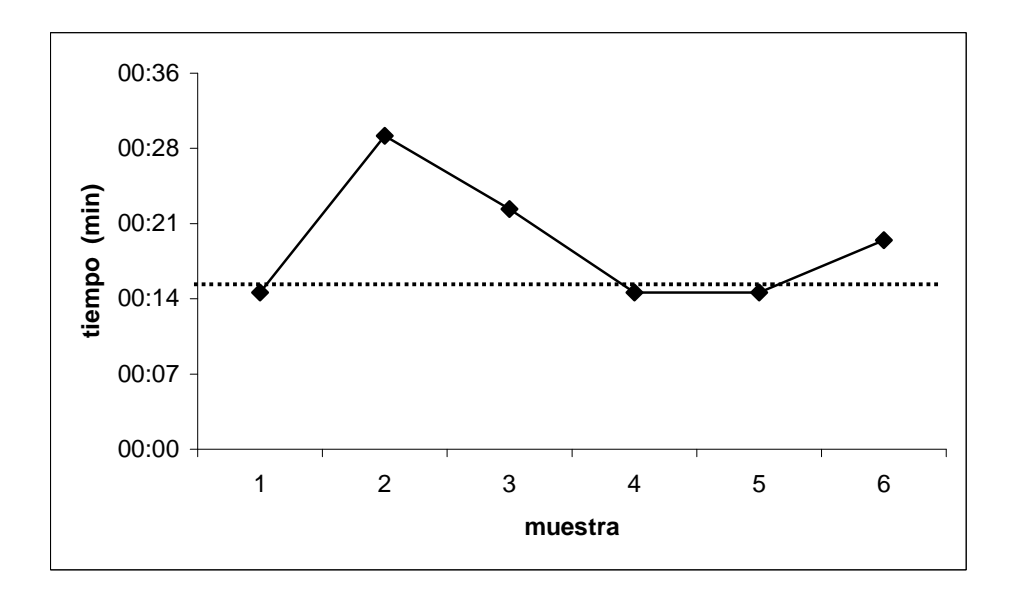

Con esta gráfica se puede observar que la media es de 19.67 segundos por succión de placa en la quemadora. La succión depende de la cantidad de negativos que se colocan sobre las placas, entre menos negativos se pongan más rápida es la succión.

**Figura No. 19 Gráfica de exposición**

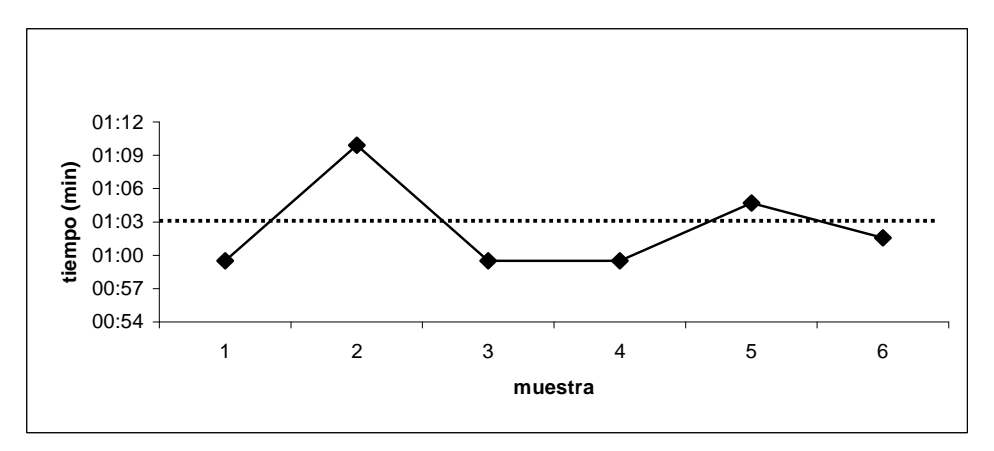

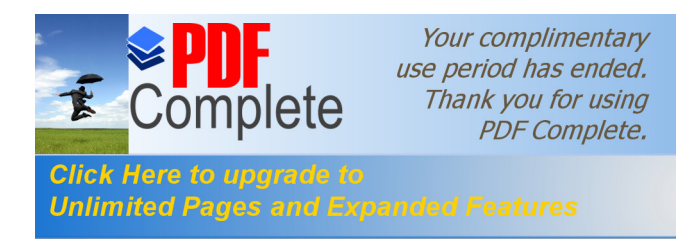

Con esta gráfica se puede observar que la media es de 1:03 minutos por exposición de placa en la quemadora. La exposición depende de la cantidad de negativos que se colocan sobre las placas y los detalles de los mismos. Cuanto menos detalles tengan los negativos más rápida es la exposición debido a que el área expuesta hacia la placa es menor.

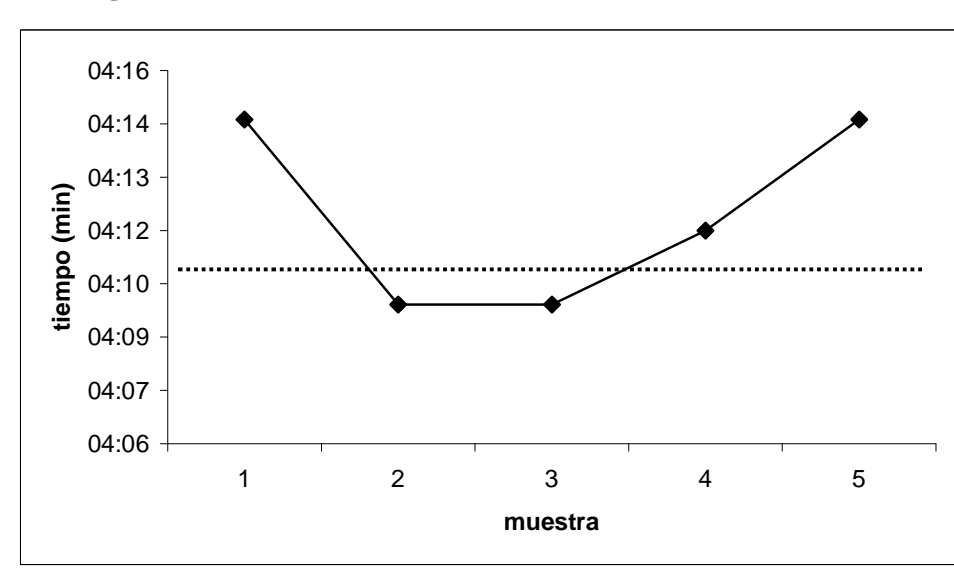

**Figura No. 20 Gráfica de revelado**

Con esta gráfica se puede observar que la media en los tiempos de revelado es de 4:124 minutos por lado de placa. Si la placa se puede utilizar por los dos lados el tiempo se duplica. El tamaño a revelar siempre es la totalidad de la placa, debido a que las prensas siempre usan el mismo tamaño de 19ö X 25ö o 38ö X 25ö.

#### **2.1.1.2. Prensa**

Es el departamento que mayor maquinaria contiene, responsable de imprimir los trabajos en el tiempo estipulado, lleva el control de que la tinta no se corra en el papel, y el tono de los colores sea el que el cliente requiere.

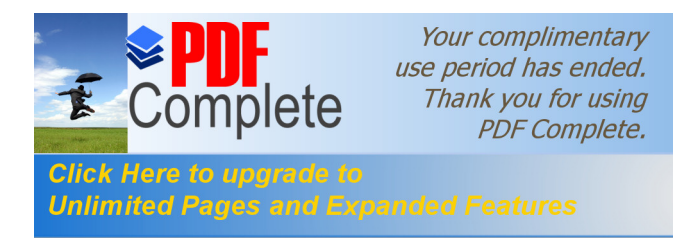

Consta de cinco máquinas con un operario y un ayudante en cada una. Tiene dos jornadas de trabajo de doce horas cada una. El problema que afronta este departamento, es que necesita de varias horas para mantenimiento de las mismas, y en el momento de que se pare la máquina por alguna falla se ven obligados a parar la producción de esta maquinaria hasta por un máximo de uno o dos días, dependiendo de la gravedad de la falla, y trasladando el proceso de producción hacia otra máquina.

También trabajan mucho con pedidos de última hora que hacen parar la producción del producto que venían trabajando normalmente. El proceso normal de preparación de las prensas y durante la operación de las mismas es el siguiente:

- a) Se preparan las hojas
- b) Se preparan las placas
- c) Se prepara la pintura
- d) Se limpian rodillos
- e) Se ajustan placas
	- a. Ver escuadra
	- b. Muestrear
	- c. Comparar con *color key*
	- d. Mover pinturas
	- e. Bajar bandeja
	- f. Cambiar bandeja

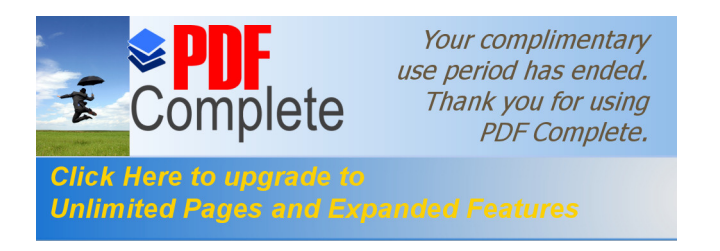

# **Figura No. 21 Diagrama de causa y efecto**

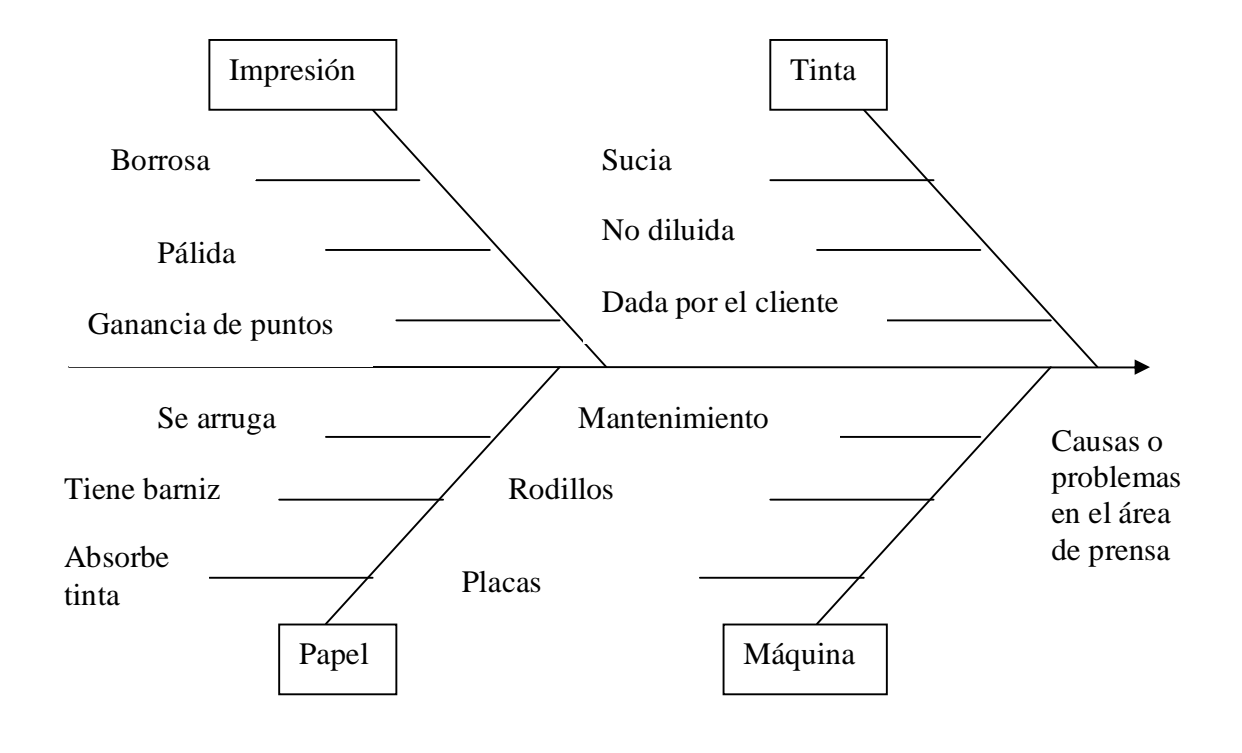

Con este diagrama de causa y efecto también llamado diagrama de pescado o diagrama de *Ishikawa*, se demuestran las causas y sus posibles efectos en los diferentes problemas o contratiempos presentados en el área de producción.

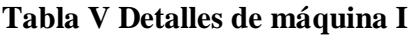

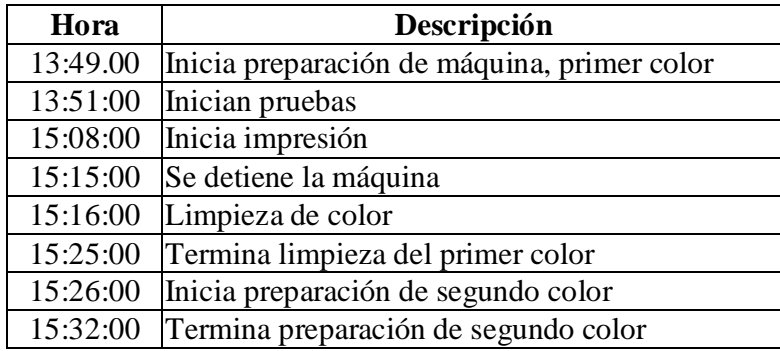

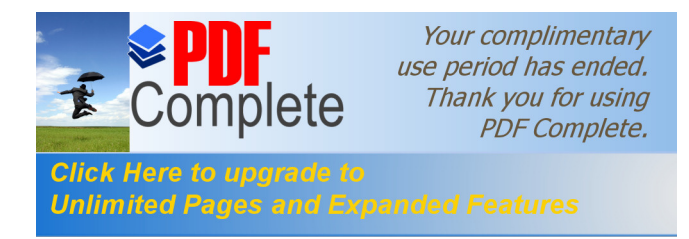

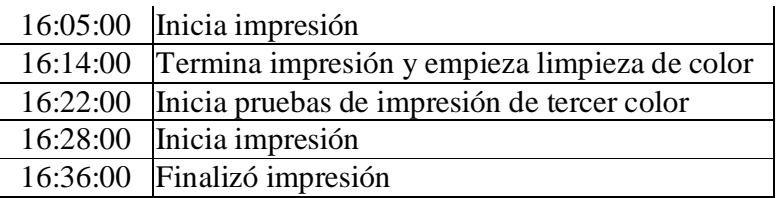

### **Figura No. 22 Diagrama hombre-máquina I**

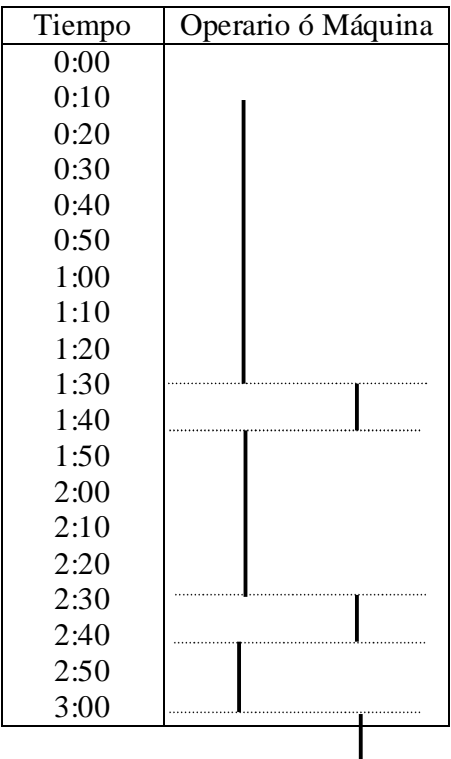

Con este diagrama de hombre máquina se visualiza los tiempos en que el operador trabaja, así como los tiempos de operación de la máquina, deduciendo:

Sumatoria de tiempos de operario 2.38 horas Sumatoria de tiempos de máquina 0.55 horas

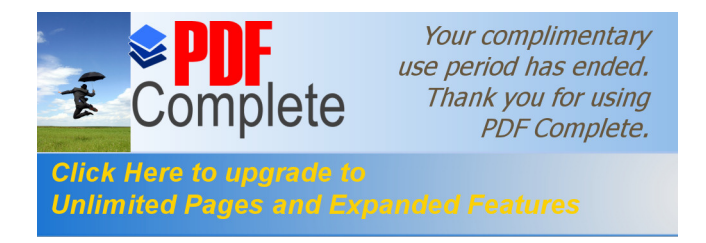

### **Tabla VI Resumen de máquina I**

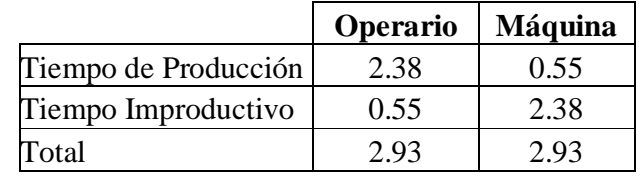

### **Tabla VII Cálculo de Productividad de máquina I**

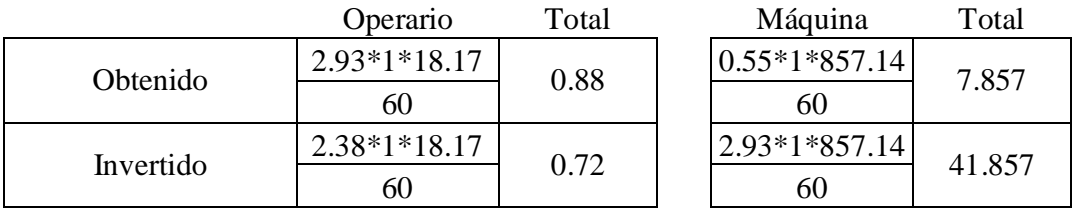

Productividad 
$$
\frac{8.737}{42.577} = 0.2052047
$$

Con el resultado de la tabla anterior, se puede observar que la productividad en la máquina uno es muy baja. El tiempo que se emplea en la atención de la máquina es mucho mayor que el tiempo que la máquina opera. Esta máquina es de un color, y se utiliza para la impresión de afiches o volantes.

Se observa que al principio el tiempo de atención es mayor debido a que los colores que se utilizan son los más claros (*cyan*, magenta, o amarillo); y por último, el tiempo de atención a la máquina disminuye debido a que el ultimo color es el negro y por lo tanto no es necesario tener limpio al 100% el rodillo, ya que la pintura negra anula al otro color.

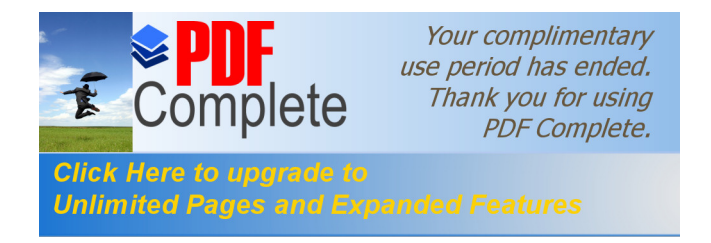

# **Tabla VIII Tiempo de máquina II**

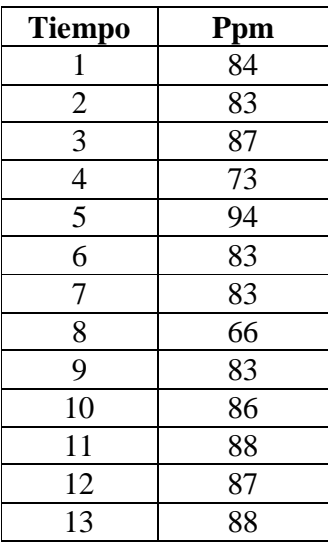

ppm: pliegos por minuto

Con el resultado de la tabla anterior se muestra la cantidad de pliegos impresos por minuto de la máquina número dos.

**Figura No. 23 Gráfica de impresión de pliegos por minuto**

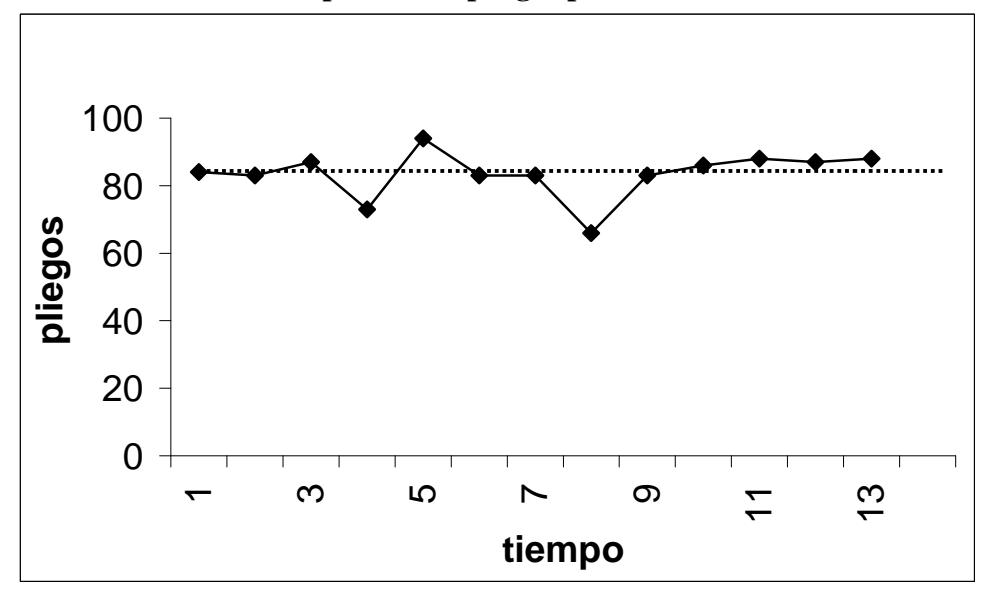

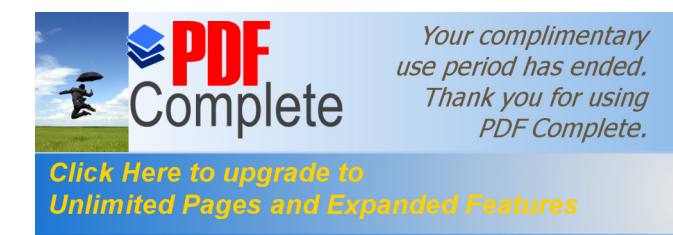

Con esta gráfica podemos observar que la media de pliegos impresos por minuto es de 83.46. para la máquina uno. Se puede observar que la velocidad de impresión varia según el criterio del operador. No debe ser muy rápida ya que los pliegos se pueden pegar unos con otros; se observa que la velocidad se eleva un poco al final de la gráfica.

Hay puntos en que la velocidad de impresión baja, eso debido a que los pliegos pueden salir pegados unos con otros ya que no se le da el tiempo adecuado a la tinta para que seque. Siempre que se eleva un poco la velocidad, hay que disminuirla después, tal como se ve en la gráfica, después del punto tres, la velocidad disminuye, también pasa lo mismo en el punto seis.

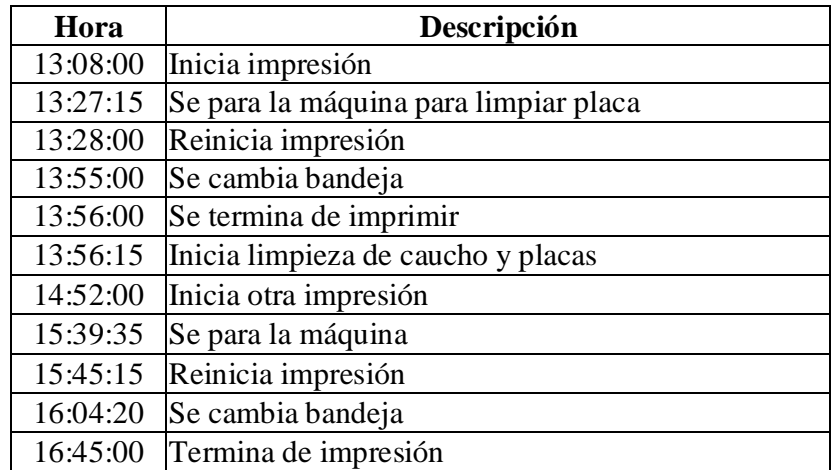

# **Tabla IX Detalles máquina II**

En esta tabla se puede observar que se inició la medición de los tiempos de impresión de la máquina II, a las 13:08 y se terminó a las 16:45.

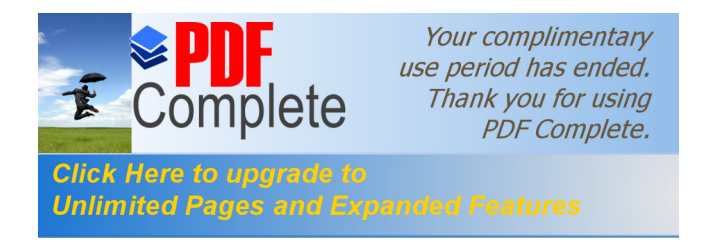

| Tiempo | Operario ó Máquina |
|--------|--------------------|
| 0:00   |                    |
| 0:15   |                    |
| 0:30   |                    |
| 0:45   |                    |
| 1:00   |                    |
| 1:15   |                    |
| 1:30   |                    |
| 1:45   |                    |
| 2:00   |                    |
| 2:15   |                    |
| 2:30   |                    |
| 2:45   |                    |
| 3:00   |                    |
| 3:15   |                    |
| 3:30   |                    |

**Figura No. 24 Diagrama hombre-máquina II**

Con este diagrama de hombre máquina se visualiza los tiempos en que el operador trabaja, así como los tiempos de operación de la máquina, deduciendo:

Sumatoria de tiempos de operario 1.05 horas

Sumatoria de tiempos de máquina 2.48 horas

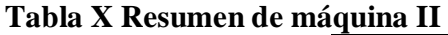

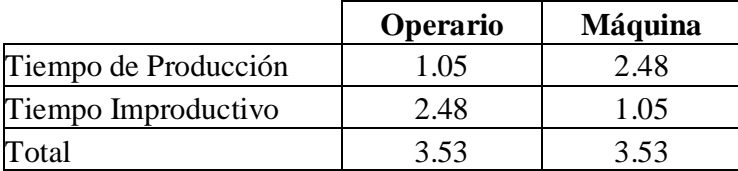

# **Tabla XI Cálculo de productividad máquina II**

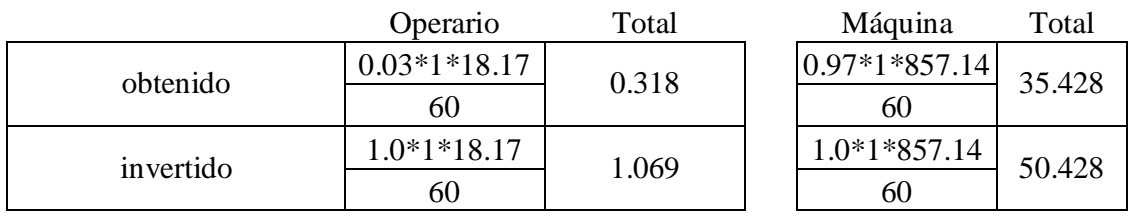

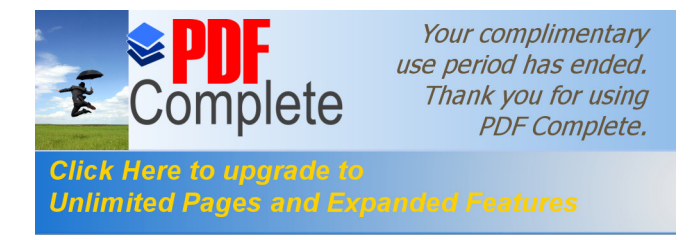

# Productividad 35.74642833 = 0.6941404 51.497405

Con este resultado se puede observar que la productividad en la máquina dos es de 69%. El tiempo que se emplea en la atención de la máquina es mucho menor que el tiempo que opera. Esta máquina también es de un color igual que la máquina uno, con la diferencia que la productividad es mayor.

- a. Preparación de papel
- b. Airearlo (10,000 unidades)

### **Tabla XII Tiempo máquina II para airear papel**

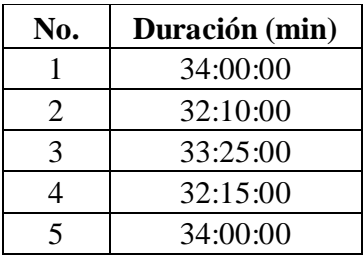

Se puede observar que sólo son cinco muestras, debido a la cantidad de tiempo que se lleva airear aproximadamente doscientos pliegos, ya que cuando se va a utilizar por primera vez, se tarda más.

**Figura No. 25 Gráfica de airear papel**

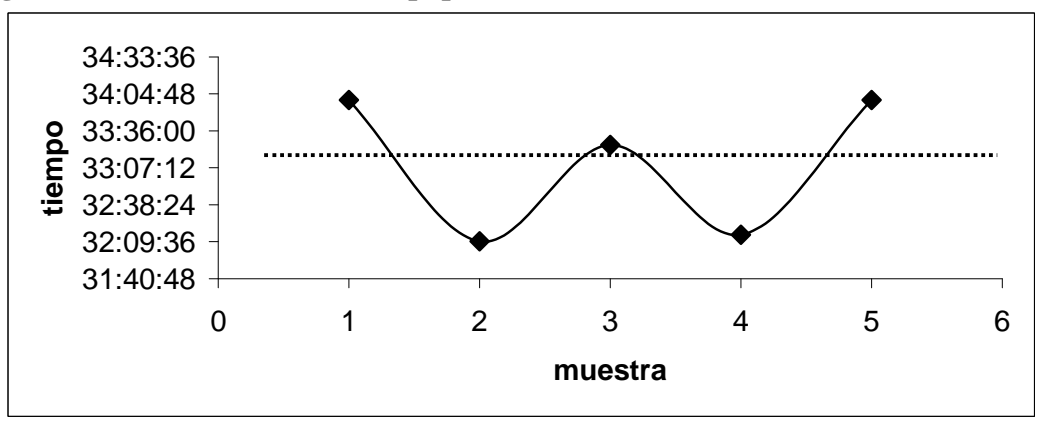

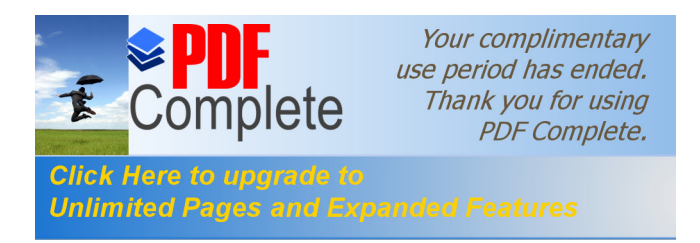

El tiempo de airear papel varía mucho, esto se debe a la calidad de papel o la cantidad de pliegos que el operario agarra para airear. Si la cantidad de papel es mayor, más le costara airearlo, mientras que si agarra menos cantidad de pliegos, más rápido los aireará. Se puede observar que ninguna muestra pasa por la línea de la media que es de 33:10 minutos.

### **Tabla XIII Tiempo de impresión máquina II**

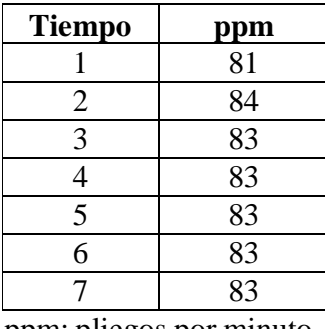

ppm: pliegos por minuto

En la tabla anterior se puede ver que la cantidad de impresión por minuto de la máquina II es constante.

**Figura No. 26 Gráfica de impresión de máquina II**

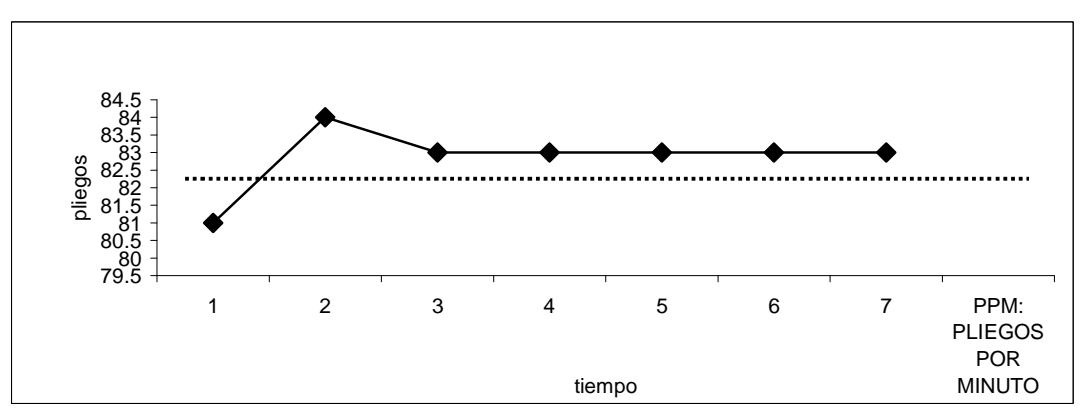

En esta gráfica que corresponde a la velocidad de impresión de la máquina dos, se puede observar que al principio es muy baja, y después la velocidad se vuelve constante hasta el final.

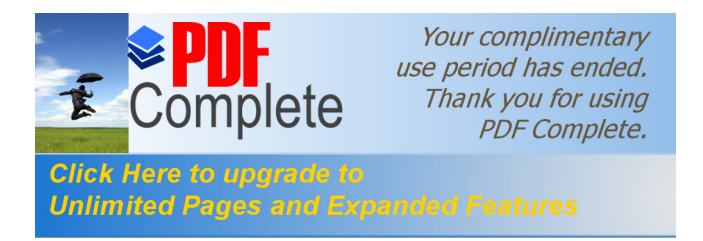

Esta máquina no da tantos problemas como la máquina uno, ya que el tiempo de operación de la misma es mayor que el tiempo de preparación o corrección al momento de impresión.

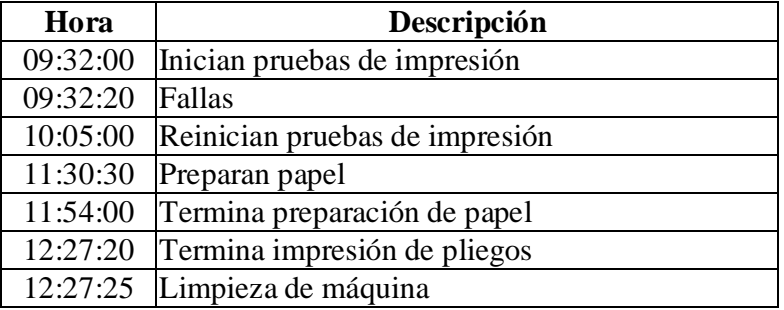

# **Tabla XIV Detalles máquina III**

En esta tabla se puede observar que el tiempo de observación de operación del operador y de la máquina fue de 09:32 hasta 12:27. También se puede ver que el tiempo de operación de la máquina es mayor en comparación con el tiempo que interviene el operador en la atención a la misma.

Todo esto se puede observar mejor en el diagrama hombre-máquina de la siguiente hoja, en la figura número veintisiete.

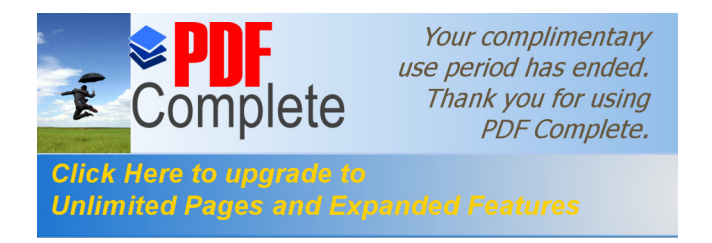

# **Figura No. 27 Diagrama hombre-máquina III**

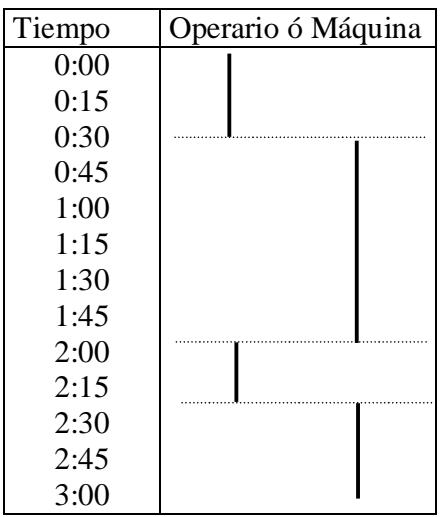

De la figura anterior se deduce que:

Sumatoria de tiempos de operario 0.95 horas

Sumatoria de tiempos de máquina 1.97 horas

# **Tabla XV Resumen de máquina III**

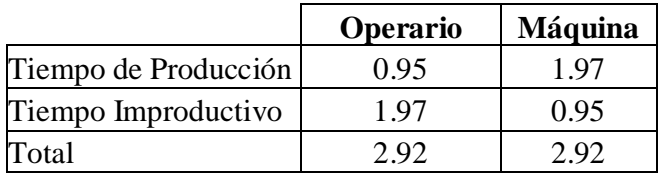

# **Tabla XVI Cálculo de productividad máquina III**

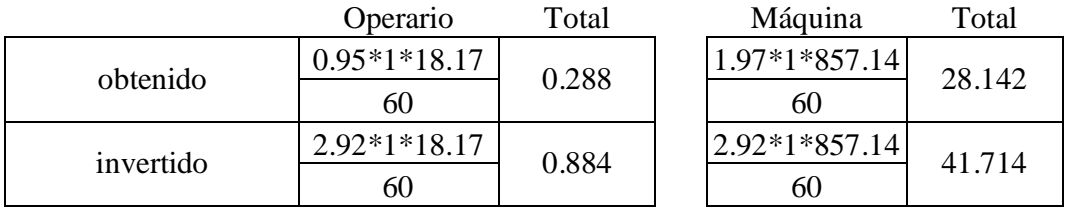

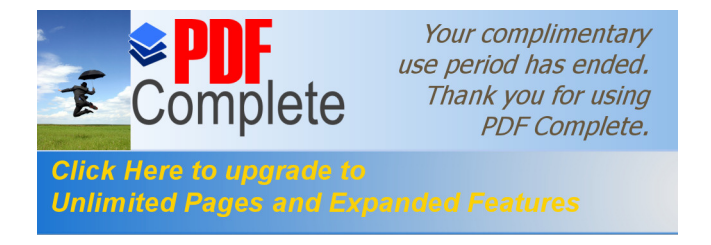

Productividad 28.43 = 0.667 42.598

Con este resultado se puede observar que la productividad en la máquina numero tres es de 67%. El tiempo que se emplea en la atención de la máquina es mucho menor que el tiempo que la máquina opera. Esta máquina es de dos colores, por eso el tiempo de operación es la máquina es mayor que las otras dos máquinas, y el tiempo de atención es menor al de operación.

### **Tabla XVII Tiempo de impresión máquina III**

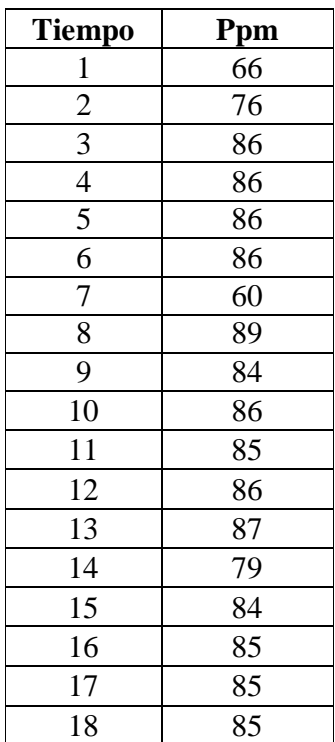

En esta tabla se puede observar con dieciocho muestras que la cantidad de pliegos impresos por minuto en la máquina III es casi constante, ya que las variaciones no son grandes.

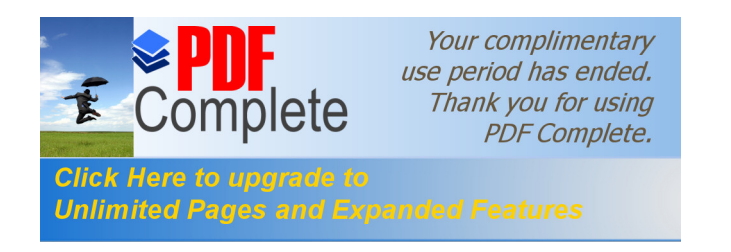

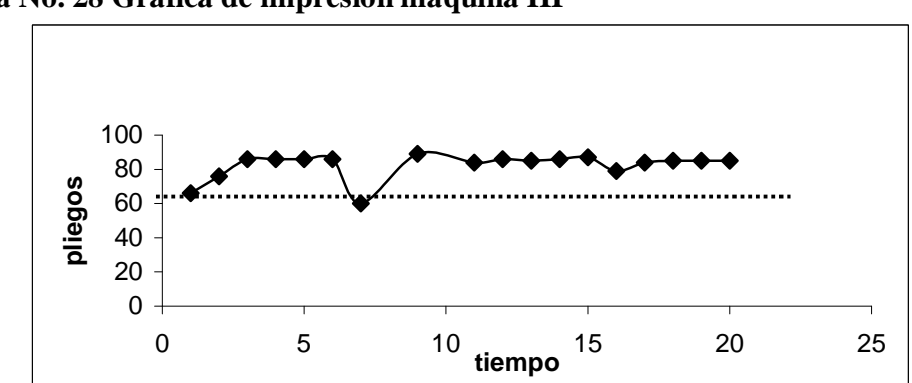

**Figura No. 28 Gráfica de impresión máquina III**

En esta gráfica que corresponde a la velocidad de impresión de la máquina tres, se puede observar que al principio es muy baja, y después la velocidad se vuelve constante hasta el final, para mantener un promedio de 82.27 pliegos por minuto. Salvo en el punto siete, donde la cantidad de pliegos impresos por minuto se reduce a 60, debido a problemas de pliegos pegados unos con otros o que las guías se movieron del lugar de impresión.

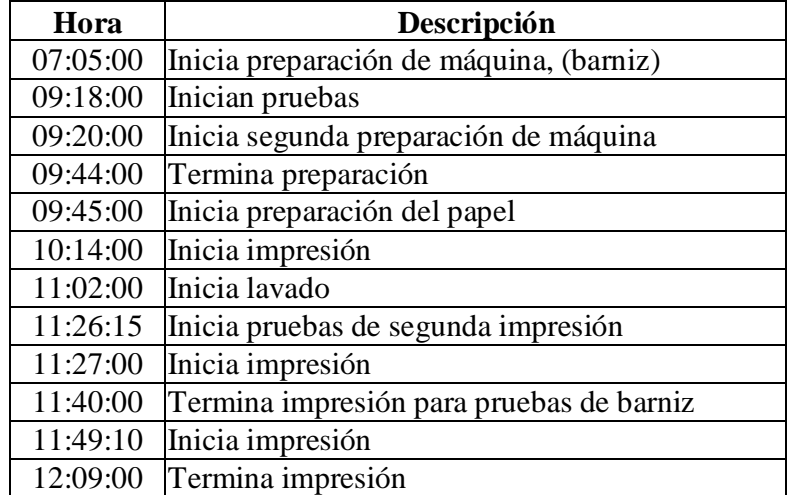

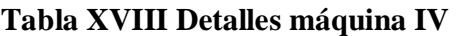

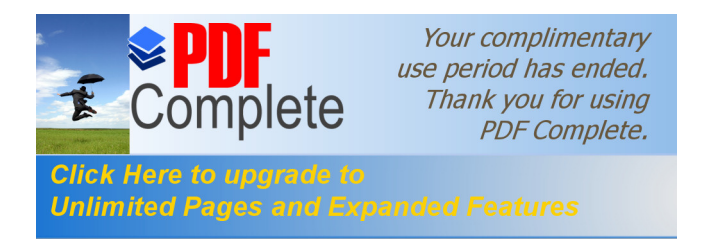

Al ver la tabla, se puede dar cuenta que los tiempos para la atención a la máquina son demasiados, y se podrá visualizar mejor con la ayuda del diagrama hombremáquina a continuación.

| Tiempo | Operario ó Máquina |
|--------|--------------------|
| 0:00   |                    |
| 0:15   |                    |
| 0:30   |                    |
| 0:45   |                    |
| 1:00   |                    |
| 1:15   |                    |
| 1:30   |                    |
| 1:45   |                    |
| 2:00   |                    |
| 2:15   |                    |
| 2:30   |                    |
| 2:45   |                    |
| 3:00   |                    |
| 3:15   |                    |
| 3:30   |                    |
| 3:45   |                    |
| 4:00   |                    |
| 4:15   |                    |

**Figura No. 29 Diagrama hombre-máquina IV**

Sumatoria de tiempos de operario 2.67 horas Sumatoria de tiempos de máquina 1.40 horas

# **Tabla XIX Resumen de máquina IV**

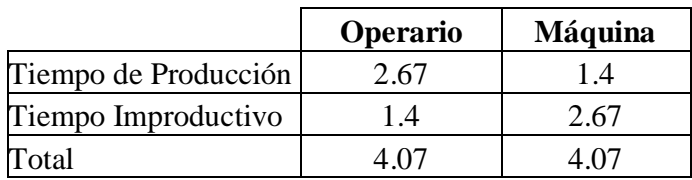

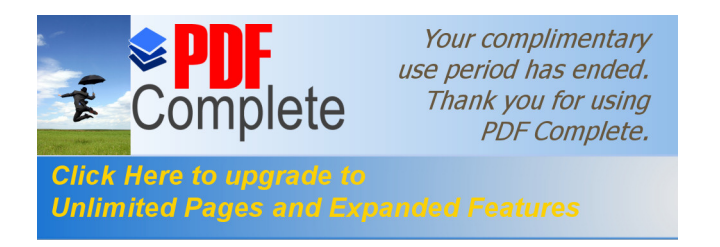

# **Tabla XX Cálculo de productividad máquina IV**

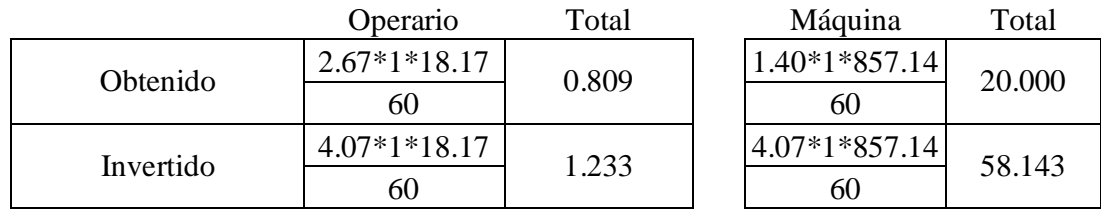

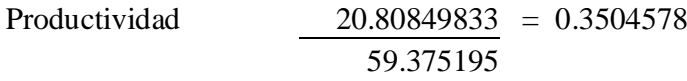

Con este resultado se puede observar que la productividad en la máquina numero cuatro es de 35%; el tiempo que se emplea en la atención de la máquina es mucho mayor que el tiempo que opera; esta máquina es de dos colores, igual que la máquina tres, pero da problemas igual que la máquina numero uno, debido a que el tiempo de uso de la máquina ya es demasiado.

# **Tabla XXI Tiempo de impresión máquina IV**

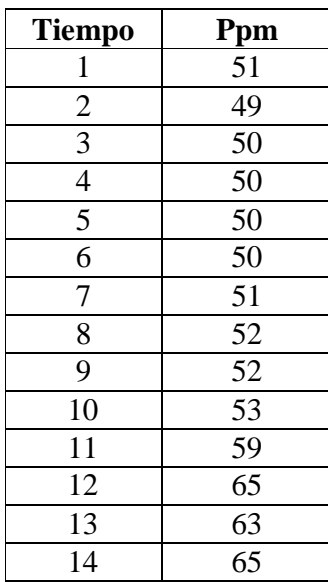
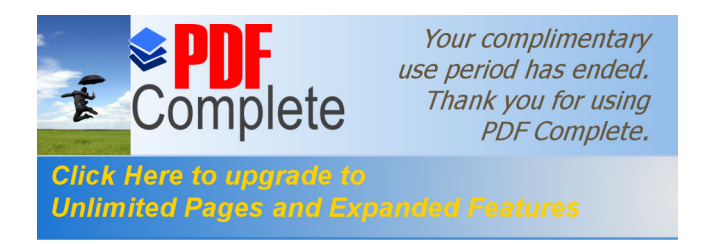

Con la ayuda de la tabla se puede ver que la velocidad de impresión de pliegos por minuto, al principio es constante, y cuando ya va a terminar se incrementa un poco.

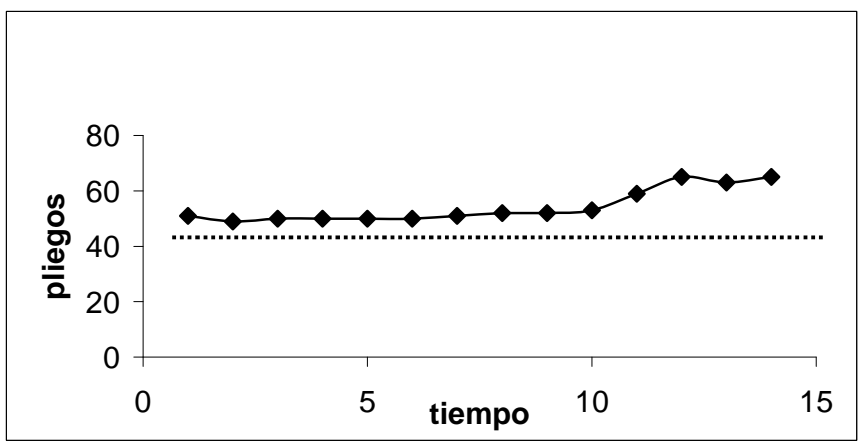

**Figura No. 30 Gráfica de impresión máquina IV**

En esta gráfica correspondiente a la máquina número cuatro de dos colores, se puede ver que la velocidad de impresión es constante al principio, y al final se incrementa un poco, esto es porque el papel no se traba ni se pega uno con otro. Se visualiza un promedio de 54.29 pliegos impresos por minuto.

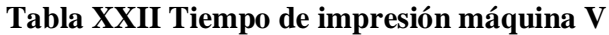

| Tiempo         | Ppm |
|----------------|-----|
| 1              | 108 |
| $\overline{c}$ | 111 |
| $\overline{3}$ | 110 |
| $\overline{4}$ | 110 |
| $\overline{5}$ | 110 |
| 6              | 110 |
| 7              | 110 |
| 8              | 110 |
| 9              | 110 |
| 10             | 110 |
|                |     |

ppm: pliegos por minuto

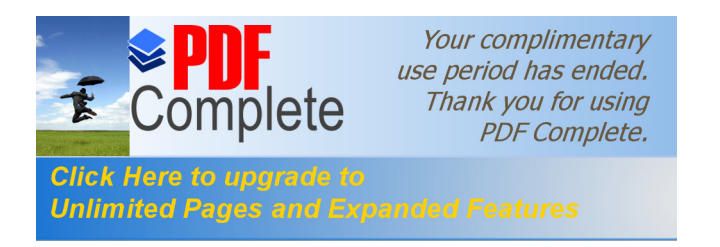

En esta tabla a diferencia de las anteriores, se puede observar que la velocidad de impresión por minuto es mayor que las demás y es constante.

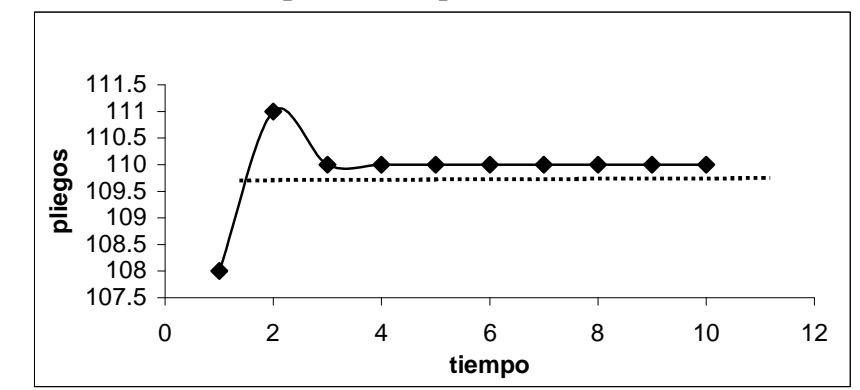

**Figura No. 31 Gráfica de impresión máquina V**

En la figura anterior, correspondiente a la máquina número cinco, la única de cuatro colores. Se puede ver en la gráfica que la velocidad de impresión es baja al principio, y luego se incrementa un poco, y al final se estabiliza en 110 pliegos por minuto. Esto se debe a que es la única que contiene cuatro cámaras de impresión, una para cada color; entonces en un tiraje se imprime los pliegos completamente, y es porque el papel no se traba ni se pega uno con otro. Se visualiza un promedio de 109.9 pliegos impresos por minuto.

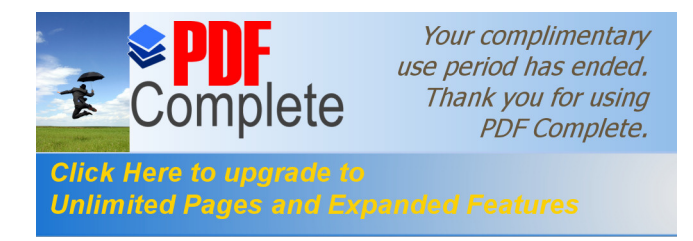

## **Tabla XXIII Detalles máquina V**

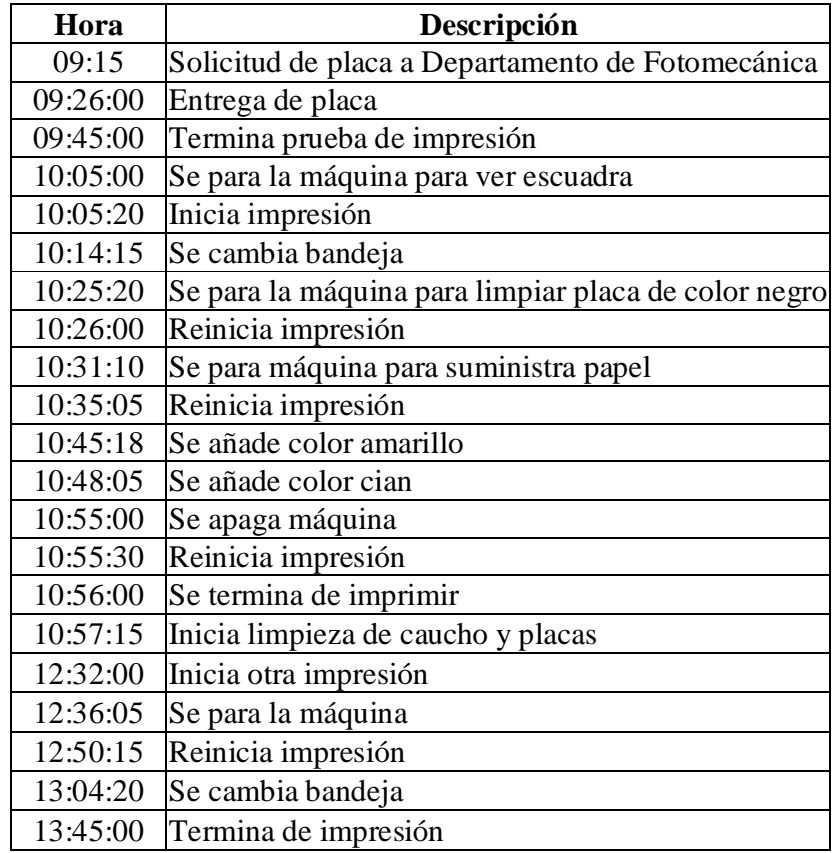

En esta tabla se puede observar que la atención que le brinda el operador es insuficiente, ya que la máquina no tiene demasiadas paradas de producción, lo que hace avanzar la impresión de pliegos y debido a que se imprimen los cuatro colores a la vez, se visualiza mejor en el diagrama hombre máquina a continuación.

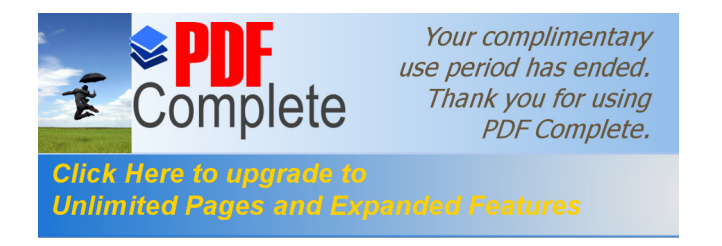

## **Figura No. 32 Diagrama hombre-máquina V**

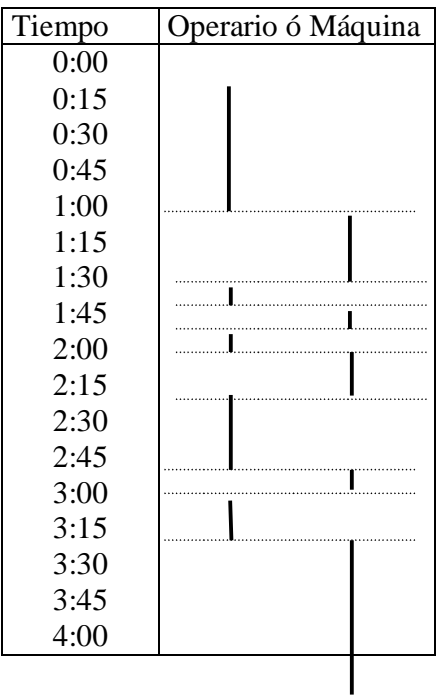

Sumatoria de tiempos de operario 1.23 horas

### **Sumatoria de tiempos de máquina 2.27 horas**

Tabla XXIV Resumen de máquina V

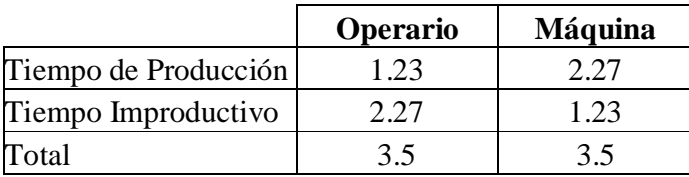

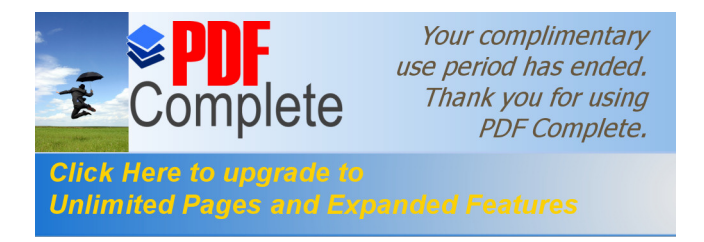

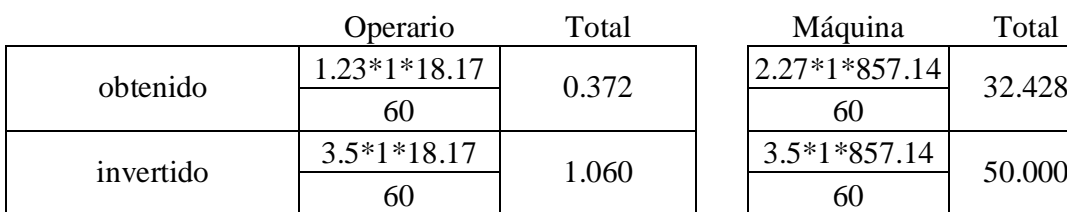

#### **Tabla XXV Cálculo de productividad máquina V**

Productividad 32.80094833 = 0.6424032 51.05975

Con este resultado se puede observar que la productividad en la máquina cinco es de 64%. El tiempo que se emplea en la atención de la máquina es casi igual al tiempo que opera. Esto se debe a que la limpieza que se debe hacer es para las cuatro cámaras, lo que implica mas tiempo que las otras máquinas impresoras.

Otra razón es que preparar los pliegos es mas seguido debido a que se imprimen los cuatro colores procesos de una sola vez, también la aplicación de la tinta es por cada cámara. Pero esto se compensa con la velocidad de impresión de pliegos por minuto, ya que en un tiraje sale el producto ya impreso.

## **2.1.1.3. Corte**

En esta etapa es donde se utilizan las guillotinas, para cortar el formato inicial del papel y para el corte final de los pliegos para encuadernarlos y empacarlos; también se utilizan los troqueles, los cuales son los que realizan los cortes y doblados especiales que llevan algunos materiales.

Aquí siempre hay material para cortar, mientras se está realizando un corte final de un producto, siempre traen a esta máquina material para el corte inicial, ya que sin éste corte no se puede empezar la impresión en una de las prensas, lo cual hace que se

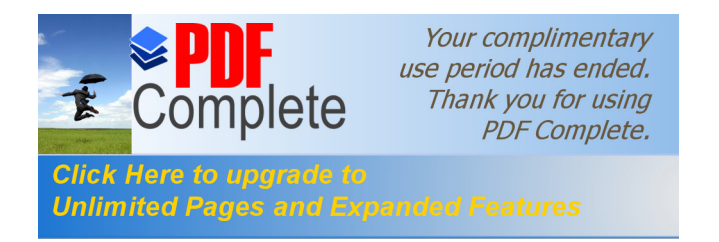

deba interrumpir repetidamente el trabajo final de otros materiales. La guillotina puede cortar cualquier tamaño de papel y grosor.

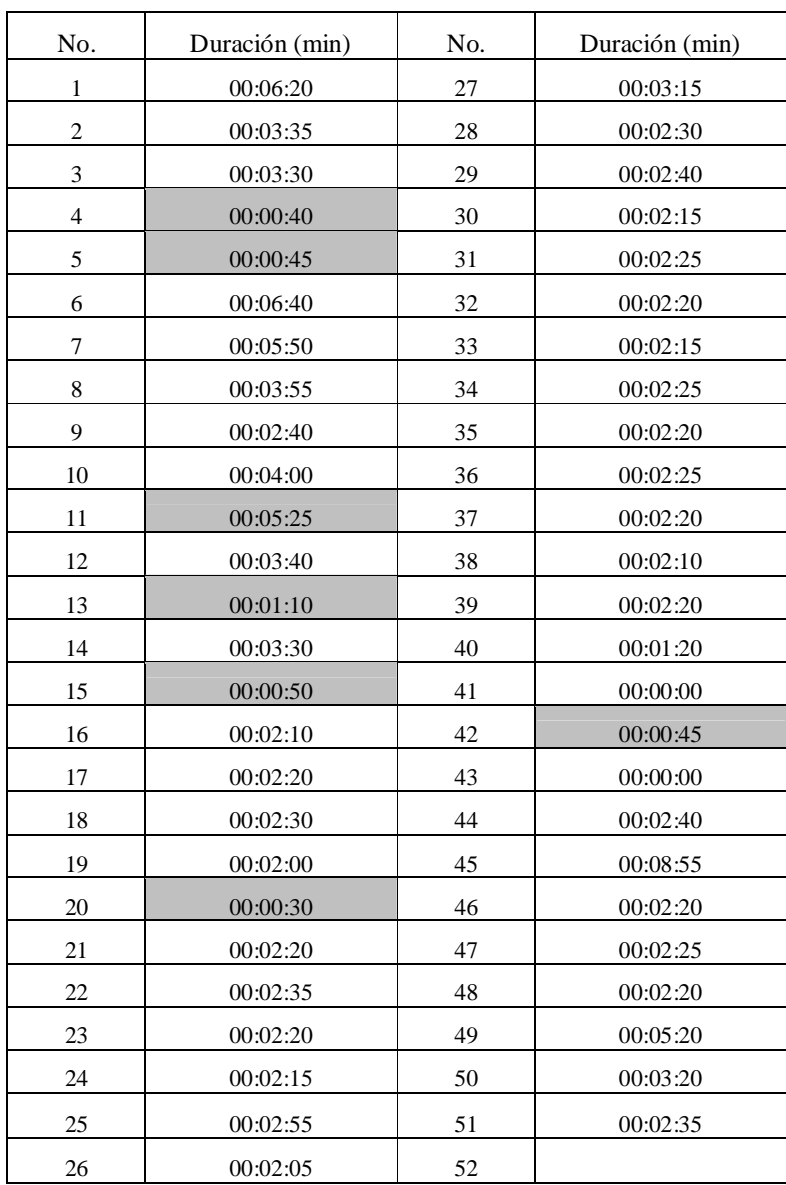

## **Tabla XXVI Tiempos de máquina de guillotin**a

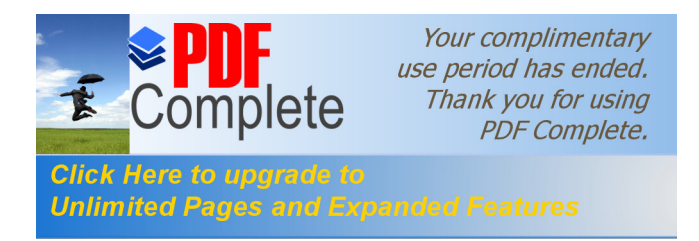

Las casillas sombreadas corresponden a los momentos donde la guillotina interrumpe su trabajo normal, para realizar cortes de otros materiales, que ya se están trabajando o se van a trabajar en las prensas, o troquel.

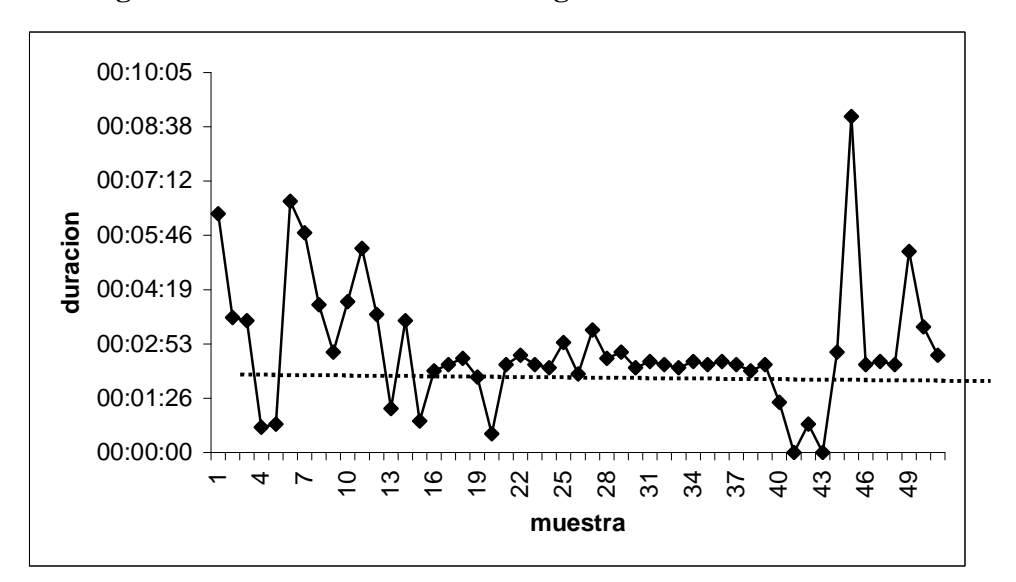

**Figura No. 33 Gráfica de cortes en guillotina**

En esta gráfica de los tiempos de corte de la guillotina, se puede observar que no tiene un comportamiento lineal estable, debido a que el flujo de trabajo no es constante, ya que mientras esta cortando producto terminado, le llevan pliegos de bodega para corte inicial, o sino material para troquelar, entonces debe suspender el corte de los productos terminados.

El promedio de corte por fardos de 200 pliegos aproximadamente es de 2.75 minutos.

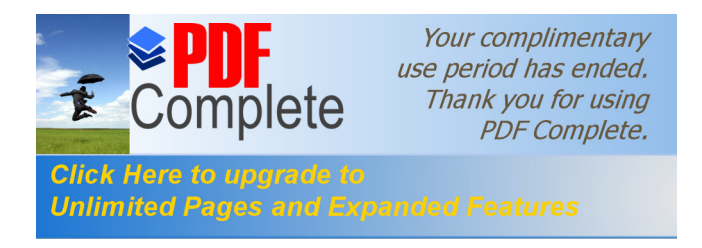

## **2.1.1.3.1 Troquel**

Para la máquina troqueladora, la diferencia que hay con la guillotina, es que aquí si tiene límites para trabajar papel, los formatos comúnmente utilizados son de 15  $\frac{3}{40}$  \* 22  $\frac{1}{2}$  pulgadas o 40 \* 57 cm.

Las operaciones llevadas a cabo en la máquina de troquel son:

- a. Cambiar troquel
- b. Cuadrar troquel
- c. Ajustar troquel
- d. Quitar contra molde

### **Tabla XXVII Detalles de máquina troqueladora**

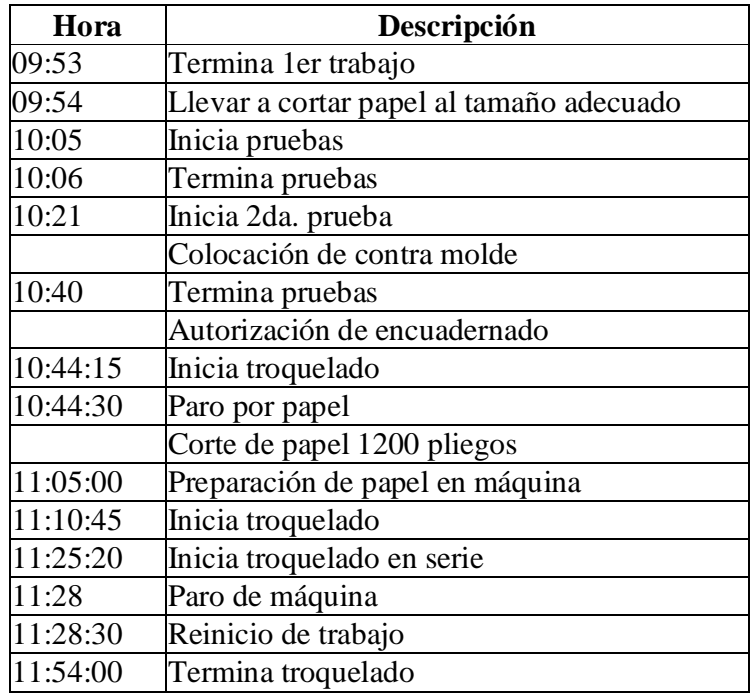

En esta tabla se puede apreciar que hay muchas interrupciones o paros de la máquina, debido al trabajo a realizar, ya que los cortes o dobleces llevan más tiempo para cuadrar las guías.

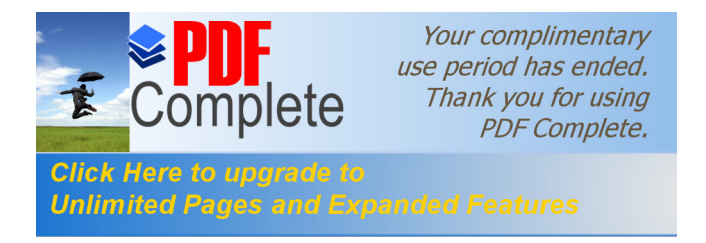

### **Figura No. 34 Diagrama hombre-máquina troqueladora**

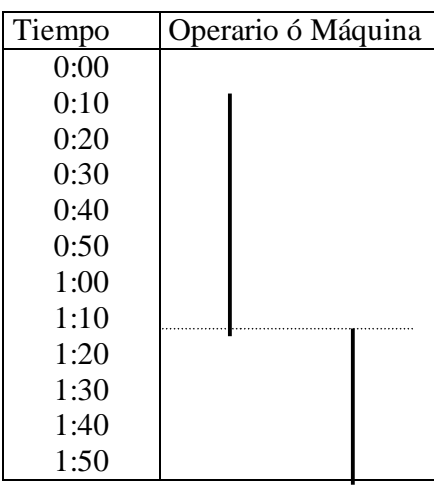

A simple vista se puede observar que el tiempo de atención del operador hacia la máquina es mayor que el tiempo que ésta opera.

Sumatoria de tiempos de operario 1.08 horas Sumatoria de tiempos de máquina 0.73 horas

### **Tabla XXVIII Resumen de máquina troqueladora**

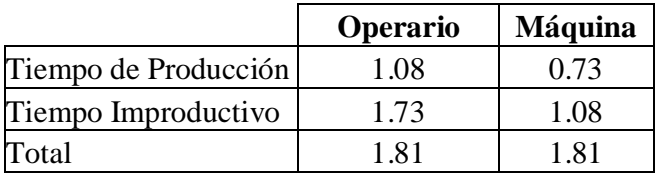

### **Tabla XXIX Cálculo de productividad de troqueladora**

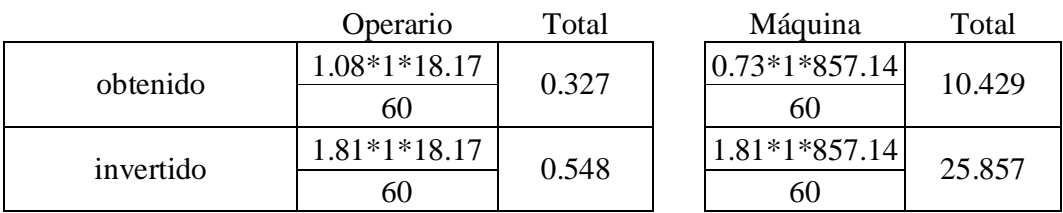

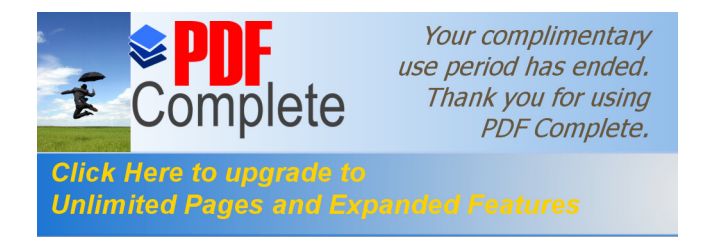

Productividad 10.756 = 0.407 26.405

Con este resultado se puede observar que la productividad en la máquina troqueladora es de 41%. El tiempo que se emplea en la atención de la máquina es casi igual al tiempo que opera.

Esto se debe a que el trabajo de la misma debe ser cuidadosamente revisado al principio, para comprobar si los cortes están hechos en las líneas indicadas. El operador debe tomarse su tiempo para cuadrar los cortes o dobleces y después buscar la autorización del encargado, para troquelar en serie.

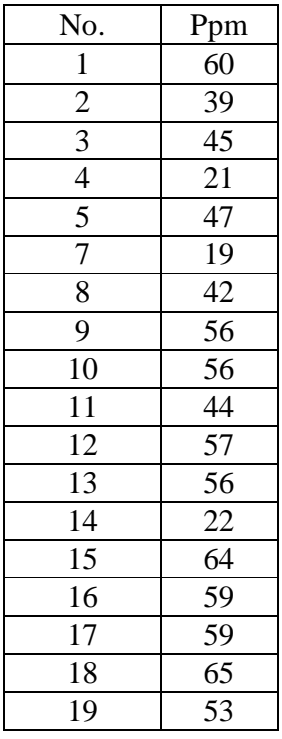

#### **Tabla XXX Tiempos de máquina troqueladora**

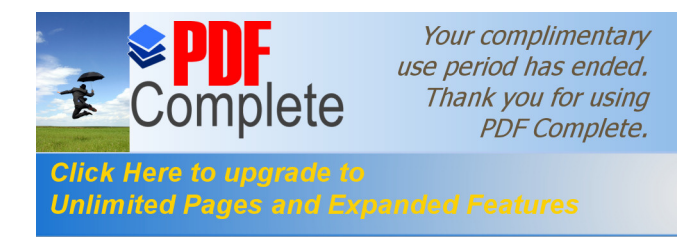

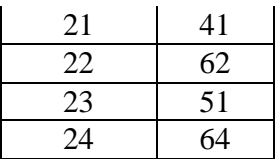

Con la ayuda de la tabla anterior se puede ver a simple vista que los tiempos de troquelado de pliegos por minuto es muy variable; en la siguiente gráfica se observa mejor el comportamiento de esta máquina.

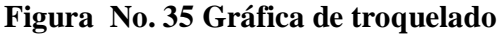

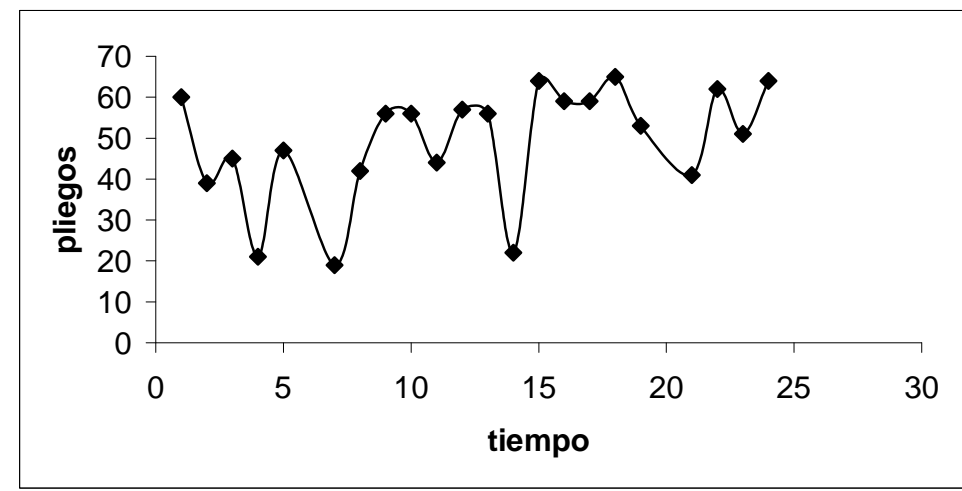

En esta gráfica de los tiempos de troquelado de pliegos, se puede observar que tiene un comportamiento cíclico, ya que hay que estar revisando periódicamente de que no se traben los pedazos o retazos de los pliegos, con la troqueladora debido a eso es que se debe detener la máquina cada cierto tiempo para cuadrar los cortes.

#### **2.1.1.4. Encuadernado**

En esta área es donde se realiza la inspección física de los trabajos hechos en el Departamento de Impresión. Se forman grupos de cien pliegos aproximadamente y se

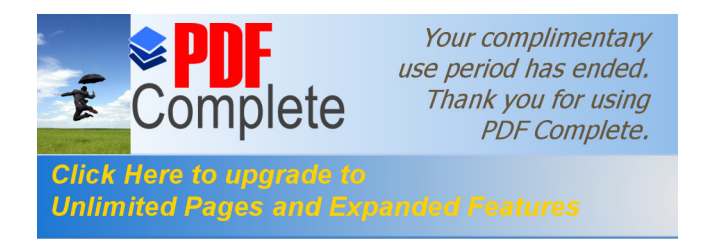

procede a separar los pliegos que lleven algún error de impresión o manchas ajenas al trabajo.

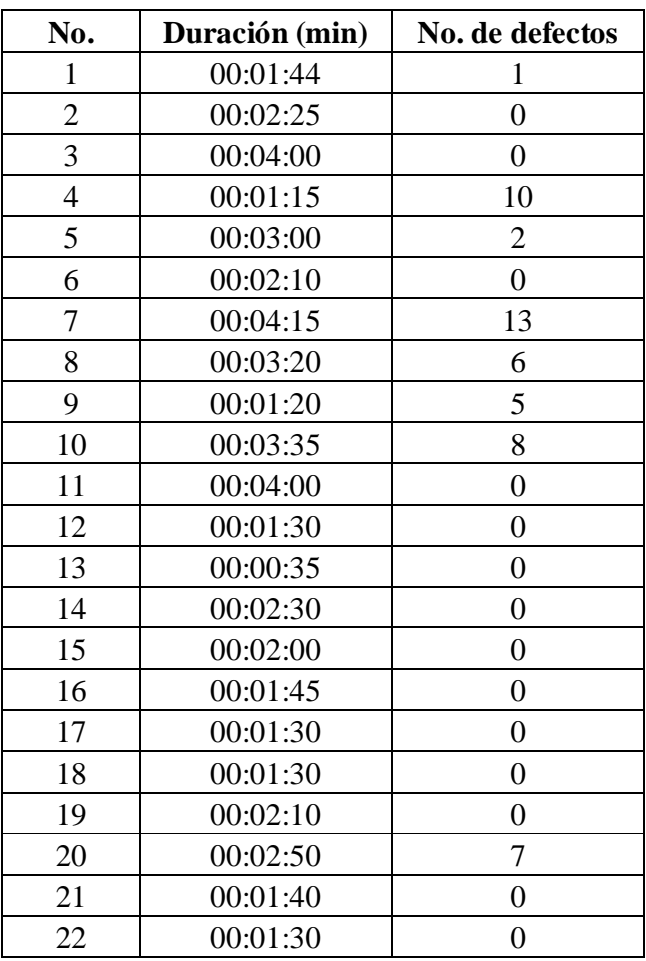

# **Tabla XXXI Tiempo de revisión y número de defectuosos**

También se puede observar que el tiempo de revisión es muy variable, y que el número de defectuosos no es constante, ya que en la mayoría es de cero, también aparecen pliegos defectuosos hasta trece en una revisada.

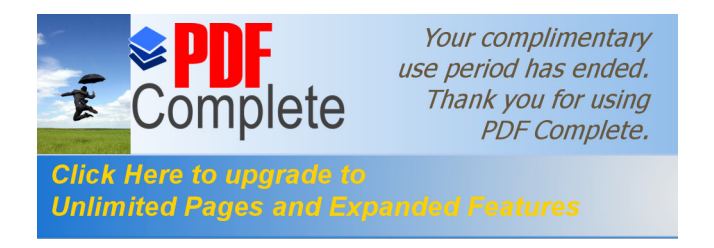

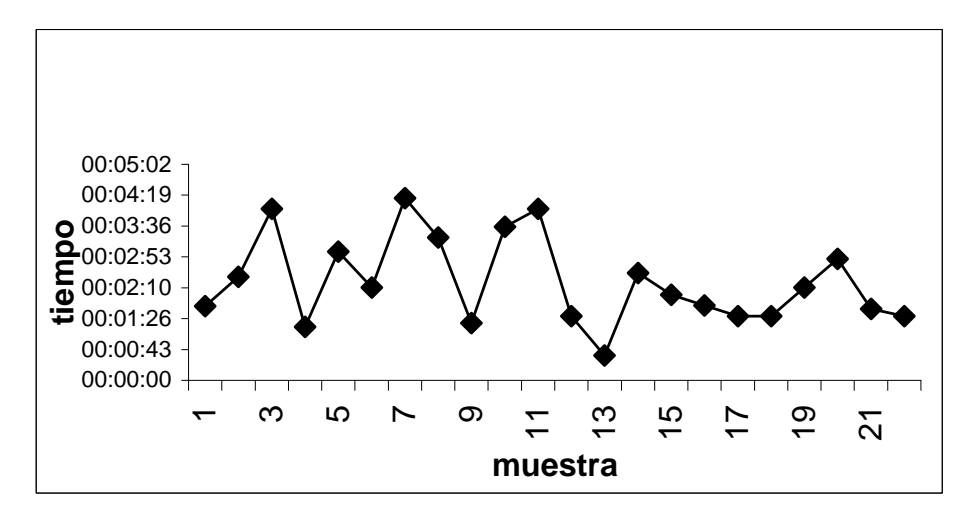

**Figura No. 36 Gráfica de revisión**

En la gráfica del tiempo de revisión en el área de encuadernado, se puede ver también un comportamiento cíclico, debido a que se debe revisar a veces hasta los dos lados de cada pliego, según el tipo de impresión que se haya hecho. Algunos fardos de 50 pliegos aproximadamente, hay que revisarlos hasta cuatro veces para estar seguros de que no van con errores de impresión o defectuosos.

En la gráfica siguiente se puede apreciar la cantidad de defectuosos por fardos de 50 pliegos aproximadamente. La mayoría según se puede ver no llevan errores, pero también hay fardos que tienen mas de 10 pliegos defectuosos.

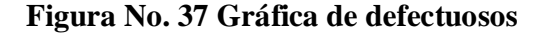

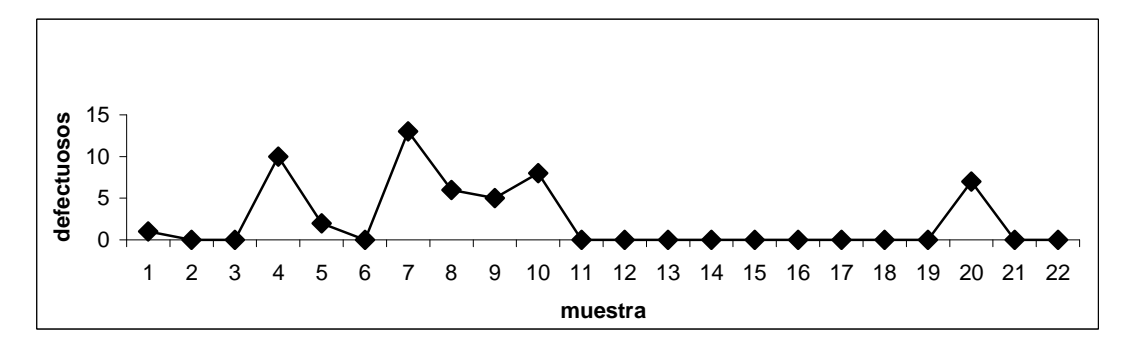

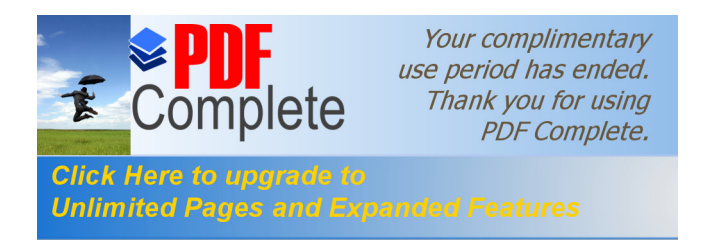

#### **2.1.1.5. Empaque**

El Departamento de Empaque ocupa el mismo espacio que el Departamento de Encuadernado, ya que los dos departamentos realizan similares operaciones. Aquí se hace la última etapa antes de entregar el producto elaborado.

Se procede a recibir el material procedente de troquel o de guillotina o de encuadernado y se realiza el conteo de doscientas unidades, según el producto, para empacarlo.

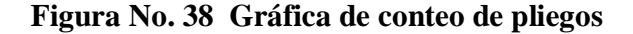

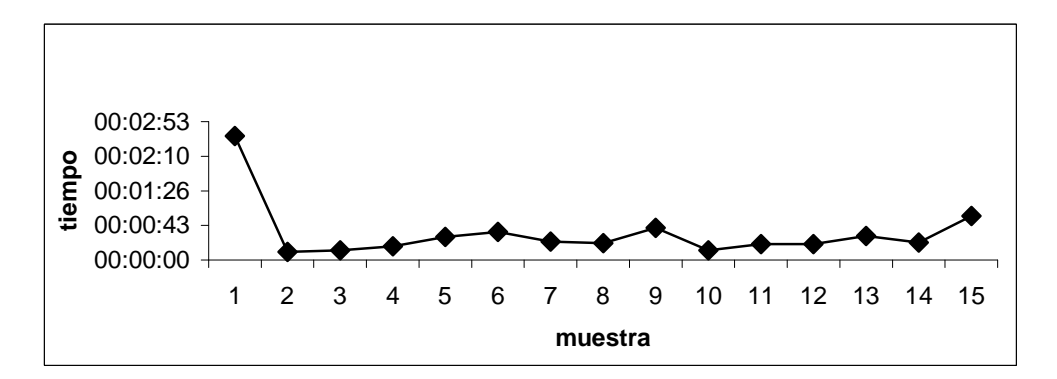

En esta gráfica correspondiente al conteo de pliegos, se puede observar que al principio tiene una cresta, debido a que el primer fardo es el que se cuenta pliego por pliego. Forman un fardo de 50 ó 100 pliegos, dependiendo el tamaño del producto terminado, y éste es el que sirve de guía para formar los siguientes fardos, solamente comparando la altura de los mismos..

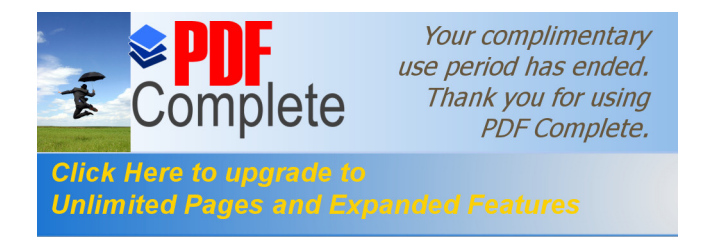

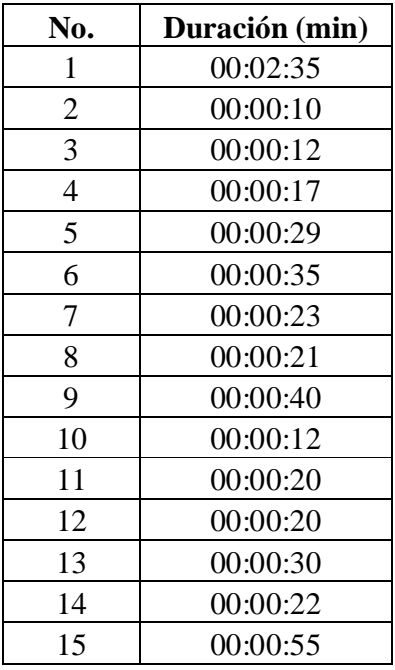

## **Tabla XXXII Tiempo de operación de conteo de pliegos**

Se puede apreciar que al principio el tiempo es mayor, ya que para los demás sólo compara el tamaño del fardo, según se puede apreciar en la gráfica anterior.

| No. | Duración (min) |
|-----|----------------|
| 1   | 00:02:25       |
| 2   | 00:01:00       |
| 3   | 00:00:55       |
| 4   | 00:00:45       |
| 5   | 00:00:40       |
| 6   | 00:00:40       |
| 7   | 00:00:40       |
| 8   | 00:00:40       |
| 9   | 00:01:00       |
| 10  | 00:00:45       |
|     | 00:00:50       |

**Tabla XXXIII Tiempo de operación de forrado**

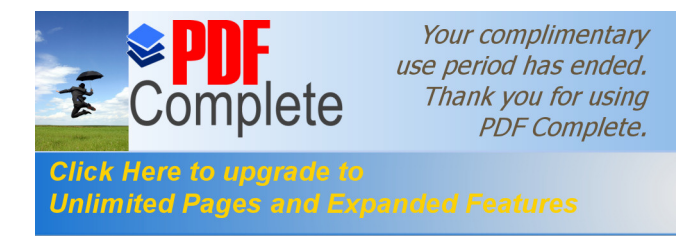

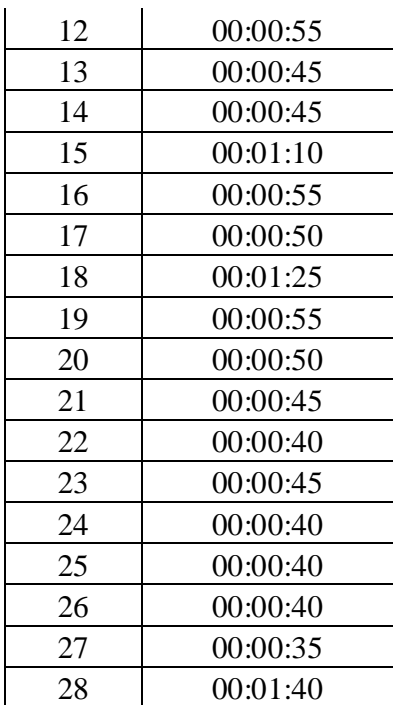

Esta operación también es más tardada al principio, ya que deben cortar los pliegos de papel *kraft* para el forro. Se podrá apreciar mejor en la gráfica de forrado.

#### **Figura No. 39 Gráfica de forrado**

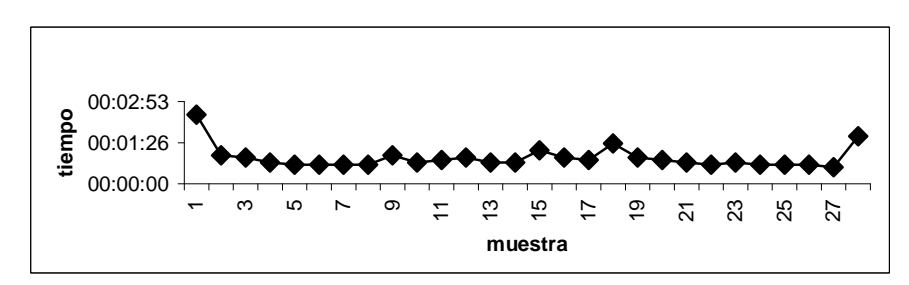

La operación de forrado tiene una forma variable, y depende de los fardos ya contados, y como se ve al principio también tiene una cresta y después se vuelve más rápido la operación de forrado, ya que se ha cortado el papel *kraft*, (que es con el que se forra los fardos de producto terminado), del tamaño de los fardos, y esto hace que la operación sea más rápida.

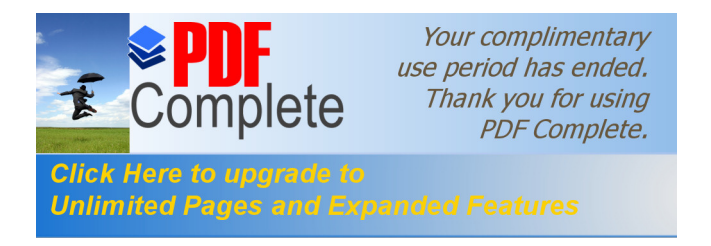

### **2.1.2. Capacidad actual**

Para determinar la capacidad actual de las máquinas hacemos un promedio simple de los datos obtenidos así: En el Departamento de Fotomecánica el tiempo promedio en minutos para el quemado y revelado de una placa es el siguiente:

### **Tabla XXXIV Tiempos de fotomecánica**

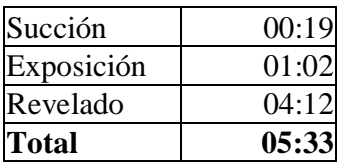

Para el Departamento de Impresión el promedio de pliegos por minuto es:

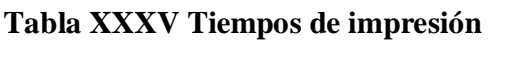

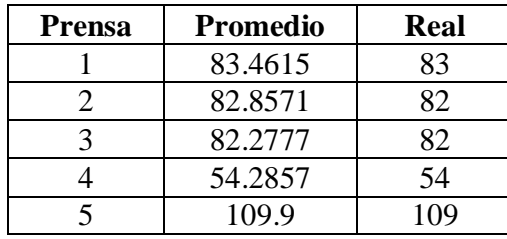

Si el trabajo a imprimir en las 5 prensas incluye los cuatro colores proceso, el tiempo necesario para su terminación es el siguiente:

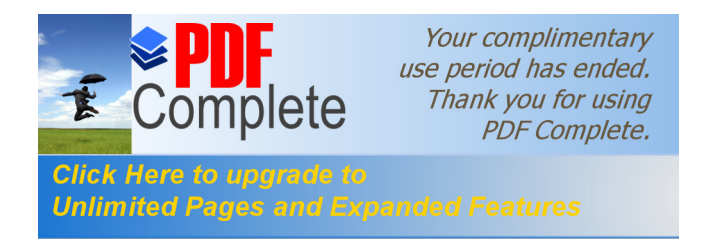

## **Tabla XXXVI Tiempo para impresión de cuatro colores**

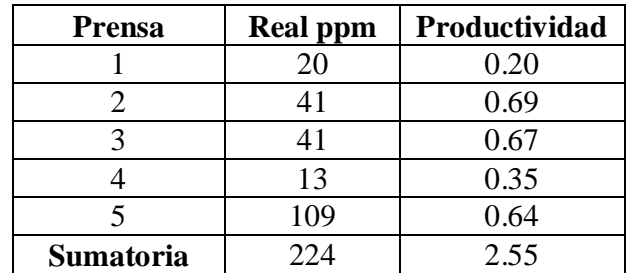

En el área de corte y troquel, el tiempo en minutos necesario para cortar 200 pliegos es:

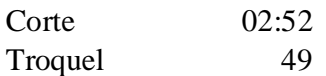

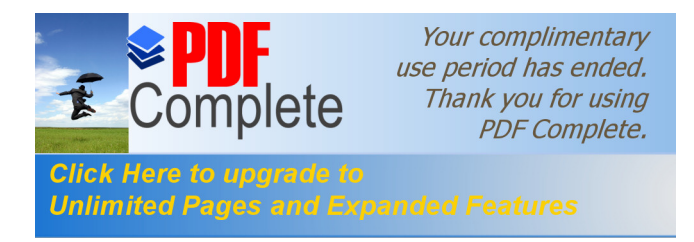

#### **Figura No. 40 Diagrama de operaciones del proceso**

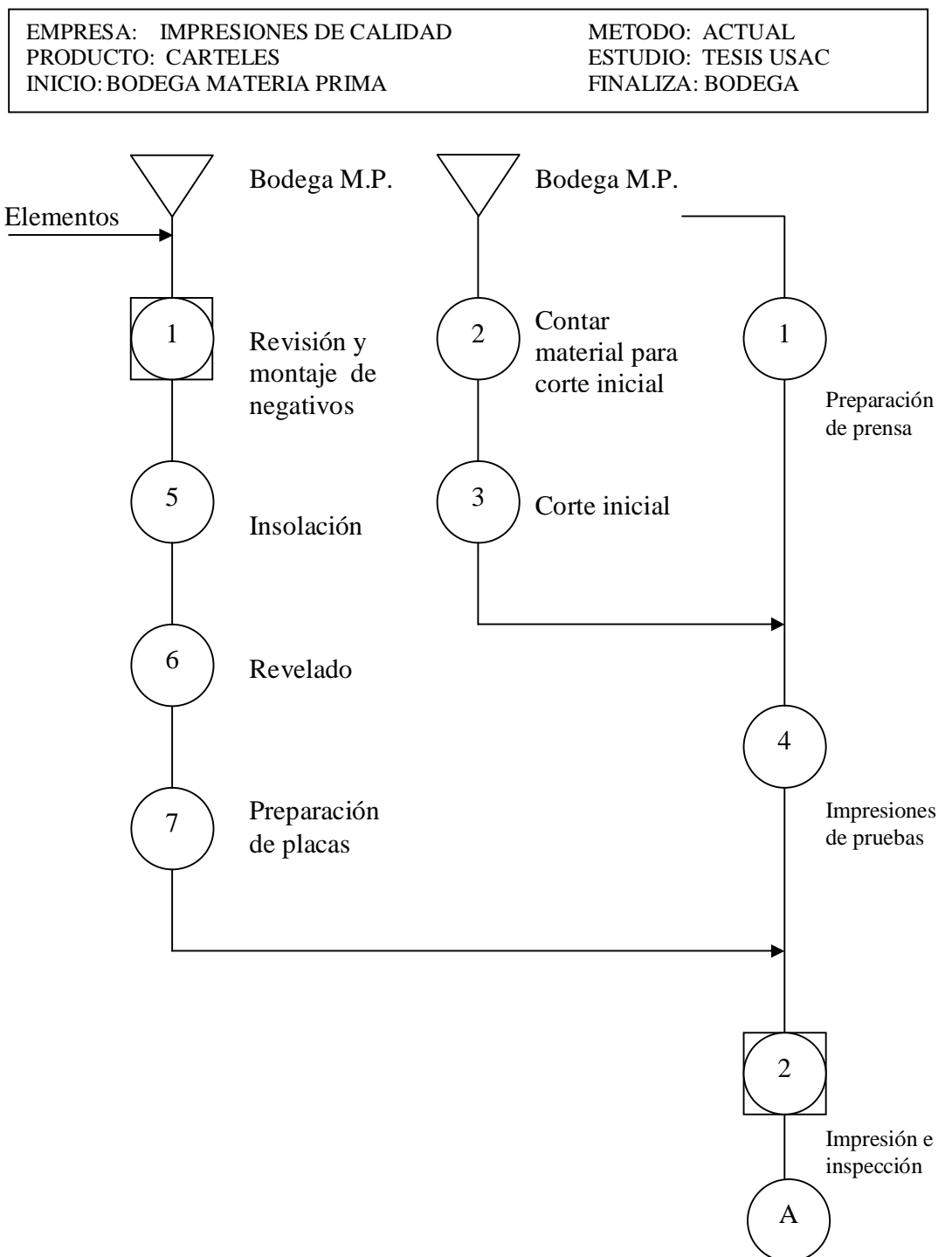

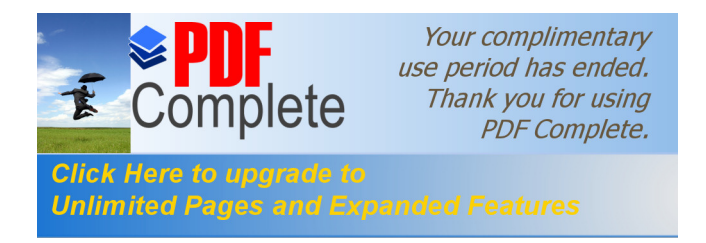

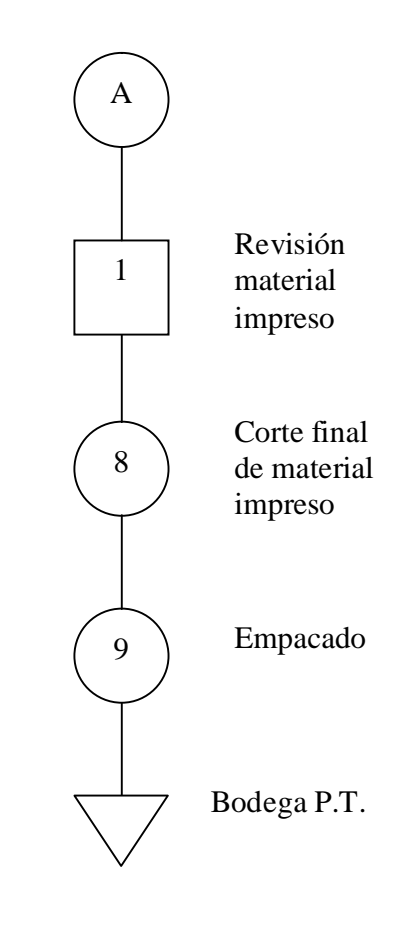

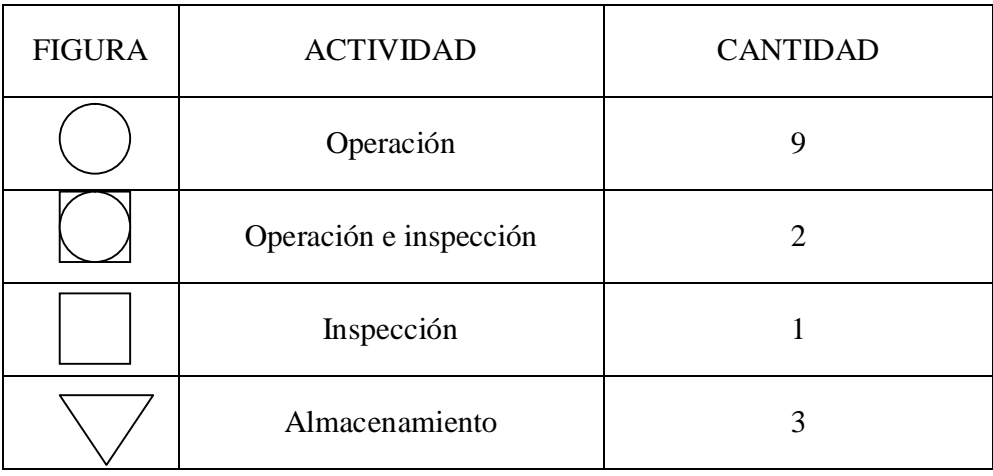

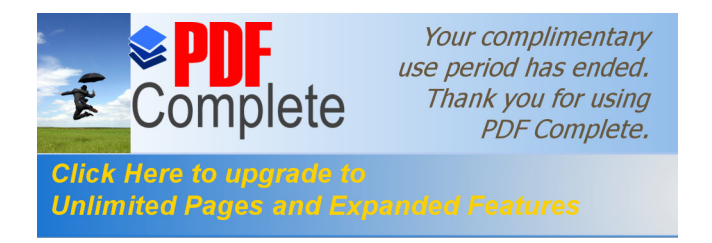

### **Figura No. 41 Diagrama de flujo del proceso**

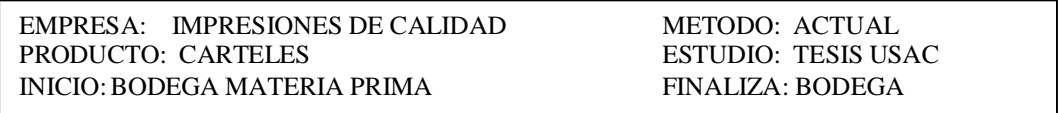

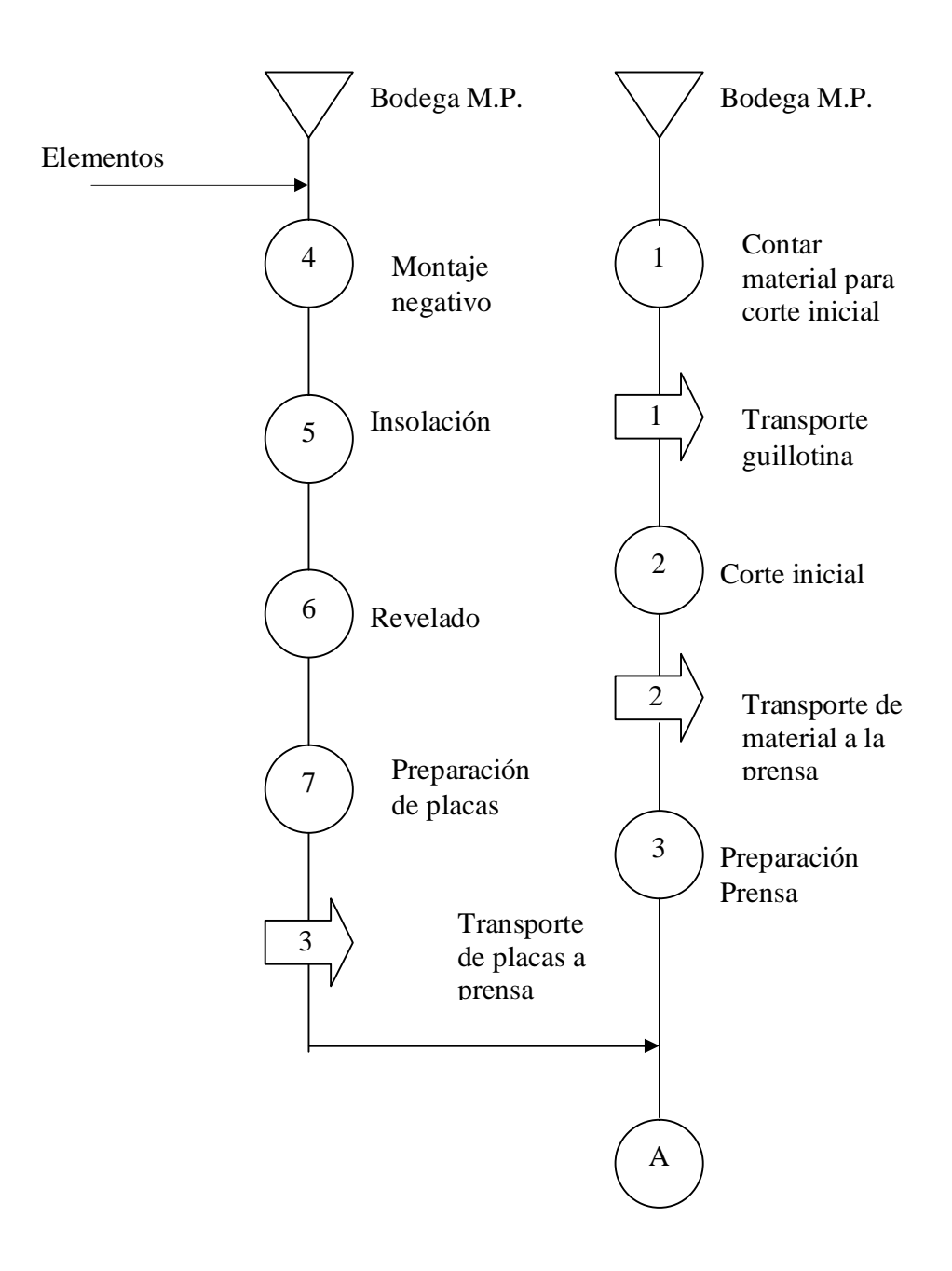

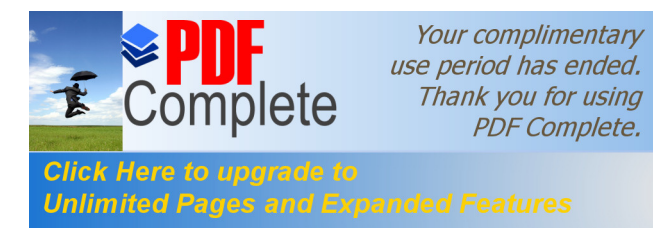

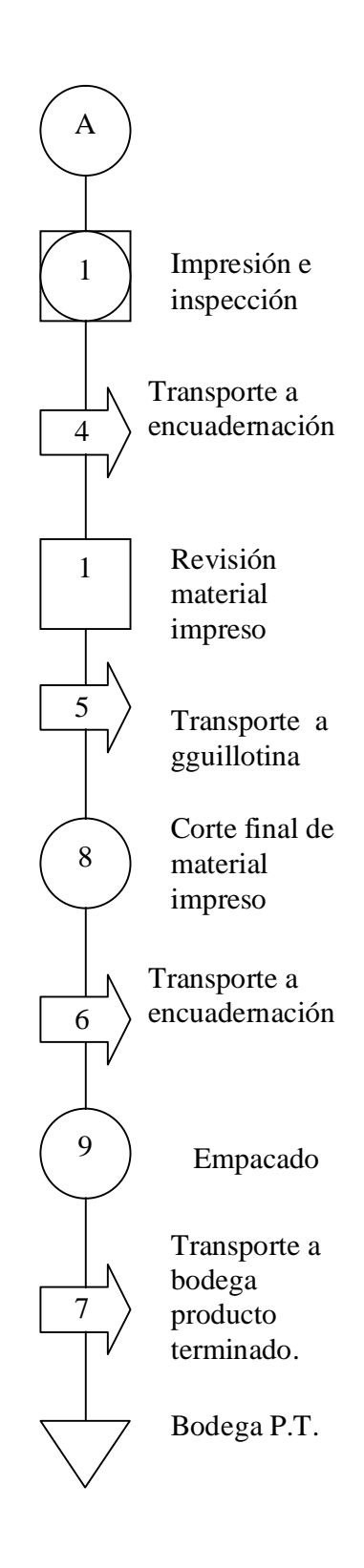

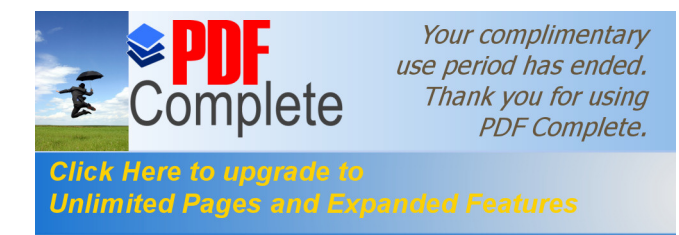

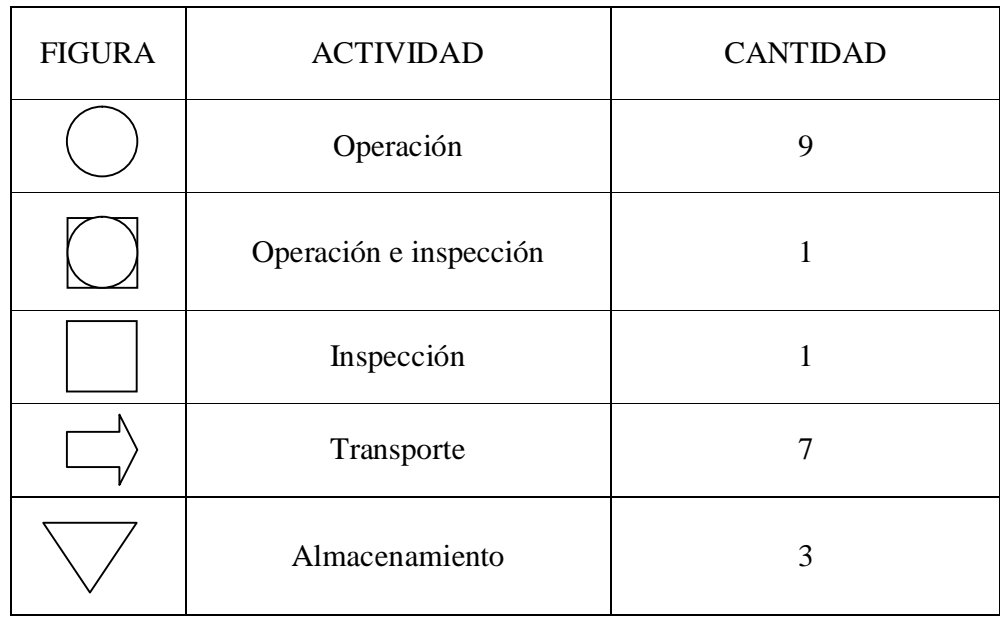

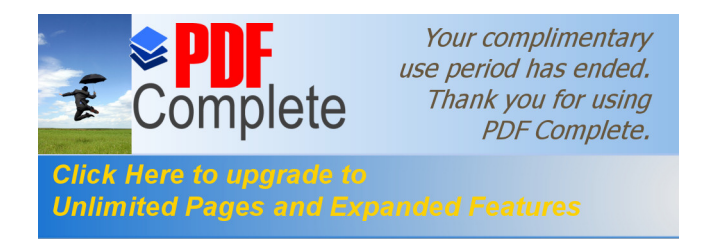

## **Figura No. 42 Diagrama de recorrido del proceso**

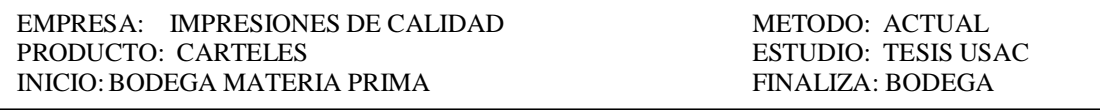

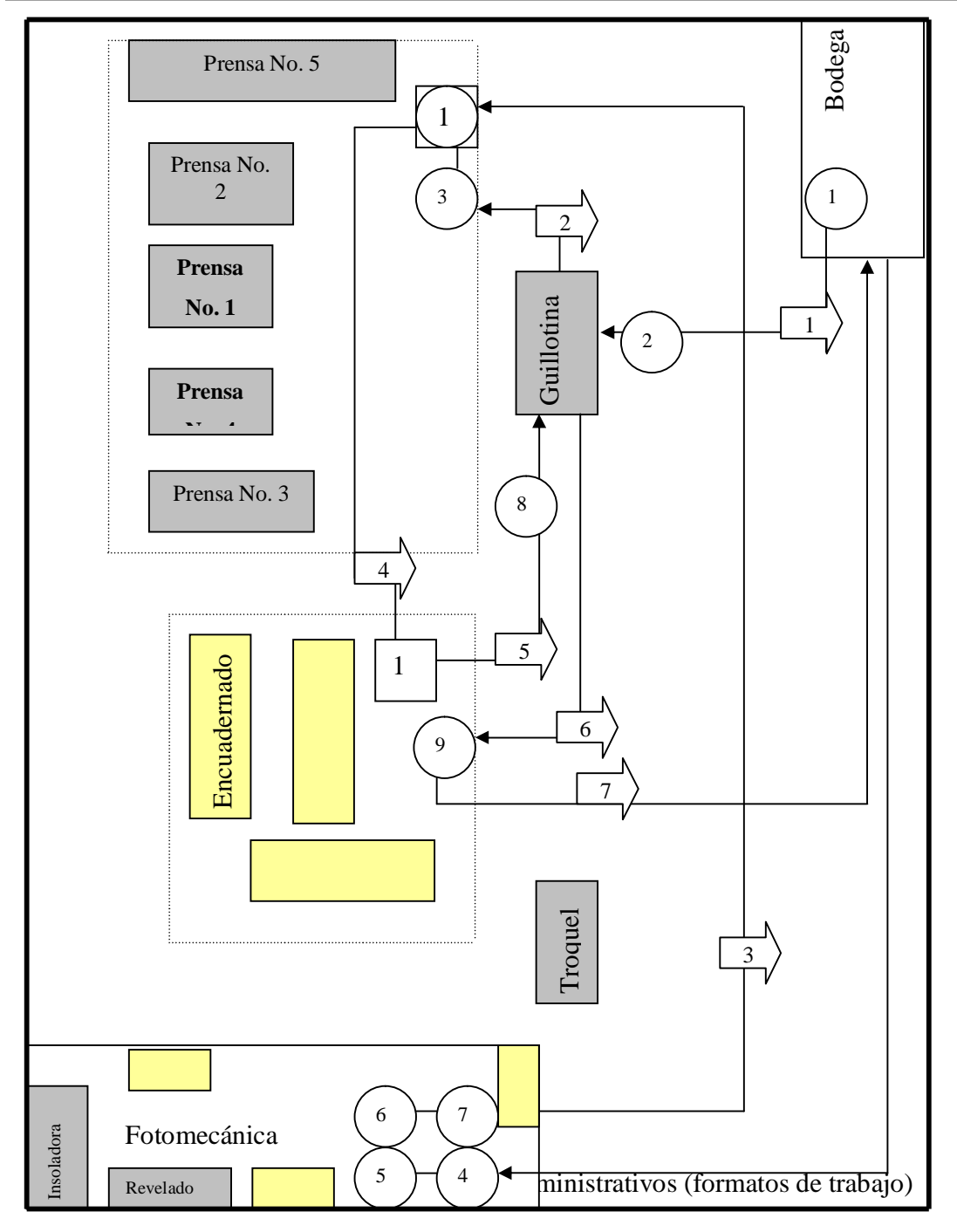

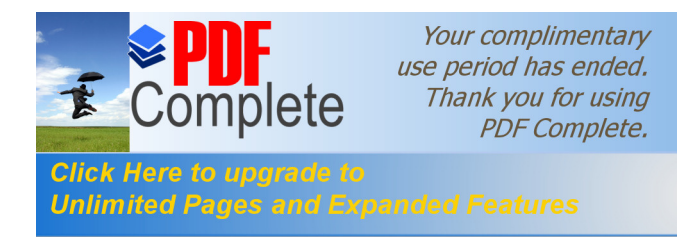

El formato de los controles llevados a cabo por el personal que interviene en el proceso litográfico es muy sencillo. Lleva anotado el número total de tiraje, descripción del producto, tipo de papel, tamaño a utilizar, colores utilizados en tiro y retiro, tipo de acabado ( sí lleva barniz, troquel, doblado, perforado, compaginado, etc.).

Al final de la hoja lleva indicada la distribución y forma de impresión y corte, así como el nombre de la persona que realizó el diseño de la distribución en el papel y la firma de autorización del encargado de producción.

Aparte de esta hoja cada operario que interviene en el proceso anota en una hoja extra la hora de inicio y final de la operación así como la cantidad aproximada de pliegos que se imprimió en ese periodo.

#### **2.3 Análisis de los controles**

Al terminar la elaboración del producto, se cuenta la cantidad de pliegos que se entregaran el cliente, para ver si se cubre la cantidad pedida. Si la cantidad que falta es un porcentaje menor no se realiza nuevo tiraje, pero si el porcentaje de faltante es mayor se debe realizar otro tiraje para cubrir con la cantidad requerida.

También se comparan los colores de uno de los pliegos terminados con los colores del boceto original para ver si los mismos no se alejan demasiado de los requeridos. Se revisa el tamaño del pliego para comparar con las medidas que el cliente requiere.

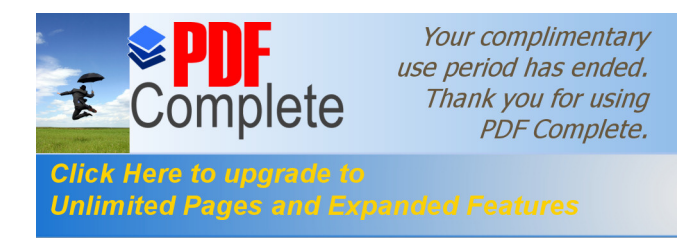

## **2.4 Control de calidad**

El control de calidad lo realiza cada operario en su máquina, los encargados de las prensas lo realizan al momento de iniciar las pruebas de impresión, si el color no es el adecuado se encargan de corregirlo en el momento, también lo realizan durante la impresión de los pliegos, monitoreando los pliegos impresos, al extraer muestras constantemente.

Los encargados de encuadernación lo realizan en mayor escala, ya que ellos deben revisar cada pliego impreso después de la impresión, antes de pasar el producto a corte y después de corte también lo deben revisar, para el conteo final, encuadernado y empaque final.

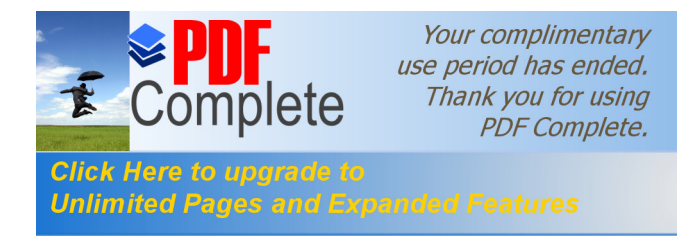

# **3. ESTUDIO DE MEJORA**

Con los datos y resultados del capitulo anterior, se localizaron algunos puntos en los cuales es necesario modificar o corregir, según el caso. Primero se realizará el balance de líneas y después se harán las recomendaciones

#### **3.1 Balance de líneas**

En el Departamento de Fotomecánica el promedio de quemar, revelar y limpiar una placa es de cinco minutos con treinta y tres segundos, sin tomar en cuenta el tiempo necesario que se utiliza en la revisión, inspección y montaje de los bocetos o *color key*, a las placas, los cuales llegan a ser hasta de 30 minutos o más, dependiendo del tamaño del texto, si tuviese.

En el Departamento de Impresión el número de pliegos impresos por minuto es de doscientos veinticuatro, tomando en cuenta que solo una máquina imprime cinco colores en una pasada, las demás se necesitan dos o hasta tres pasadas por pliego para una impresión a color dependiendo la máquina a utilizar.

En las máquinas guillotinas, el promedio en cortar doscientos pliegos es de dos minutos con cincuenta y dos segundos, y en la máquina troqueladora se pueden operar cuarenta y nueve pliegos por minuto.

En el Departamento de Encuadernación y empacado en promedio por hora se pueden revisar cuatro mil quinientos pliegos, con 0.0115 por ciento de error (pliegos con errores de impresión).

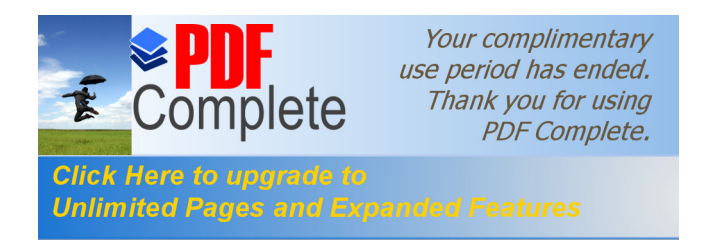

## **Figura No. 43 Diagrama de bloques**

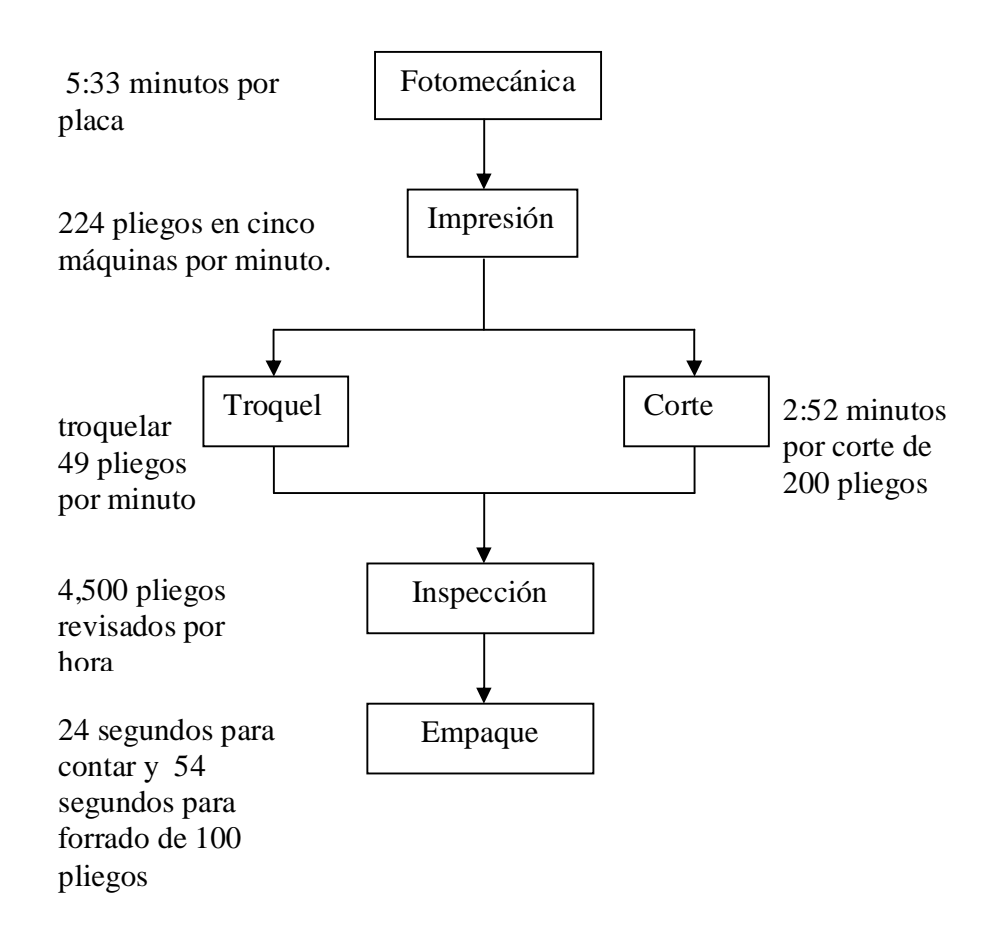

Con el diagrama de bloque anterior, se puede ver que en el área de producción, la eficiencia de las diferentes unidades, es de:

- a. Fotomecánica: 10 placas por hora
- b. Impresión: 13,440 pliegos por hora
- c. Corte: 4,400 pliegos por hora
- d. Troquel: 2,940 pliegos por hora
- e. Inspección: 4,500 pliegos por hora.
- f. Empaque: 4,615 pliegos por hora

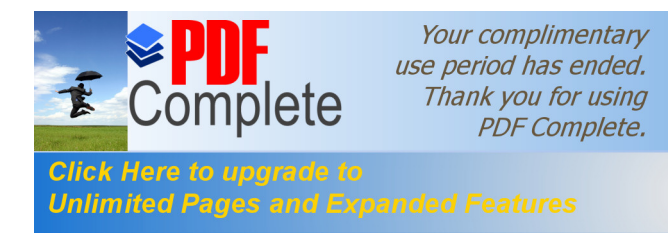

A simple vista se puede observar que el área del Departamento de Producción que más detiene el proceso es el troquel, con 2,940 pliegos por hora. Hay que hacer notar que no todos los pliegos en su diseño llevan troquel, entonces no es en realidad un cuello de botella el área de troquelado.

Otra área que tiene su eficiencia baja es la de corte, ya que en una hora se cortan 4,400 pliegos. Pero también se hace ver que el área de corte, siempre tiene interrupciones, ya que cuando se corta material ya terminado, se le presentan ordenes de cortar material nuevo, para iniciar el proceso de una nueva impresión.

Con cinco máquinas en funcionamiento, el área de impresión, sólo pueden imprimir doscientos veinticuatro pliegos por minuto entre todas, tomando en cuenta que la mayoría de las veces se imprimen los cuatro colores procesos.

Las máquinas que más se tardan en imprimir con los cuatro colores son los que imprimen un color a la vez y son las máquinas número uno y cuatro, cuya productividad es de 0.20 y 0.35; respectivamente. La máquina número cinco es la que ayuda a que la impresión no sea tan lenta, ya que imprime los cuatro colores en un solo tiraje, y su productividad es de 0.64.

Las máquinas dos y tres, son las que en promedio, sacan el trabajo pero en dos tirajes, ya que sólo imprimen dos colores a la vez, y su productividad es de 0.69 y 0.80, respectivamente.

Las etapas de inspección y empaque, también detienen el proceso un poco con 4,500 pliegos revisados por hora y 4,615 pliegos forrados, respectivamente. Se debe tomar en cuenta que estas dos operaciones son hechas manualmente, por lo tanto la eficiencia es mucho menor que las operaciones realizadas con máquina.

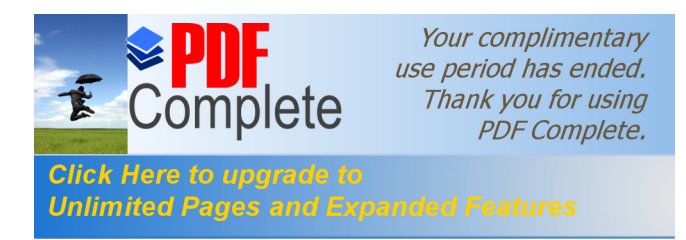

Si quisiéramos imprimir 1,000 afiches con un tamaño de 35 $\sigma$  X 25 $\sigma$ , se debe utilizar pliegos de 38 $\delta$  X 25 $\delta$ , entonces necesitarían imprimir como mínimo 1,000 pliegos, y el tiempo utilizado en las diferentes áreas sería:

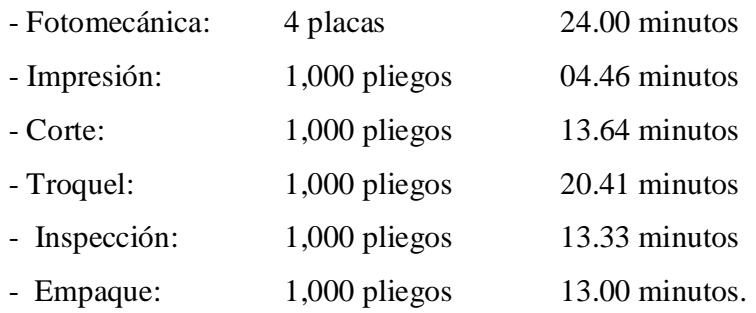

De la misma forma se puede observar que las áreas que detienen el proceso son: corte y troquel, entonces en éstas áreas hay que eliminar el õcuello de botellaö. Pero como los afiches, en este caso, no llevan troquel, el área con õcuello de botellaö, sería el de corte.

Los tiempos de las áreas de inspección y empaque, se encuentran entre el rango de las áreas máximas y mínimas, por lo que no influyen significativamente entre atraso que pudiera tener el proceso del producto elaborado.

El área de fotomecánica, no se toma en cuenta, ya que se enfocará sólo el proceso productivo en serie, entonces el área de troquel, es la que marca el ritmo de trabajo, ya que es en donde se tarda más el proceso, y el tiempo de espera de las otras áreas sería:

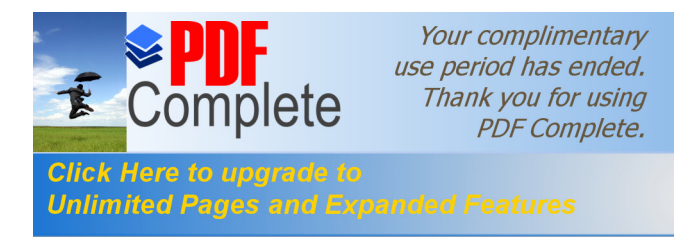

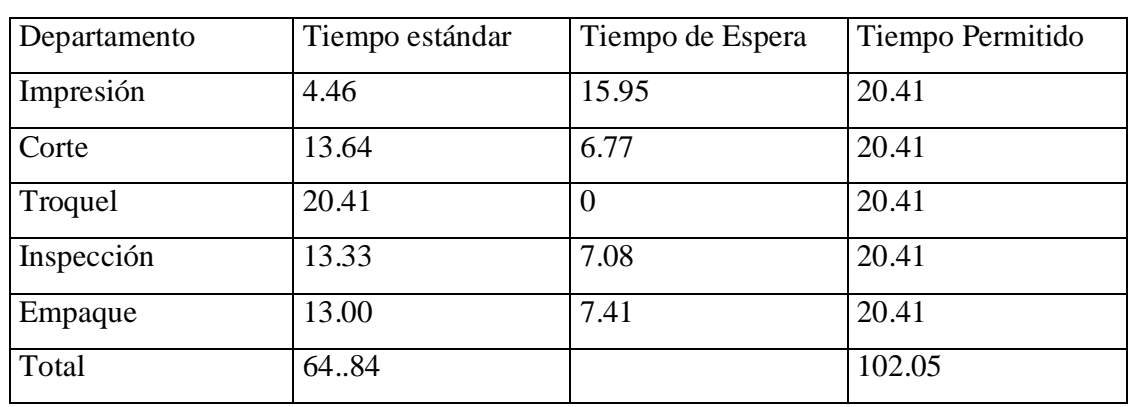

#### **Tabla XXXVII Tiempos por unidades**

La eficiencia de ésta línea de producción, se puede calcular así:

E =  $\Sigma$ tiempo estándar X 100 = 64.84 X 100 = 63.54% Stiempo permitido 102.05

La fórmula anterior nos indica que la eficiencia, dentro del Departamento de Producción trabajando en línea es de 63.54%.

El valor anterior nos indica el valor total de la eficiencia del Departamento de Producción, no así, la eficiencia por cada área involucrada. Para analizarlo por cada área, sería muy extenso, ya que sólo se puede analizar el área de impresión, por ser ésta el área que mayor maquinaria posee, ya que cuenta con cinco máquinas en comparación con las áreas de corte o troquel que cuentan con dos máquinas cada una, pero sólo se utiliza una en cada área para trabajos grandes, ya que las otras son sólo para trabajos pequeños, por lo que no se pueden tomar en cuenta para el análisis.

La eficiencia en el área de impresión, incluyendo las cinco prensas, sería:

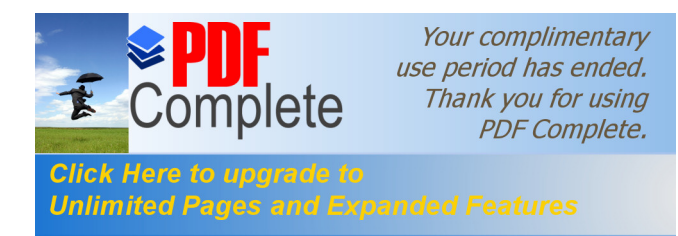

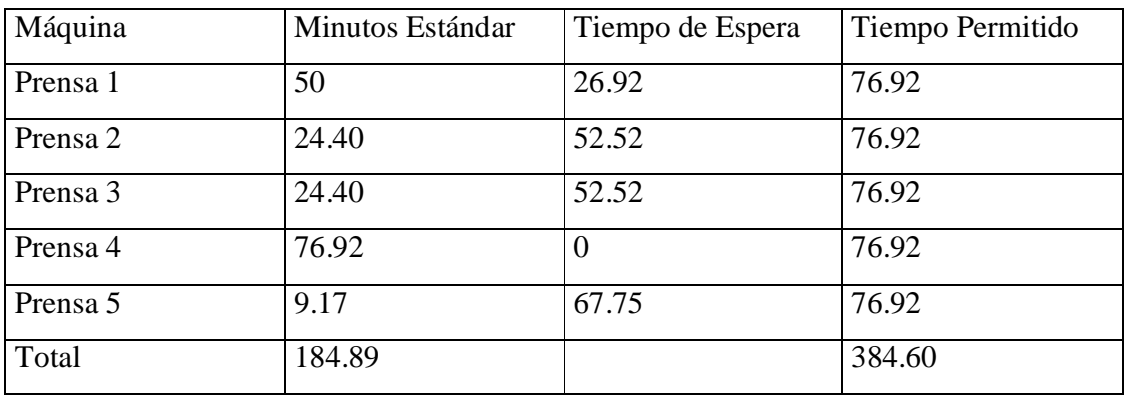

### **Tabla XXXVIII Eficiencia por unidades**

 $E = \frac{\text{\Sigma}}{\text{Sigma}} \text{ on } X 100 = 184.89 \text{ X} 100 = 48.07\%$ Stiempo permitido 384.60

Esta eficiencia, es muy baja, ya que como se puede apreciar en la tabla anterior, la máquina número cuatro, es la que se lleva más tiempo en imprimir la cantidad descrita ya es la que siempre da mucho problema. Lo recomendable es cambiar esta máquina y la número uno, ya que ambas son de un color e incrementan significativamente el tiempo en imprimir cierta cantidad de pliegos, en comparación con las demás impresoras.

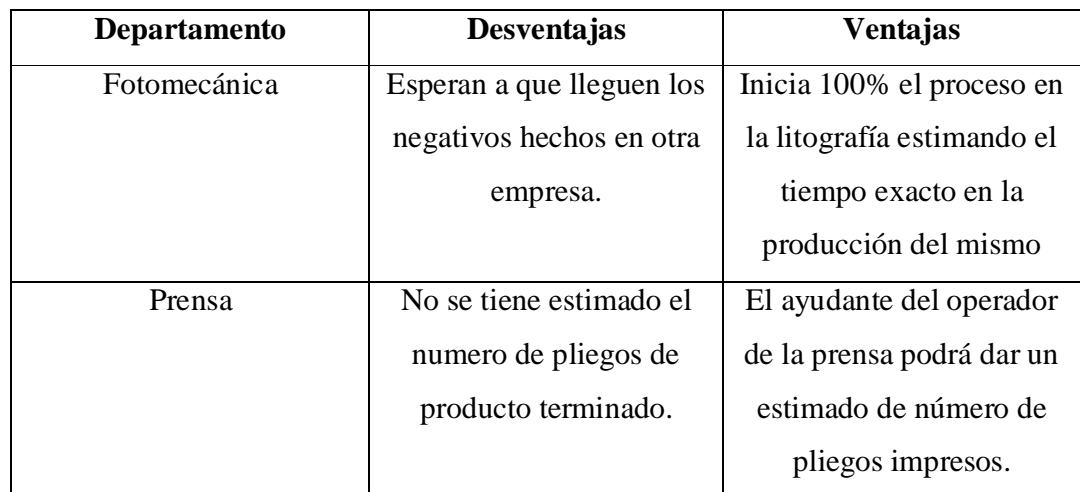

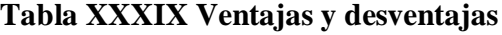

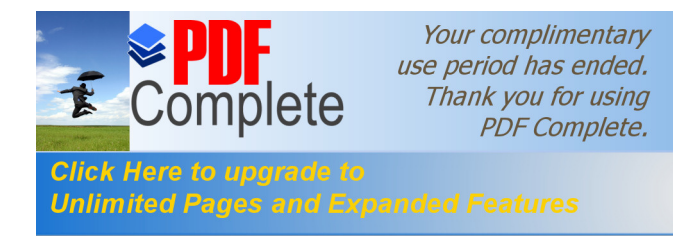

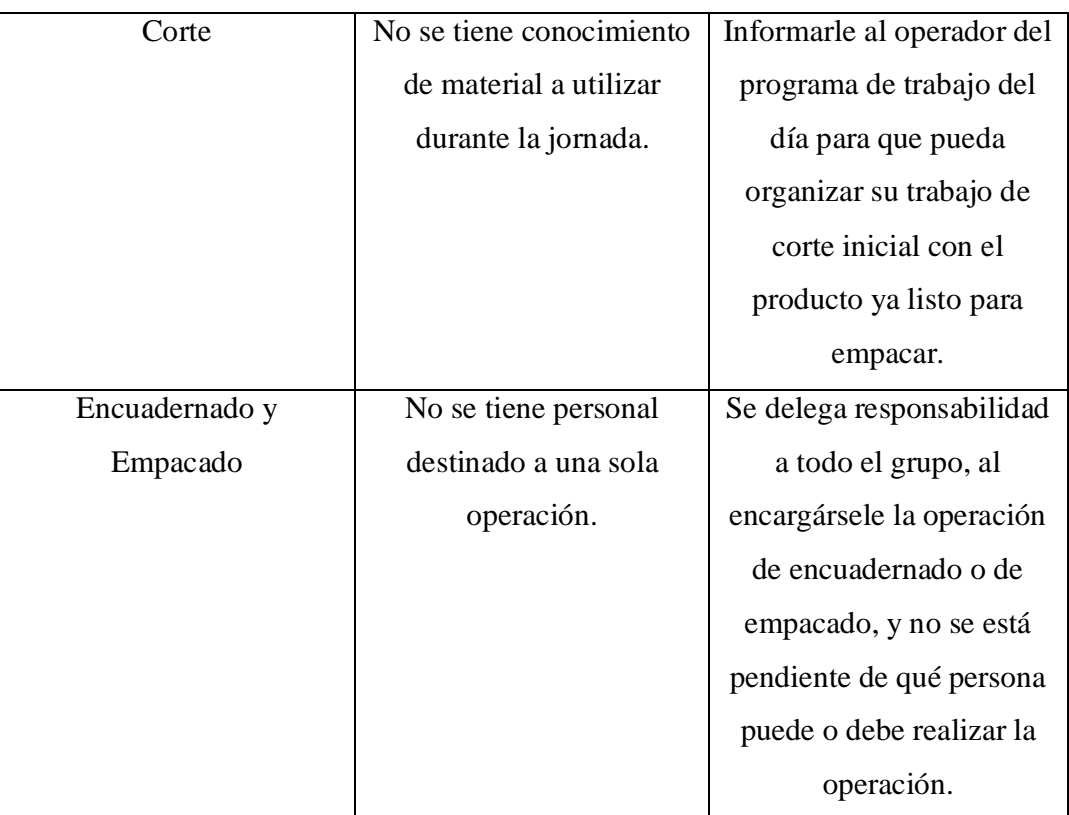

### **3.1.1. Propuesta de Maquinaria y Personal**

Para mejorar el proceso de impresión en la litografía Impresos de Calidad, se recomienda utilizar sólo maquinaria de dos colores o más, para ahorrar tiempo para preparar las prensas, limpiar los rollos, cuadrar las placas, preparar el papel, etc.

Esto se ve con las prensas que tienen solo un color, ya que al utilizar los cuatro colores proceso, las operaciones se ven afectadas, ya que hay que limpiar los rodillos y la maquinaria cuando se termina de imprimir cada color.

Para contar con personal capacitado en el área de impresión, es necesario, que los operadores así como los ayudantes, conozcan el funcionamiento de todas las máquinas,

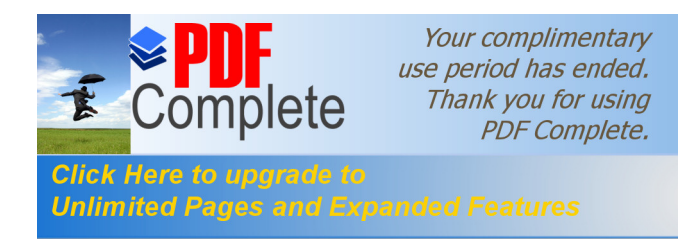

para que en cualquier momento, si fuera necesario, aprovechar la capacidad del operario o del ayudante, en otra máquina.

Lo mismo se puede hacer con los operadores de guillotina y troquel, para no volver rutinario el trabajo en cada máquina, y variar el estado de ánimo de los trabajadores, se puede tener opción de programarlos en otras actividades afines al área de producción.

También se debe contar con una máquina guillotina de mayor capacidad o igual a la actual, debido a que las interrupciones que tiene la actual, hace que la operación sea lenta y hace retardar el flujo del proceso.

El mantenimiento de cada máquina debe ser por lo menos cada fin de semana, ya que, por lo general, se utilizan las 24 horas del día, y podría programarse una máquina a la vez, para que las demás no interrumpan las impresiones ya programadas.

Se puede llevar una bitácora para cada máquina, anotando todas las interrupciones que se provocaron en la máquina durante la semana y entregar el fin de semana al encargado de mantenimiento, para que estudie él, la manera de evitar que se siga dando este tipo de interrupciones.

Un formato sencillo debe incluir, nombre o número de la máquina, hora y fecha de la interrupción, tipo de interrupción, y si ameritó la intervención del mecánico o compra de repuesto, y si fue así, el tiempo que perdió hasta la puesta en marcha. Al final debe llevar la firma del encargado de la maquinaria y la del encargado de mantenimiento.

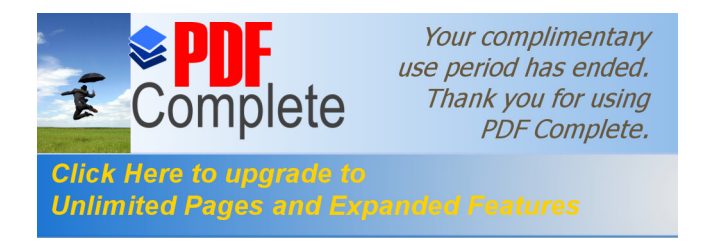

#### **Figura No. 44 Control de mantenimiento**

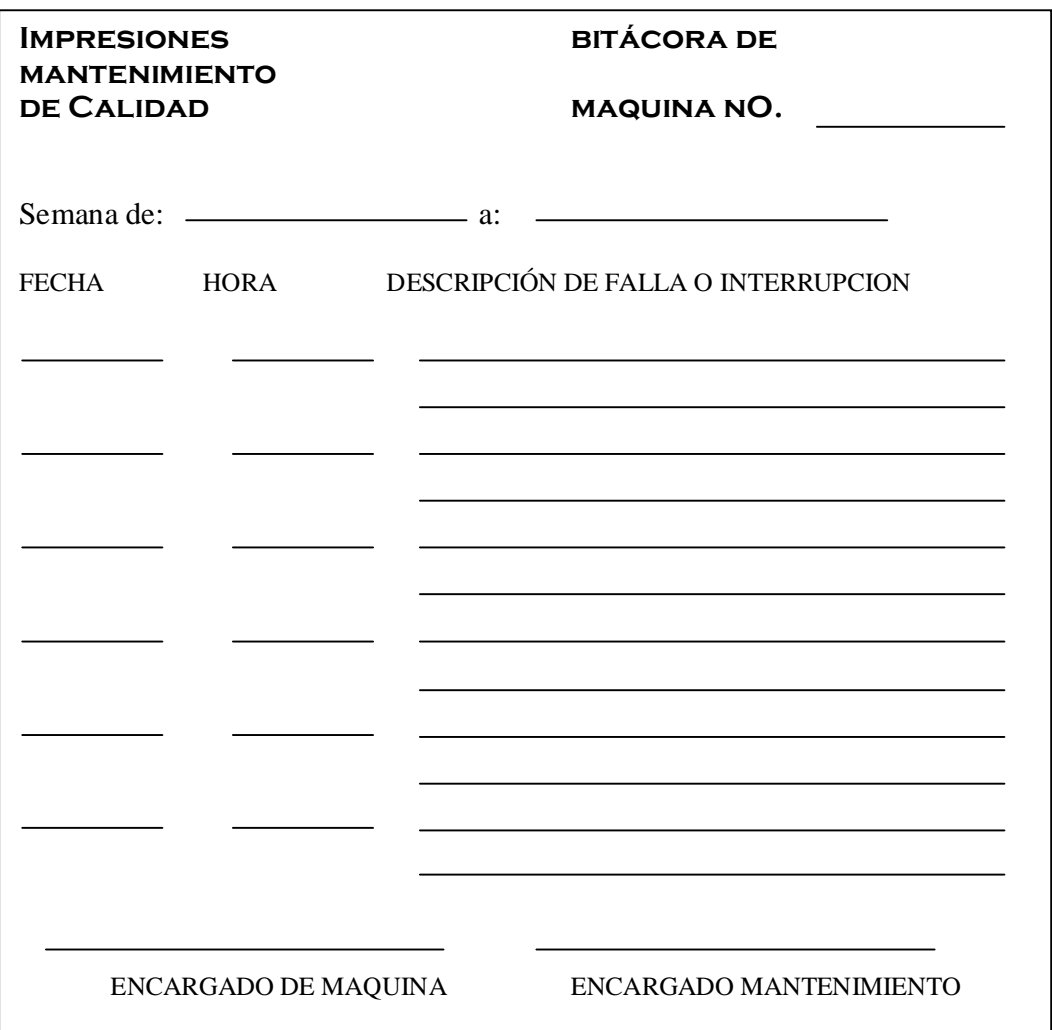

En aspectos de seguridad industrial, no se tienen bien identificadas los señales, para las áreas de carga y descarga, así como de tránsito de personas dentro del área de operación, también las áreas en donde se colocan los pliegos apilados de producto en proceso, así como el de producto ya terminado**.**

El uso de guantes, lentes, cascos, mascarillas o zapatos industriales, tampoco es proporcionado al personal operativo dentro del área de producción, para su seguridad.

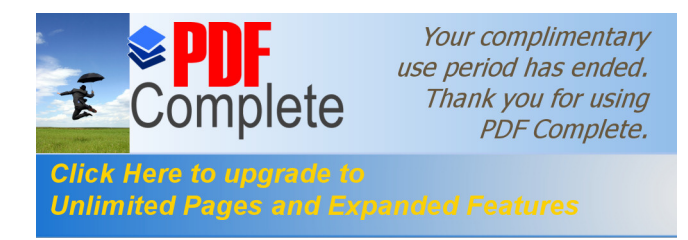

No se cuenta con un botiquín de primeros auxilios dentro del área de producción, tampoco con extinguidores de fuego, ni señalizadas rutas de evacuación, por alguna emergencia.

El programa de primeros auxilios, tampoco es conocido por el personal operativo en el área de producción, lo cual pone en peligro las vidas de las personas que trabajan allí, ya que en alguna circunstancia de emergencia, nadie está preparado para prestar los primeros auxilios, y así evitar un desastre.

Para que el personal esté familiarizado con el lugar del trabajo se puede contar con un manual de funciones por área de la siguiente forma:

### **- Fotomecánica:**

Todo el personal debe tener conocimiento o habilidad para

- a. Hacer el diseño gráfico
- b. Realizar *color key*
- c. Hacer negativos de *color key*
- d. Montar negativos en placas
- e. Quemar placas
- f. Revelar placas

#### **- Impresión:**

El encargado de prensa debe tener conocimiento de

- a. Mantenimiento de máquina
- b. Limpieza de cilindros o cauchos
- c. Cuadrar placas
- d. Agregar tinta de proceso
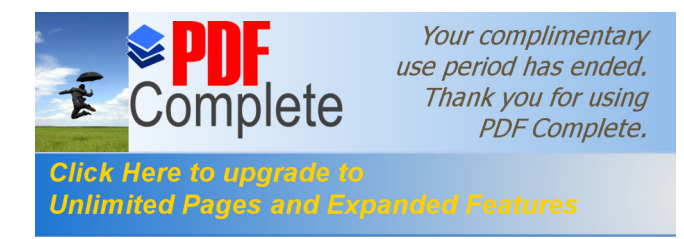

- e. Visualizar los puntos de impresión
- f. Capacidad de operación de máquina
- g. Comparar las guías de impresión

El ayudante del operador de prensas debe tener las siguientes funciones:

- a. Limpieza de Cilindros o cauchos
- b. Inspeccionar pliegos frecuentemente
- c. Preparación de papel a utilizar
- d. Estibación de pliegos ya impresos

## **- Corte:**

El personal de máquina guillotinas deben tener cuidado en:

- a. Programar los puntos de corte
- b. Utilizar máquinas con botones de seguridad
- c. Estibar los pliegos ya cortados
- d. Manipular los pliegos con cuidado para no cortarse

## **- Troquel:**

El encargado de la máquina de troquel debe tener las siguientes funciones:

- a. Colocar el molde de troquelado
- b. Comprobar las líneas de troquel que coincidan con líneas del impreso
- c. Colocar contra molde de troquelado
- d. Solicitar aprobación de troquelado
- e. Troquelar los pliegos
- f. Estibar pliegos ya troquelados

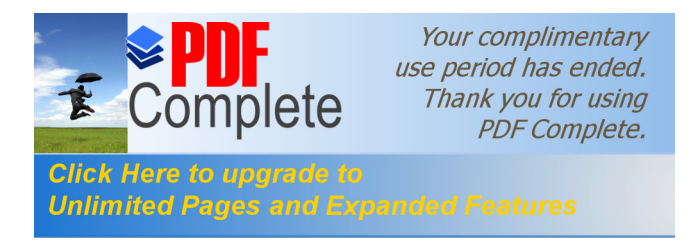

## **- Inspección:**

El personal encargado de inspección de pliegos debe tener las siguientes funciones:

- a. Revisar los pliegos
- b. Eliminar pliegos con defectos
- c. Estibar los pliegos

#### **- Empaque**:

El personal de empaque realizará las siguientes funciones:

- a. Conteo de pliegos a empacar, para formar fardo de muestra
- b. Si mira un pliego con defecto, lo tiene que retirar
- c. Comparar fardos de pliegos con muestra
- d. Empacar fardos
- e. Estibar para entrega

#### **3.2. Rediseño de proceso**

En el momento de realizar el estudio de tiempos en la litografía Impresiones de Calidad, se pudo observar que existe un área libre disponible, la cual se utiliza como bodega de placas o artículos que por una u otra razón, ya no se entregaron, o no los reclamaron.

En esta área se podría instalar el estudio del Departamento de Fotomecánica para reducir la distancia que existe actualmente, para transportar las placas quemadas hacia el área de las prensas.

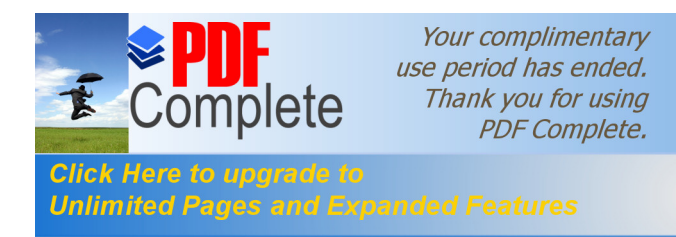

También es importante instalar un Departamento de Quemado de Negativos, porque actualmente se contrata los servicios de otra empresa, lo cual incide en retrasar un poco el proceso litográfico, así como una máquina para quemar negativos.

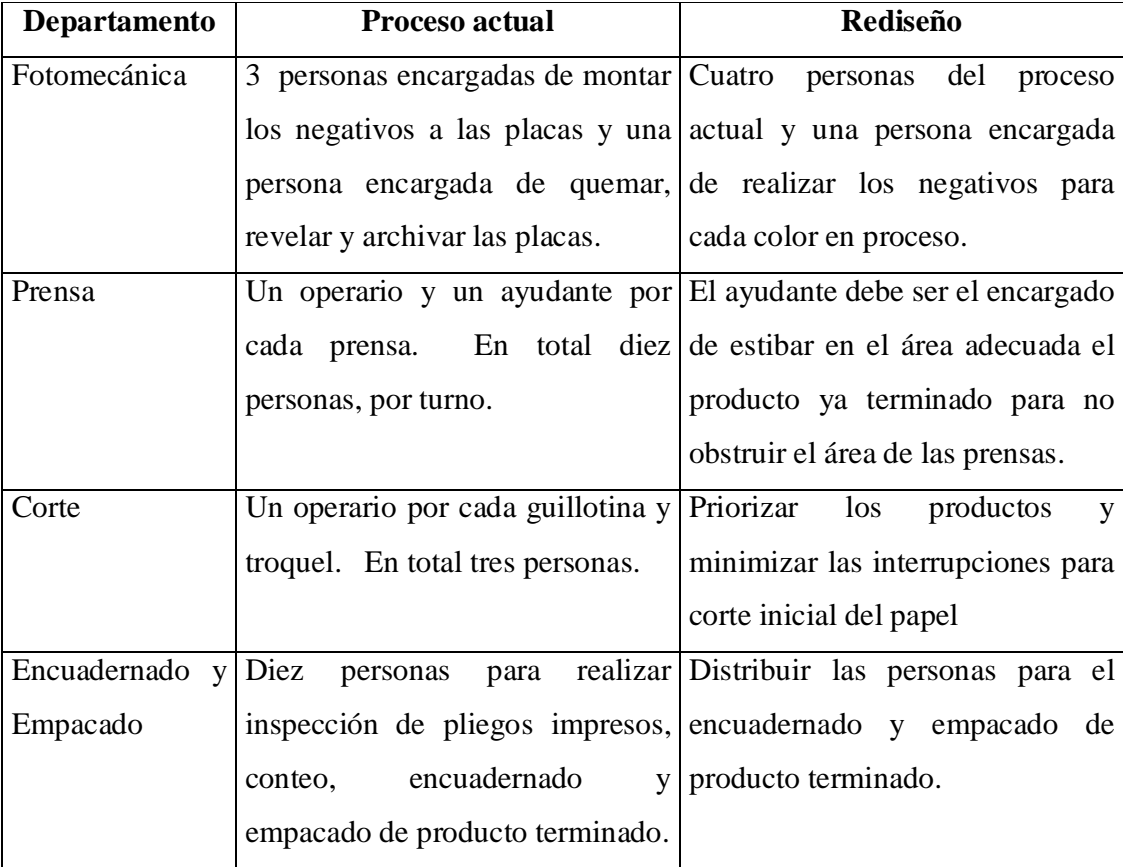

## **Tabla XL Rediseño**

## **3.2.1. Capacidad mejorada**

Para aumentar la capacidad en el proceso productivo de la litografía, es posible aumentarla con incentivos monetarios, ya que es la única manera factible en este momento de que los operarios pongan más esfuerzo para alcanzar la meta que se les trace.

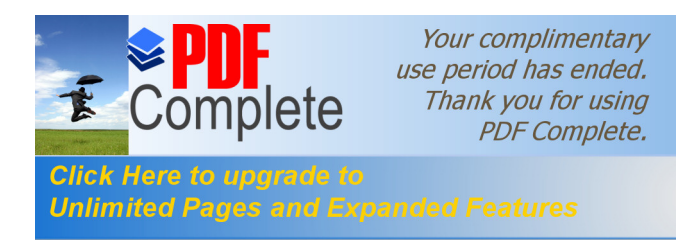

Al momento de eliminar las dos máquinas de un solo color y adquirir dos máquinas de dos colores se ahorrarían tiempo en preparación de maquinaria, de colores, y de colocación de placas, y también reducirían los tiempos muertos, ya que en una pasada se estarían imprimiendo dos colores a la vez. Entonces el número de pliegos impresos por minuto en el área de producción sería:

| Prensa | <b>Promedio</b> | Real |
|--------|-----------------|------|
|        | 82.2777         | 82   |
|        | 82.8571         | 82   |
|        | 82.2777         | 82   |
|        | 82.2777         | 82   |
|        | 109.9           | 109  |

**Tabla XLI Tiempos de impresión**

Tomando en cuenta que el trabajo a realizar llevan los cuatro colores procesos entonces él numero de pliegos impresos promedio sería:

| Prensa           | Real |
|------------------|------|
|                  | 41   |
| 2                | 41   |
| 3                | 41   |
| 4                | 41   |
| 5                | 109  |
| <b>SUMATORIA</b> | 273  |

**Tabla XLII Tiempos de impresión cuatro colores**

Al adquirir una máquina guillotina, la cantidad de pliegos terminados cortados también aumentaría, ya que las interrupciones disminuirían en la máquina dedicada a cortar el producto terminado. Otra opción, es de comprar ya los pliegos cortados en un formato estándar, para no verse en la necesidad de realizar los cortes iniciales con las guillotinas de la litografía. Si no se puede, se podría realizar los diseños de tal forma que cubra el tamaño del pliego disponible en bodega.

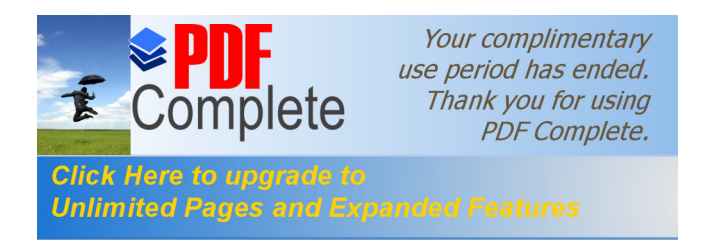

Al trasladar el Departamento de Fotomecánica al área disponible, se ahorrarían más de cuarenta metros de transporte y tiempo para iniciar la operación de las prensas.

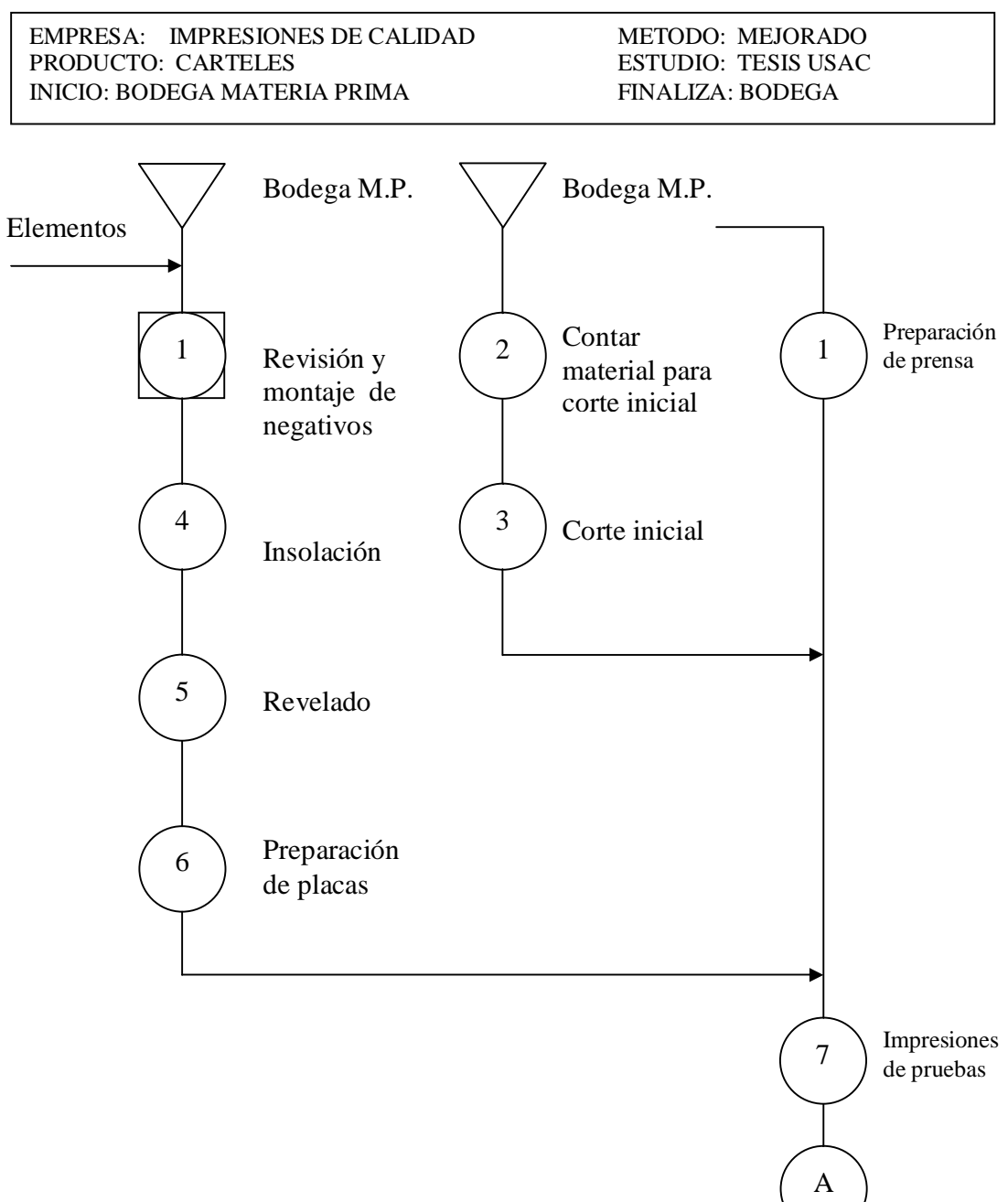

## **Figura No. 45 Diagrama de operaciones del proceso**

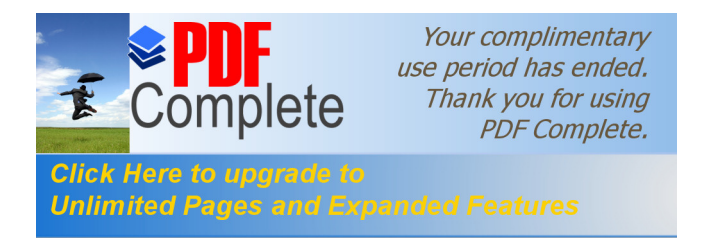

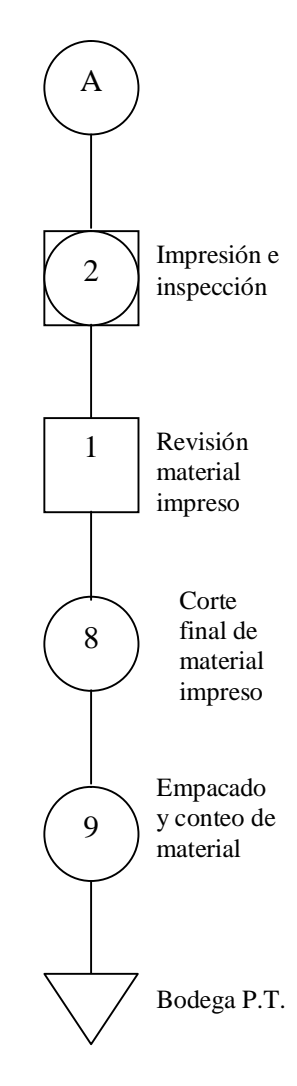

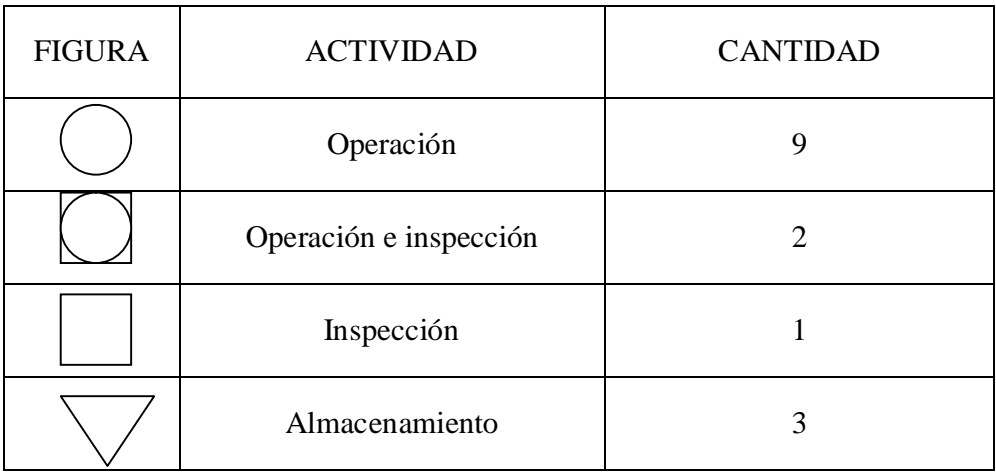

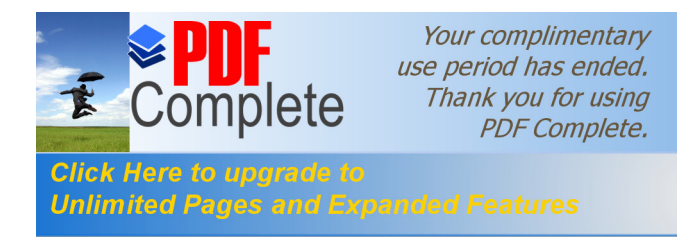

## **Figura No. 46 Diagrama de flujo del proceso**

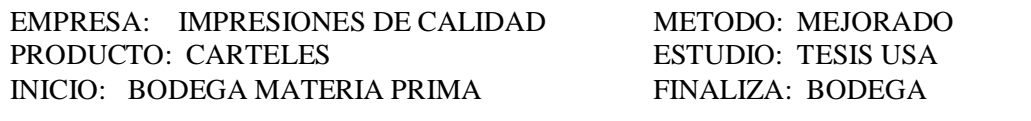

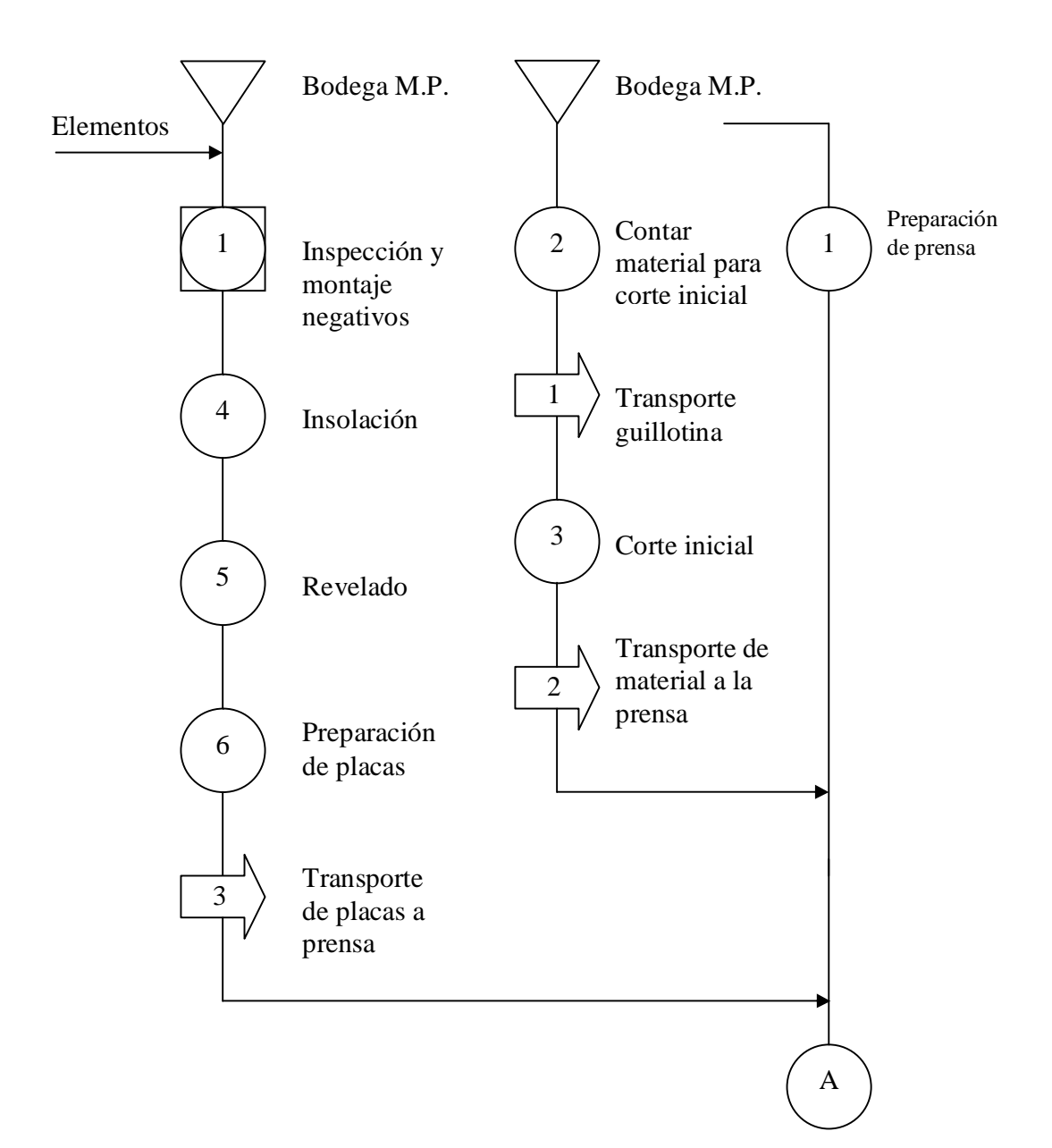

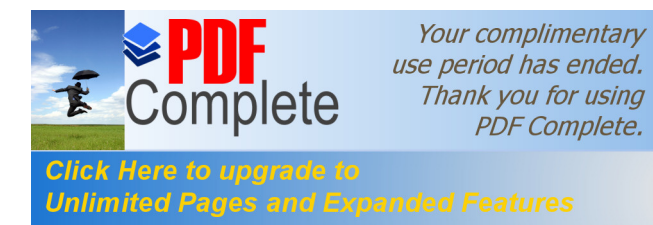

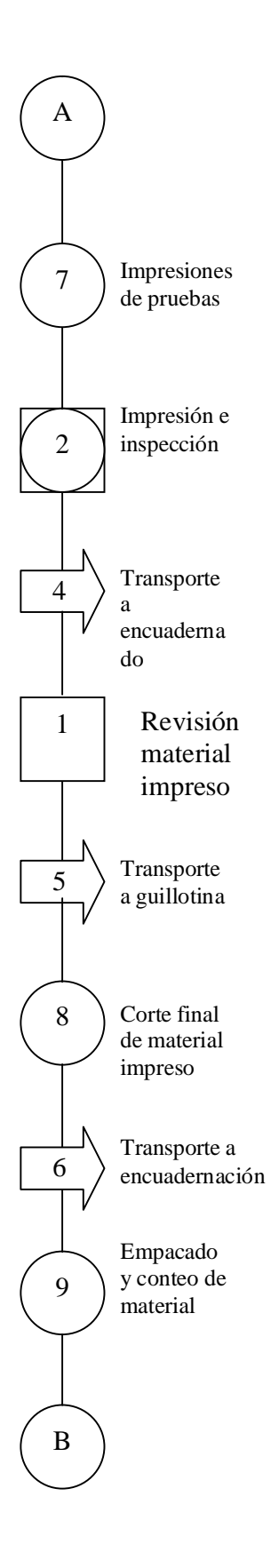

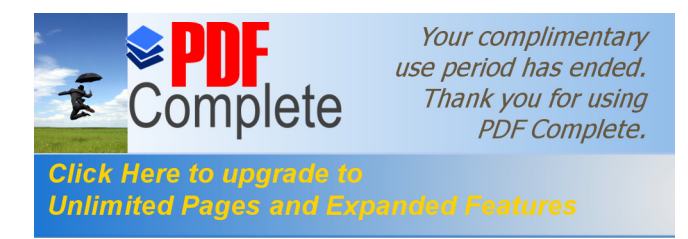

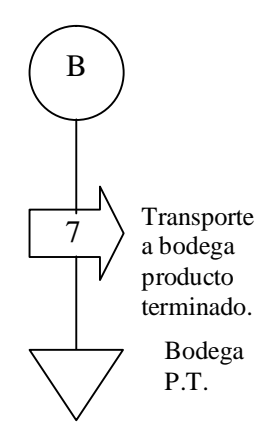

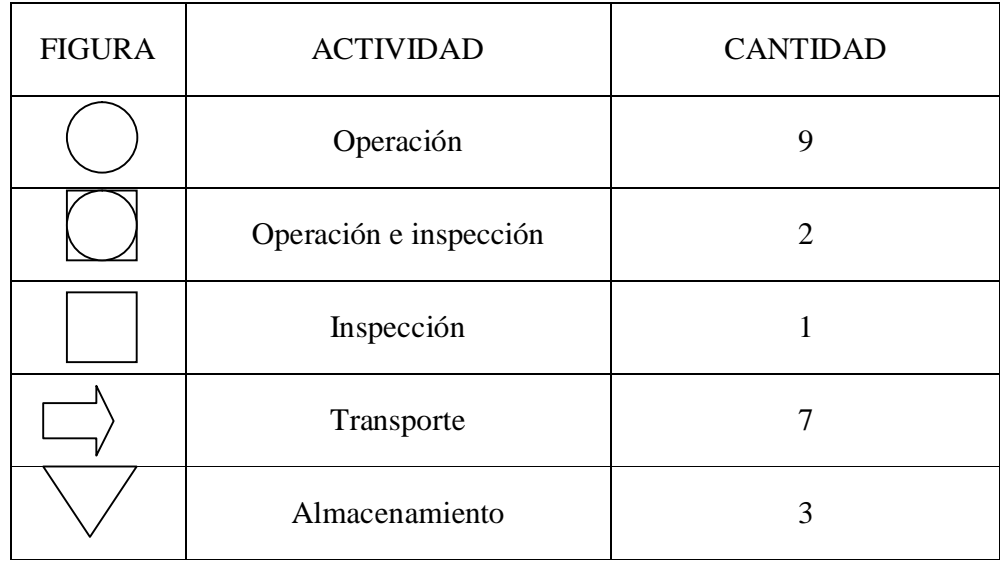

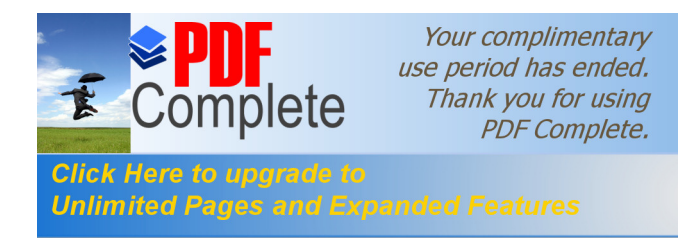

## **Figura No. 47 Diagrama de recorrido del proceso**

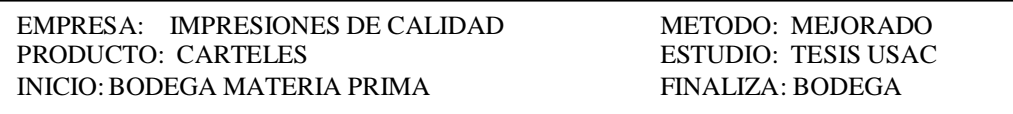

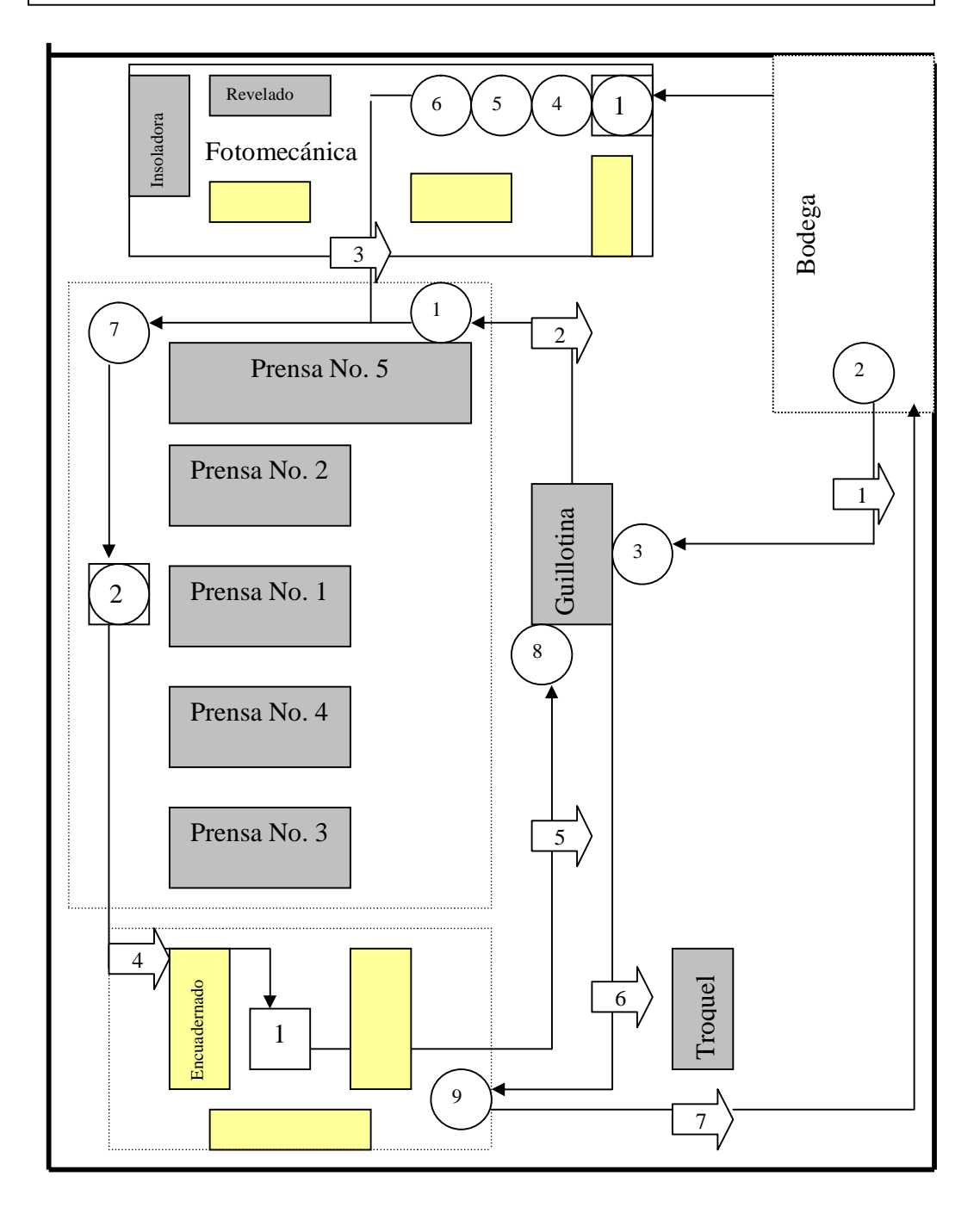

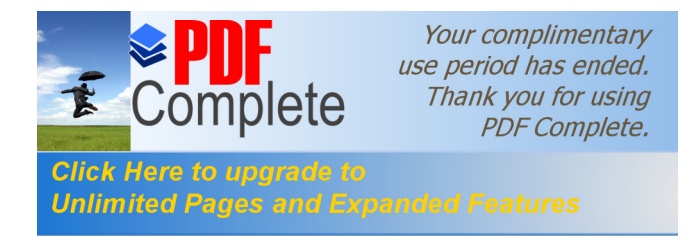

## **3.2.2. Formatos de control propuestos**

Se debe añadir a las hojas de control de producción, el nombre del operador que realiza la impresión, corte, troquel y encuadernado, así como la hora y fecha de recibido y de entregado el producto.

También es necesario colocar el numero de color de la tabla *Pantene*, en caso de que la producción se deba realizar en el turno de noche, debido a que los encargados solo trabajan en turno diurno, y se puede dar casos que por falta de iluminación o de ojos cansados, no se le dé el color adecuado al producto, y esto conlleve a la realización de un nuevo tiraje innecesario, o de entregar un producto mal realizado.

Pero para que se dé el verdadero rediseño del proceso, es necesario cambiar desde la orden de producción. Un ejemplo del formato a seguir es el siguiente:

- a. Debe llevar el nombre del cliente.
- b. Dirección del cliente.
- c. Cantidad de pliegos requerida y margen mínimo.
- d. Colores a utilizar.
- e. Acabados requeridos.
- f. Distribución y formato de empaque.
- g. Tamaño del pliego a utilizar.
- h. Nombre del vendedor y diseñador del producto.
- i. Firma de autorizado de vendedor.
- j. Nombre del operador.
- k. Hora de inicio y final del proceso

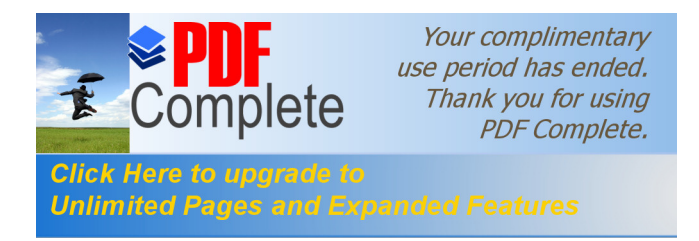

## **Figura No. 48 Orden de producción propuesto**

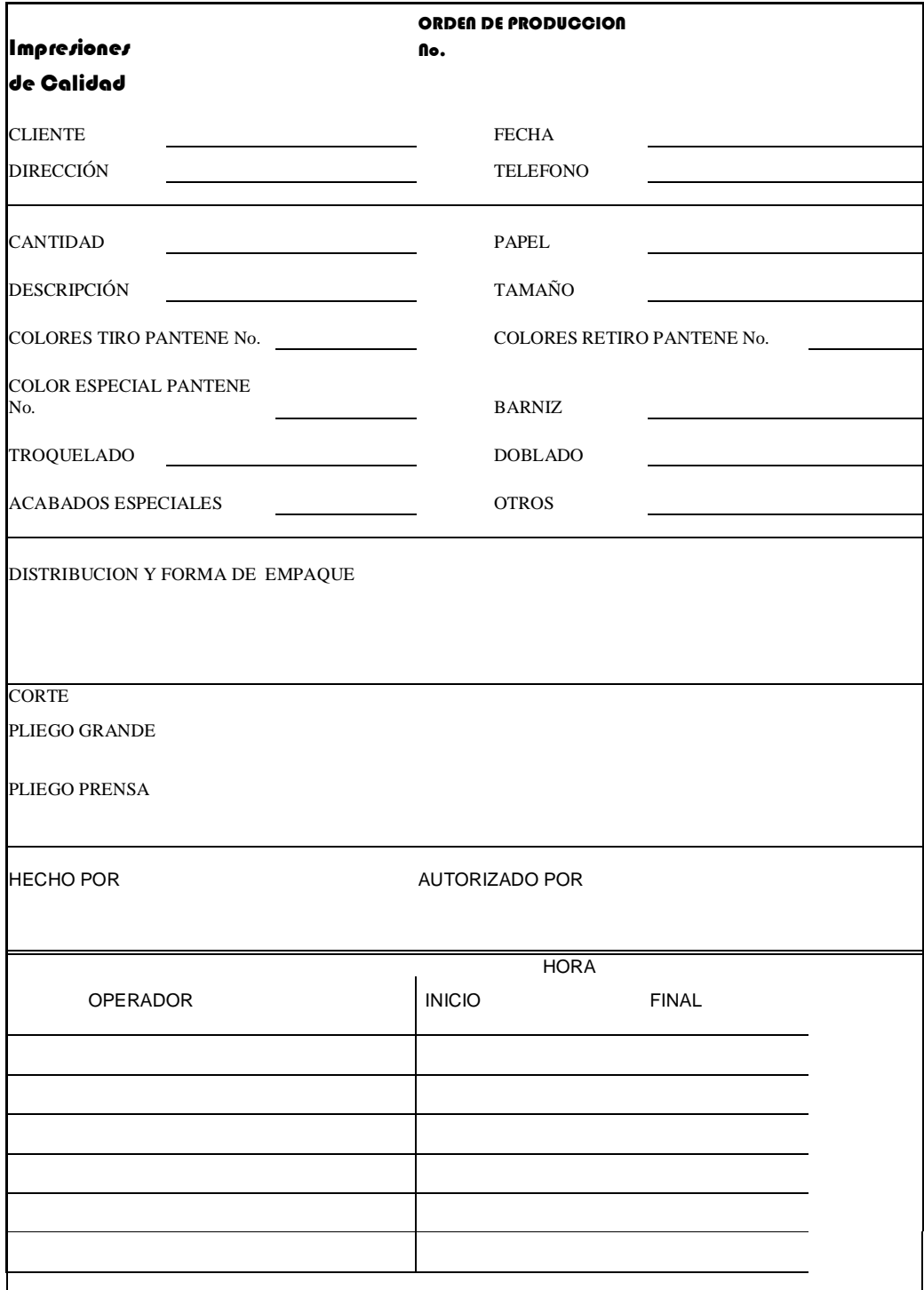

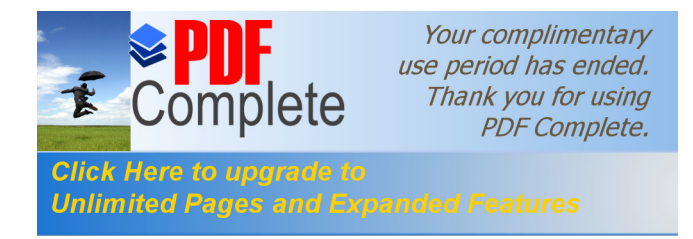

#### **3.2.3. Control de calidad**

El control de calidad lo debe llevar cada estación de trabajo, para minimizar los productos malos. En la unidad en donde recae el control de calidad total es en el Departamento de Encuadernado, ya que en este departamento si se puede tomar el tiempo necesario para revisar detenidamente cada pliego y contarlo.

Debe haber control también, en los productos que están en proceso y en los que se realizarán después, para no caer en el momento de que el cliente necesita ya el producto y éste por ejemplo no se ha cortado ni empacado, entonces se crea un ambiente de tensión entre el encargado del proceso, para entregar lo más rápido posible el producto terminado, pudiendo provocar errores en el proceso.

#### **3.2.4. Diagrama de causa y efecto**

Con este diagrama se puede visualizar las causas en donde son comunes los errores que se cometen en el proceso litográfico a través de todas las unidades del departamento de producción así como desde el proceso de venta del producto.

Se toma en cuenta a todas las personas de ventas, fotomecánica, prensas, corte encuadernado y empacado, así como las personas encargadas del transporte del producto terminado hacia el cliente.

Las quejas o defectos varían desde el número de pliegos impresos no es el correcto, los colores utilizados en el proceso no coinciden con los que el cliente pidió, mal corte de los pliegos, el material utilizado no es el que se requirió, y la más importante la fecha de entrega es demasiado tarde.

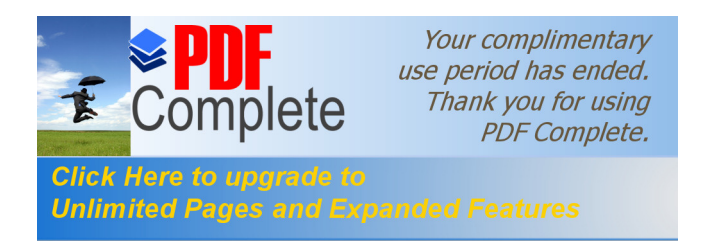

## **Figura No. 49 Diagrama de causa y efecto**

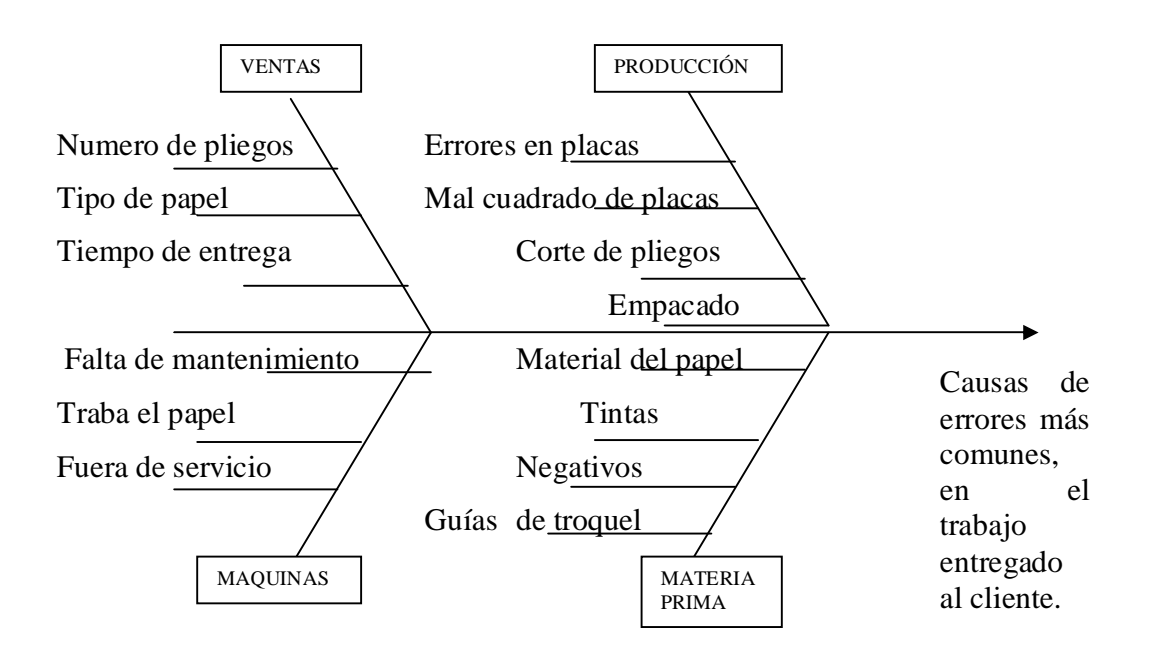

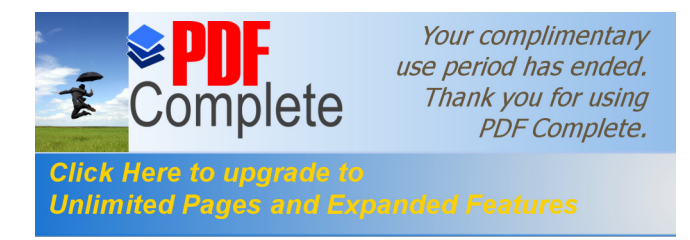

## **4. PRUEBA PILOTO DE MEJORAS**

Aquí se describirá todo lo concerniente a lo realizado en el estudio de mejoras del capítulo anterior, como prueba piloto, incluyendo al personal operativo, maquinaria, infraestructura, métodos de evaluación, seguridad e higiene, capacitación y mantenimiento.

#### **4.1 Personal**

El personal que esté involucrado en el proceso litográfico, debe tener estudios mínimos, llevar un proceso de capacitación de las maquinarias que se cuentan en el área de producción, también un curso de relaciones humanas.

El nivel de estudios mínimos requerido es necesario para que el operador esté sabido que es lo que se le pide en la boleta de producción, y no haya malos entendidos; posteriormente.

El proceso de capacitación o inducción a las maquinarias involucradas en el proceso, ayudaría al operario identificarse con la máquina con la que desea trabajar, y también al encargado de producción le sería de mucha utilidad ya que observaría en que máquina se desenvuelve mejor el operador.

#### **4.1.1 Operativo**

En esta área el cambio significativo, es comprar dos máquinas impresoras de dos colores cada una, sustituyendo a dos máquinas de un color. Lo que antes se realizaba en cuatro tirajes, ahora se hace en dos, disminuyendo el tiempo total de impresión de pliegos con los cuatro colores proceso.

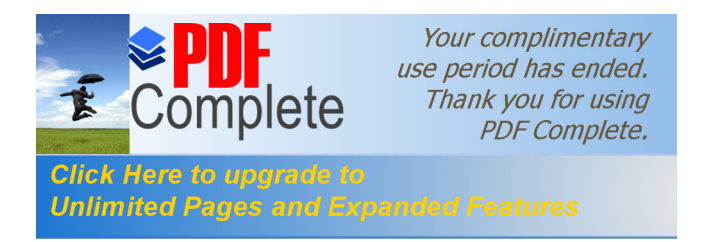

La eficiencia en el área de impresión, con las dos máquinas nuevas, es:

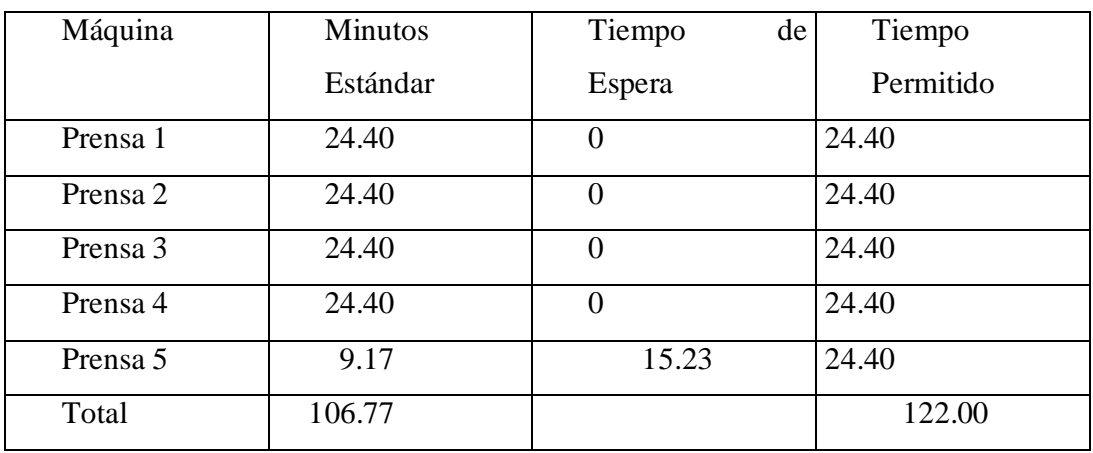

## **Tabla XLIII Eficiencia de impresión**

E =  $\Sigma$ tiempo estándar X 100 = 106.77 X 100 = 87.52%  $\Sigma$ tiempo permitido 384.60

Esta eficiencia, se incrementó, ya que como se puede apreciar en la tabla anterior, las máquinas del número uno al cuatro, son de la misma capacidad y el tiempo de espera se reduce en todas las máquinas, sin excepción.

En cuanto al personal que interviene en el proceso, se muestra con mayor deseo de realizar bien el trabajo encomendado. Son capaces de operar no sólo su máquina sino que también cualquier otra máquina que necesite, por causas ajenas, un operario de urgencia. El hecho de llevar uniforme al trabajo les identifica más con la empresa a la que trabajan, esto les hace comprometerse cada día a realizar un mejor trabajo y hacerlo con agrado, ya que están sabidos que cualquier persona puede realizar el trabajo que él hace.

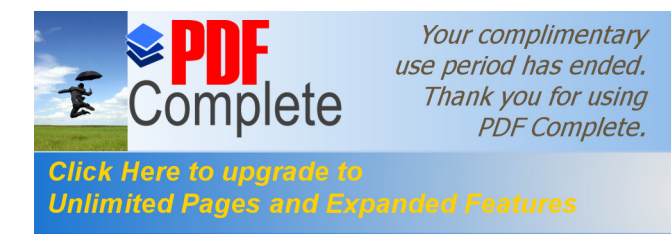

En el Departamento de Producción se colocó una pizarra de fórmica, para llevar el control de los pedidos que ya están en proceso, así como también los pedidos en espera. Con esto se puede controlar el tiempo que se lleva un pedido desde el momento que entra a producción, así como el tiempo real de entrega.

Esta pizarra se actualiza diariamente, con los pedidos o ventas de producto hecho el día anterior, y así tener preparado a todo el personal, para el momento de iniciar la producción del día.

#### **4.1.2 Ventas**

El personal de ventas tiene mejor comunicación con el Departamento de Producción, ya no se realizan pedidos de urgencia, sino que se trata de colocar el nuevo pedido en el orden que se realiza la producción.

Siempre se toma un tiempo prudencial, para las consultas con el encargado de producción, y así poder ofrecer con mayor seguridad, la entrega del producto terminado, a los clientes, y con esto se evitan inconveniencias de entregas atrasadas.

#### **4.2 Maquinaria**

La compra de máquinas de dos colores, ayuda significativamente al proceso de producción. Ya no es necesario realizar cuatro tirajes para un producto, sino que éste se realiza sólo con dos tirajes, ahorrando tiempo y costos, en las máquinas uno y cuatro.

Ayuda, también, la adquisición de una guillotina industrial, ya que se realizan en una, los cortes iniciales de los pliegos a utilizar, y en la otra sólo los cortes finales.

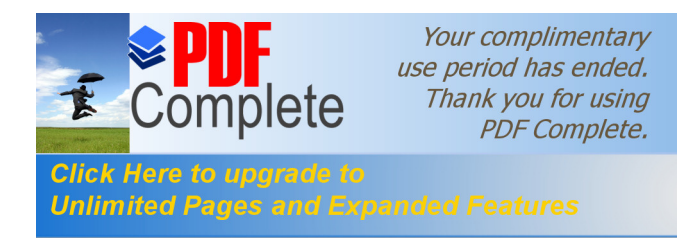

#### **4.3 Infraestructura**

La infraestructura del área de producción contiene las siguientes condiciones: tiene techo de dos aguas, extractores de calor, iluminación adecuada y ventilación. El único inconveniente es que no cuenta con área adecuada para colocación de los trabajos pendientes de corte o de brillo, ya que se coloca a la par de los bancos de trabajo.

Es necesario demarcar con pintura de color amarillo el área alrededor de cada máquina, con el fin de no colocar ningún objeto que obstruya el paso del operador al realizar su trabajo. También es necesario colocar con pintura de color rojo, el área donde se pueda colocar o estibar el producto pendiente de trabajar en otra estación.

Al tener señalizado estas dos áreas será más fácil transitar con el montacargas ya que se observará las áreas restringidas para el paso del mismo. La colocación de botiquín de primeros auxilios, y señalización de rutas de evacuación, ayudan a sentirse mas seguros en caso de alguna emergencia, dentro del área de producción.

## **4.4 Métodos de evaluación**

Los métodos de evaluación se deben llevar a cabo al final de cada mes, se debe analizar la producción de cada turno, así como los trabajos no cumplidos en tiempo estipulado. Se debe rotar al personal periódicamente para que no se vuelva tedioso trabajar en la misma máquina.

También se estudiará al operador o máquina que más se tardó en terminar el trabajo requerido, tomando en consideración, el grado de dificultad del diseño, la cantidad a imprimir, el papel utilizado, así como la tinta y colores especiales. Como incentivo hacia los trabajadores se podría crear un programa del trabajador del mes, con el objetivo de hacer que los trabajadores se esfuercen por aparecer en el mismo.

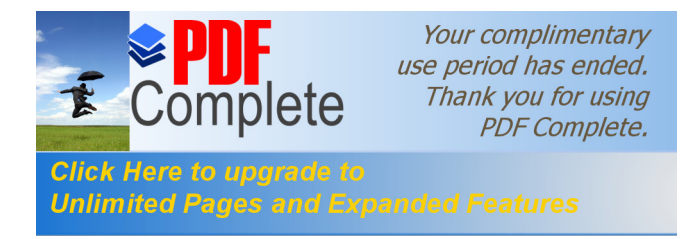

#### **4.5 Seguridad e higiene**

Se debe mantener el área de trabajo lo más limpio que se pueda, se debe retirar los desechos de papel alrededor de las máquinas con mayor frecuencia, para que no se acumulen y den una impresión de suciedad. Se provee de agua y jabón para la limpieza de los trabajadores, *wype* necesario para la limpieza de maquinaria.

Con el área marcada para limpieza de maquinaria y colocación de los trabajos realizados ayudan a la locomoción libre de obstáculos para los trabajadores, y así evita actos que pudieran provocar daños a los trabajadores e incidentes que retarden el proceso productivo.

Se debe coordinar un curso de primeros auxilios con un medico o una entidad de bomberos, para así en caso de cualquier emergencia dentro de las instalaciones de la empresa cualquier persona estaría capacitada en prestarlos y minimizar con esto cualquier tipo de accidente o incidente antes de que lleguen los bomberos.

En este curso también se debería enseñar las salidas de emergencia y las formas de evacuación de las las personas desde cualquier lugar que se encuentren dentro de la empresa, así como la forma de reaccionar ante cualquier eventualidad.

Se deben reacondicionar las máquinas, si no lo tienen, con un sistema de seguridad o indicarle al operador, si es nuevo en el área, o recordar a los que ya están, de que no deben introducir la mano para agarrar un objeto, o para limpiar cualquier rodillo o cuchilla, sin que la máquina no este completamente apagada, para no provocar algún incidente o accidente por no tomar las precauciones necesarias.

Estas medidas serán directamente para los operadores de las prensas, guillotinas y troquel, los cuales son los que más propensos están por operar este tipo de máquinas.

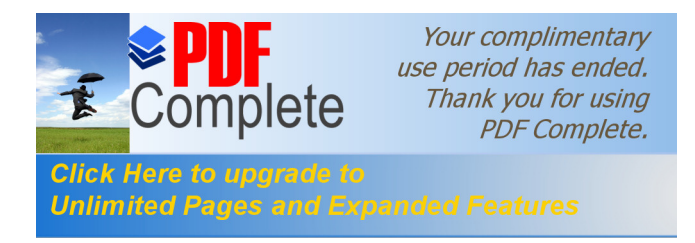

#### **4.6 Capacitación personal**

Se debe procurar llevar un programa de capacitación general de todas las máquinas disponibles periódicamente a los trabajadores del área de producción, para ayudar a los empleados que se les dificulte operar ciertas máquinas, y reforzar el conocimiento de las mismas hacia todo el personal.

Esto ayudará a la rotación del personal dentro del mismo departamento de producción, ya que todos los operadores están capacitados para trabajar en cualquier máquina que se requiera de su ayuda.

La rotación de personal también oxigena a los trabajadores ya que no realizarían el mismo trabajo todos los días, sino que se preocuparían por realizar su mejor esfuerzo en la máquina a su cargo.

Otra opción para la capacitación del personal es inscribir a los operadores en cursos impartidos en el Instituto Técnico de Capacitación y Productividad (Intecap), para el manejo de maquinaria *offset* y de corte, para ampliar los conocimientos que ya tienen y así ayudar en el mantenimiento de las mismas.

#### **4.7 Mantenimiento**

Así como el programa de capacitación personal, se debe llevar a cabo un programa de mantenimiento general periódicamente, programados en su mayoría en momentos donde no haya mucha producción.

Con la ayuda de los operadores se podrá advertir el momento necesario para el mantenimiento preventivo de la máquina y programar con el encargado de producción

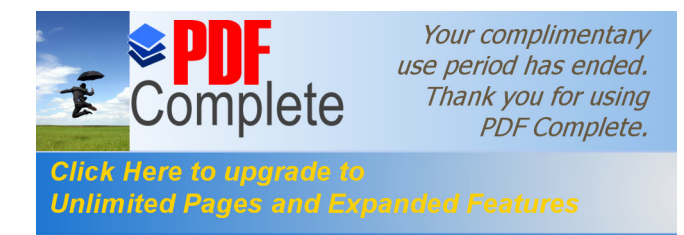

el día adecuado para no interrumpir con la programación del departamento y contar con el personal de mantenimiento ya preparado con anticipación.

Todo esto coordinado entre el encargado de producción y el personal de mantenimiento, ayudara en gran medida a la programación del día y a distribuir mejor los trabajos pendientes entre las máquinas disponibles.

Por ejemplo, se podría tomar como día de mantenimiento general el domingo, ya que durante la semana siempre hay mucho trabajo y si no amerita el mantenimiento correctivo, durante la semana de trabajo se pueden hacer observaciones al encargado de mantenimiento para el chequeo de cierta máquina en especial para ese día.

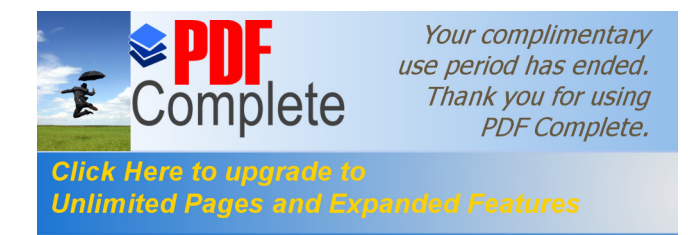

# **5. ANÁLISIS DE RESULTADOS**

#### **5.1. Análisis de costos**

En el análisis de costos de mano de obra, se tomará en cuenta sólo al personal del Departamento de Producción de la litografía Impresos de Calidad, ya que el personal administrativo labora en jornada diurna, y el salario de cada uno esta estipulado por mes, en cambio el personal de producción, se le paga por día laborado, de doce horas.

En el estudio de costos de producción, se tomará en cuenta el costo por mantenimiento de maquinaria, el cual incluye:

> 2 prensa de un color, 2 prensas de dos colores, 1 prensa de cuatro colores, 2 guillotinas, y 1 troquel.

Así como en el costo de insumos, se incluirá todos los gastos de compra de:

tintas, placas,

cauchos,

entre otros.

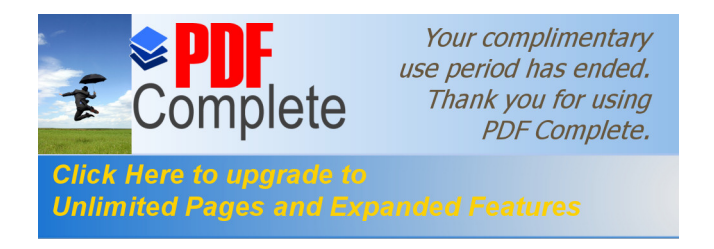

#### **5.1.1. Costo de mano de obra**

Los costos de mano de obra que actualmente la empresa les paga a los operadores es el siguiente:

|                     | <b>Numero</b>               | <b>Sueldo Unitario</b> | Sueldo / mes  |
|---------------------|-----------------------------|------------------------|---------------|
|                     |                             | $/12$ horas            |               |
| <b>Operarios</b>    | 10                          | Q218.00                | Q56,680.00    |
| <b>Ayudante</b>     | 10                          | Q114.00                | Q29,640.00    |
| <b>Guillotina</b>   | 4                           | Q75.00                 | Q 7,800.00    |
| <b>Encuadernado</b> | 20                          | Q60.00                 | Q31,200.00    |
| Fotomecánica        | $\mathcal{D}_{\mathcal{L}}$ | Q100.00                | Q 5,200.00    |
|                     | 6                           | Q125.00                | Q.19,500.00   |
| <b>Total</b>        |                             |                        | Q. 150,020.00 |

**Tabla XLIV Costo de mano de obra**

En la casilla de operarios el número diez (10) equivale a cinco operadores por cada turno, ya que se trabaja con dos turnos y el total de operadores de prensas equivale a diez.

La cantidad de Q218.00 equivale al salario de cada operador de prensa por doce horas trabajadas. Los Q56,680.00 equivalen a veintiséis días trabajados en un mes comercial de treinta días, tomando en cuenta que descansan solamente día domingo.

La cantidad de Q.150,120.00 equivalen al salario devengado por el personal de producción de la litografía.

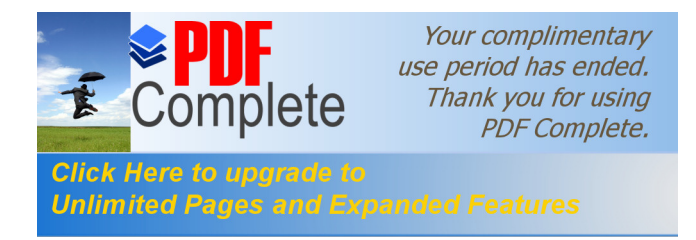

## **5.1.2. Costos de producción**

#### **5.1.2.1. Mantenimiento**

El costo de mantenimiento mensual está estipulado en Q6,000.00, que incluye a todas las máquinas, de prensa, corte y troquel. La primera máquina de dos colores es laque más problema con mantenimiento tiene, debido a que es una de las más antiguas, y que todavía está en operaciones.

El personal de mantenimiento es de la misma empresa litográfica y únicamente es un mecánico especializado en este tipo de maquinaria. Los Q.6,000.00 incluyen todos los repuestos que se necesiten comprar y el sueldo del mecánico.

#### **5.1.2.2. Insumos**

a**. Tintas:** La cantidad de tinta negra, que se compra por máquina es de 3 kilos por semana, con un total de 60 kilos al mes. La cantidad de color *cyan* que se compra por máquina y por semana es de 4.5 kilos, con un total de 90 kilos al mes.

|                 | <b>Unidad</b> | <b>Costo</b> | <b>Costo Total</b> |
|-----------------|---------------|--------------|--------------------|
| <b>Negro</b>    | 1 Kg.         | Q90.00       | Q.5,400.00         |
| Cyan            | 1.5 Kg.       | Q90.00       | Q.5,400.00         |
| <b>Magenta</b>  | 2 Kg.         | Q92.00       | Q.5,520.00         |
| <b>Amarillo</b> | 3 Kg.         | Q95.00       | Q.3,800.00         |

**Tabla XLV Costo de tinta**

La cantidad de color magenta que se compra por máquina y por semana es de 6 kilos. Igual cantidad es la que se compra de color amarillo por máquina y por semana,

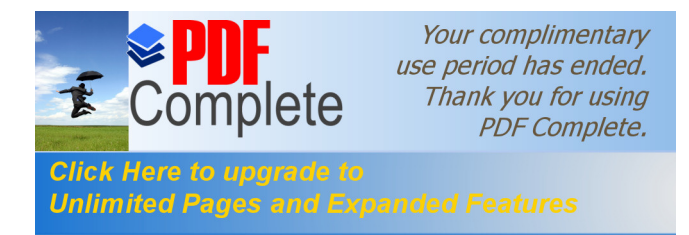

para un total de 120 kilos al mes. El costo total de cada color es el producto de la cantidad de kilos al mes por el precio unitario del kilo.

**b. Placas:** Las placas tienen un costo de \$26.0 cada una y se utiliza un mínimo de cuatro placas por cada página o lado a imprimir, en cada trabajo realizado. Cuando se elaboran revistas o catálogos, es en donde se gasta mayor cantidad de placas, en cambio cuando se hacen volantes, a colores él número de placa disminuye, ya que el tamaño de placa a utilizar se reduce a la mitad, ya que en cada placa se puede utilizar dos colores a la vez, ya que se utiliza la mitad del formato de  $19\ddot{o}$  X  $25\ddot{o}$ .

Se compran como mínimo 1000 placas al mes, calculando que se utilizan 12 placas al día por máquina, cuando se trabajan tres productos o tres páginas por producto, lo cual seria un costo mensual de \$26,000 al mes.

**c. Cauchos:** Se utiliza uno por cada torre y tienen un costo de Q380.00 cada uno. La ventaja de los cauchos, es que se pueden utilizar varias veces y no se dañan, normalmente se cambian dos veces al mes. Se utilizan como mínimo 28 cauchos en el departamento de producción por mes, lo cual da un total de Q10,640.00.

**d. Varios:** Un promedio de tres libras de wype tiene un costo de Q.0.85 por libra, y se utiliza normalmente media libra por máquina al día, lo cual da un total de 60 libras al mes con un costo de Q.51.00

- · Un galón de solvente cuesta Q85.00, y se compran tres galones al mes con un total de Q.255.00.
- La resma de 500 pliegos de papel texcote calibre 12 cuesta Q350.00, y se utiliza en promedio 600 resmas al mes, lo cual da un costo mensual de Q.210,000.00.

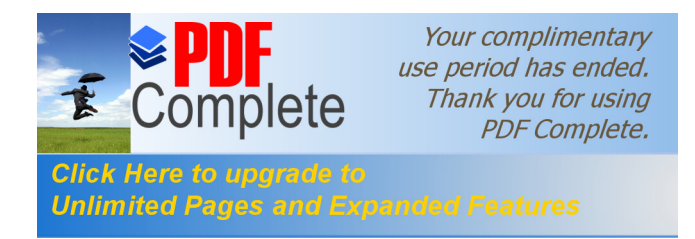

- · Las dos resmas de papel *kraft* cuesta Q185.00, y se utilizan 6 resmas por mes, con un costo total de Q.1,110.00 mensuales.
- · Se compra *tape* con un costo de Q.5.00 cada uno y se utilizan 30 aproximadamente al mes, con un costo de Q.150.00 al mes.
- · También se utilizan guantes y mascarillas con un costo aproximado de Q35.00 el juego y se utilizan cinco al mes, con un costo de Q.175.00.
- · Sumando los costos tenemos un total de Q.211,778.50 al mes, de insumos varios.

**Tabla XLVI Resumen insumos**

| Insumo               | Costo al mes     |  |
|----------------------|------------------|--|
| Wype                 | 51.00<br>Q.      |  |
| Solvente             | 255.00<br>Q.     |  |
| Papel                | 210,000.00<br>O  |  |
| Papel kraft          | 1,110.00<br>Q.   |  |
| Tape                 | 150.00<br>Q.     |  |
| Guantes y mascarilla | 175.00<br>Q.     |  |
| Total                | 211,741.00<br>O. |  |

#### **5.1.2.3. Energía eléctrica**

Las máquinas consumen energía eléctrica de 220 voltios. La mayoría, sino todas, opera las 24 horas del día y algunas veces los siete días de la semana., con un costo mensual aproximadamente de Q.4,500.00.

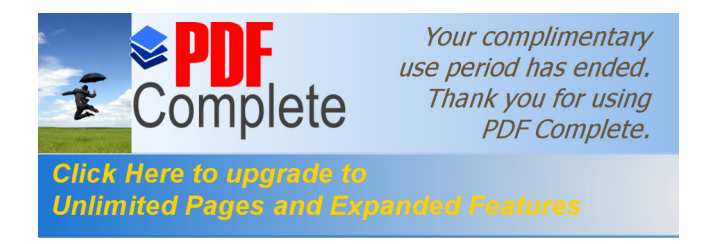

## **5.2. Análisis de costos de plan propuesto**

#### **5.2.1. Costo de mano de obra**

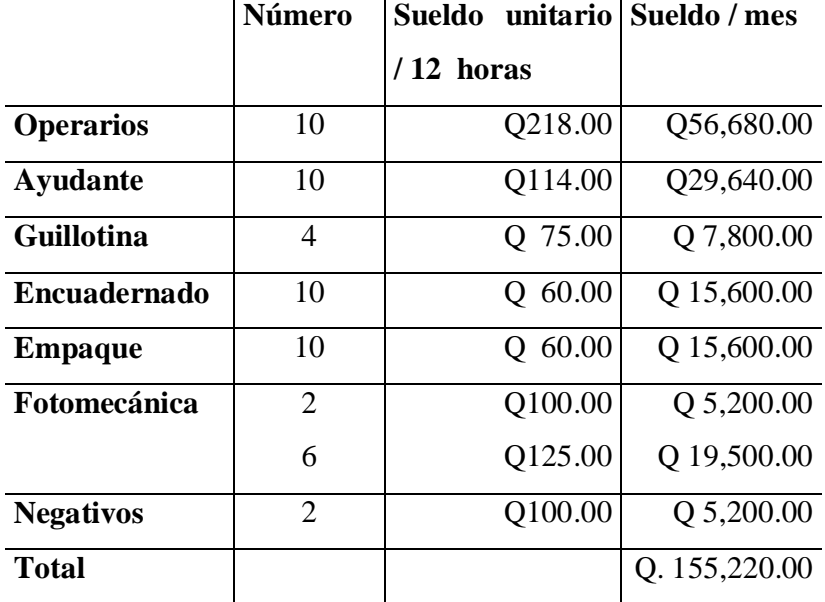

#### **Tabla XLVII Costo de mano de obra 2**

#### **5.2.2. Costos de producción**

#### **5.2.2.1. Mantenimiento**

Costo mantenimiento mensual Q6,000.00 para todas las máquinas, incluyendo el salario del mecánico, pero sin incluir la compra de repuestos.

Como se compraron dos máquinas de dos colores a \$70,000 cada una a crédito, y en buen estado, no necesitan tanto mantenimiento como las otras, pero la partida de mantenimiento ya la tienen presupuestada. El enganche de las dos máquinas nuevas se logró al vender las dos máquinas de un color a \$18,000 cada una.

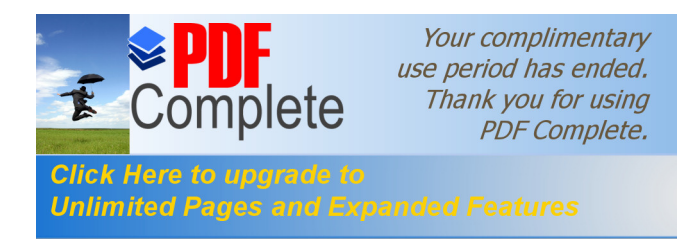

El ahorro vendrá en la energía eléctrica, mano de obra, tiempo de operación de las máquinas, ya que, ahora sólo harán dos tirajes en lugar de cuatro, y se ahorrarán tiempo en terminar las impresiones.

También la eficiencia, aumentará ya que, no habrá necesidad de parar la máquina cuatro veces, para limpiar y cambiar placas, para centrado de las mismas, colocación de papel, etc.

Otra ventaja, es que ya podrán realizar tirajes mas altos, lo cual también influye en la eficiencia de las máquinas, ya que si se trabaja en serie, las interrupciones son mínimas.

#### **5.2.2.2. Insumos**

Los insumos mantienen sus costos debido a que siempre se compra la misma cantidad de tinta, papel, caucho, placas, etc., salvo los rollos de papel, cambiaron de proveedor ya que se encontró un lugar a Q3.40 cada rollo.

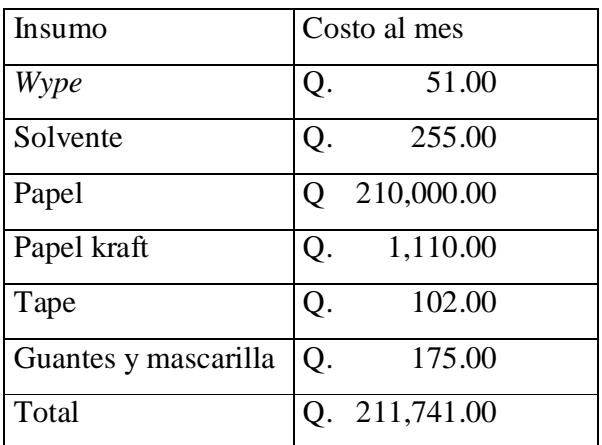

#### **Tabla XLVIII Insumos**

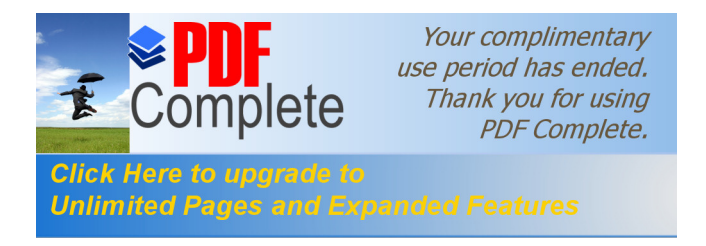

## **5.2.2.3. Energía eléctrica**

El consumo de Energía eléctrica no varía al renovar las dos máquinas de prensa, debido a que el voltaje de las mismas es igual a las anteriores, y que siempre se trabajan las 24 horas al día. El ahorro se visualiza en que más rápido empiezan a trabajar en otro producto, consumiendo menos energía en cada producto, y se visualiza en la entrega de los mismos, ya que no se demoran tanto tiempo, y pueden aprovechar en realizar otros tirajes de otros productos.

#### **5.3. Comparación de costos entre las dos opciones**

A continuación tablas comparativas de las dos opciones.

| Descripción         | <b>Costo Actual</b> | <b>Costo Propuesto</b>        |
|---------------------|---------------------|-------------------------------|
| <b>Operarios</b>    | Q 56,680.00         | Q 56,680.00                   |
| Ayudante de prensas | Q 29,640.00         | Q 29,640.00                   |
| <b>Guillotina</b>   | Q 7,800.00          | 7,800.00<br>O                 |
| <b>Encuadernado</b> | Q 31,200.00         | Q. 15,600.00                  |
| <b>Empaque</b>      |                     | Q 15,600.00                   |
| Fotomecánica        | Q 24,700.00         | Q 24,700.00                   |
| <b>Negativos</b>    |                     | 5,200.00<br>$\mathbf{\Omega}$ |
| <b>TOTAL</b>        | Q 150,020.00        | Q155,220.00                   |

**Tabla XLIX Comparativa de operadores**

Como se puede apreciar en la tabla anterior, el costo por operadores se incrementa a Q155,220.00. Esto es porque se incluyeron dos operadores en el área de negativos, pero lo cual ayudará en gran medida, a que los negativos se realicen en tiempo breve y también a no pagarle a otra empresa por hacer el mismo trabajo, y el cual se llevaba

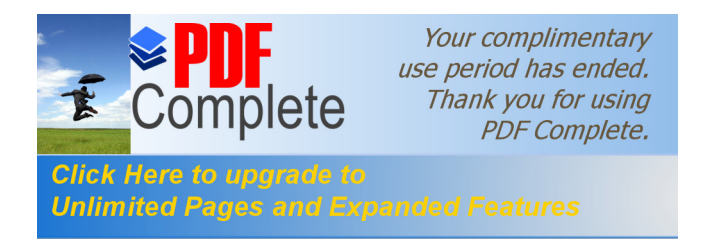

más tiempo, ya que se pierde tiempo en el traslado hacia la otra empresa, y el riesgo de dañarse el producto, en este caso los negativos.

Se separaron las áreas de encuadernado y empaque; esto ayudará a utilizar siempre el mismo personal en cada área, y también a mantener gente disponible para el trabajo, ya que anteriormente se utilizaba a toda la gente en el mismo lugar, y dependiendo de la necesidad de empaque, así era la gente que se utilizaba en el mismo.

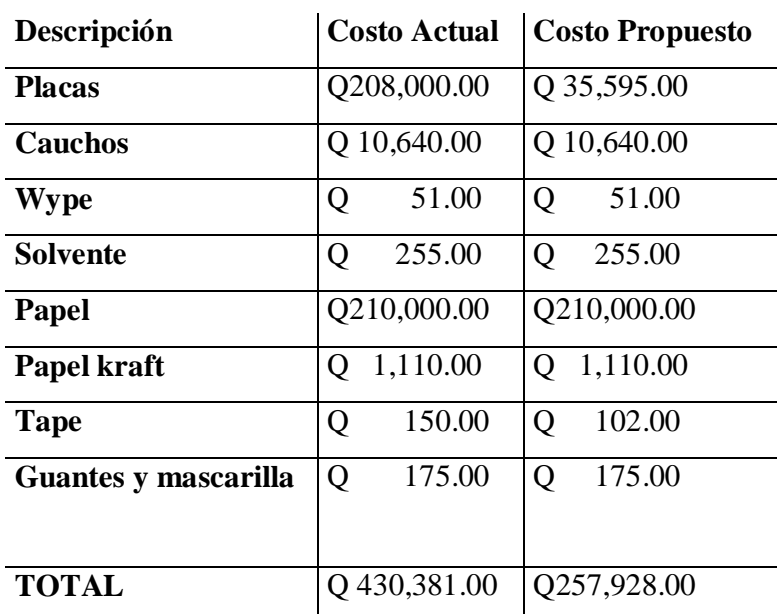

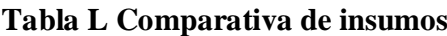

En esta tabla comparativa de insumos, se puede ver que los costos en el método propuesto disminuyen considerablemente por:

- 1) Las placas ya no se compran en el mismo lugar. Ahora se utiliza sólo de un lado, ya no de los dos, ya que por eso eran más caras.
- 2) El *tape*, también se reduce el costo un poco, al cambiar de proveedor.

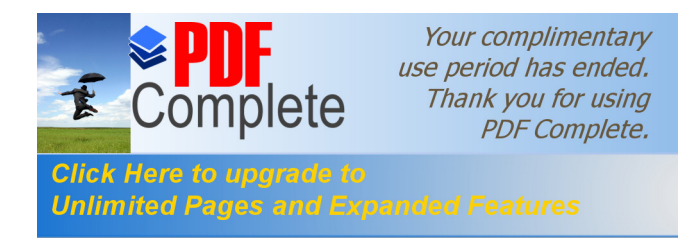

3) Los demás insumos, no varían en el costo, ya que todavía se compra a los mismos proveedores, ya que la entrega de los mismos es más rápida que los demás distribuidores, y también influye la calidad de los mismos.

La diferencia en síntesis de la forma en que vienen trabajando y la propuesta es que se incrementaron dos operadores en el área de fotomecánica, los cuales son necesarios, ya que los trabajos se hacen en la misma litografía y ya no se depende de otra empresa para que haga el mismo trabajo.

Lo que antes se tardaban mínimo dos horas, en mandar los *color key*, a otra empresa para que realizaran los negativos, ahora en veinte minutos lo hacen, y en el mismo lugar y a cualquier momento.

Se ahorra tiempo y seguimiento al producto a elaborar si todo se hace en el mismo lugar. La compra de las dos máquinas para la unidad de prensas se recupera al realizar los trabajos con menos tiraje y la entrega del producto terminado es más rápida.

También ayudó significativamente a pagar las dos máquinas nuevas, la disminución en los insumos por mes, ya que no se incrementará el costo por unidad a los trabajos por realizar.

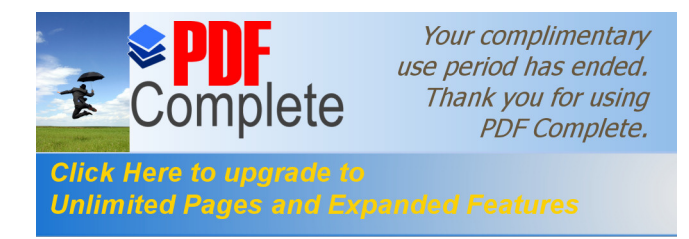

## **CONCLUSIONES**

- 1. Al realizar un estudio de tiempos en cualquier proceso productivo, se puede determinar las áreas en las cuales se necesita hacer algunos cambios para elevar la eficiencia de producción, reducir costos y eliminar cuellos de botella..
- 2. Existen diferentes técnicas por emplear en un estudio de tiempos, pero en la actualidad las más comunes son: cálculo de datos históricos, tiempos con cronómetros, estudio de micro movimientos de tiempos predeterminados, método de las observaciones instantáneas, y datos estándar y fórmulas de tiempo.
- 3. Se realizó el estudio con el método de datos estándar y se tomaron tiempos con cronómetros. Se utilizó el método anterior, porque era el que más se ajustaba a las condiciones de la litografía, y el que reflejaba el estado actual de producción de la misma.
- 4. Se elimina la realización de los negativos en otra empresa, ya que anteriormente se perdía tiempo valioso en llevar los *color key*, para que los realizaran y después en irlos a traer.
- 5. Entre los puntos más susceptibles en el proceso de producción, se encuentran las áreas de fotomecánica y de impresión. El área de fotomecánica dependía de otra empresa en la elaboración de los negativos, y ésta atrasaba el inicio del ciclo de producción. El área de impresión, contaba con cinco impresoras, pero dos de ellas solo imprimían un color en cada tiraje, lo que obligaba a realizar

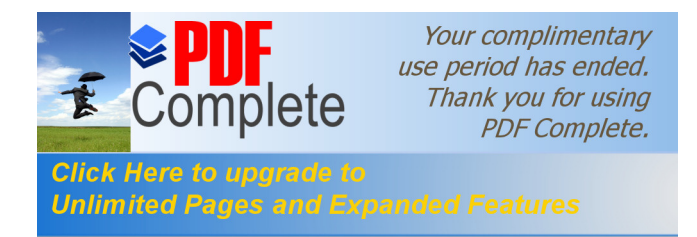

cuatro tirajes para la impresión de pliegos que incluyeran los cuatro colores proceso.

- 6. Al cambiar dos prensas de un color y comprar dos prensas de dos colores cada una, elevó la eficiencia del área de impresión de 48.07% a 87.52 %, y esto ahora se imprimen 273 pliegos por minuto en comparación de 224 pliegos por minuto, que se hacían antes.
- 7. El proceso anterior con el mejorado se incrementó en número de pliegos impresos en 21%, y se disminuyó a la mitad el tiempo empleado en las máquinas uno y cuatro en imprimir los cuatro colores proceso.

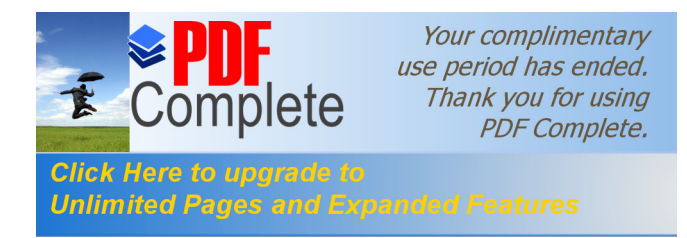

## **RECOMENDACIONES**

- 1. Realizar un estudio de tiempos siempre que se elimine un cuello de botella, dentro del proceso de producción, y con eso llevar el proceso a una estandarización de tiempos.
- 2. Realizar un formato para la toma de tiempos ya que es necesario realizar el estudio de tiempos uno a dos veces al año, para ir mejorando el proceso. Los registros se deberán archivar y comparar con el estudio anterior.
- 3. Usar método de tiempos cronometrados, porque es el que más se ajusta a la realidad de la litografía, y refleja los tiempos reales en las diferentes áreas del Departamento de Producción.
- 4. Instalar el estudio de negativos en el área de fotomecánica, porque ahorra tiempo valioso en la realización de los mismos.
- 5. Vender las máquinas de un color, comprar máquinas de dos colores, y el equipo del estudio de negativos, para aumentar la producción en el área de impresión y eliminar demoras en el inicio del proceso de fotomecánica.
- 6. Realizar el mantenimiento necesario a todas las máquinas del área de producción, ya que cualquier paro inesperado en una de ellas, atrasa el proceso productivo de las otras áreas e incide en el tiempo de entrega del producto.

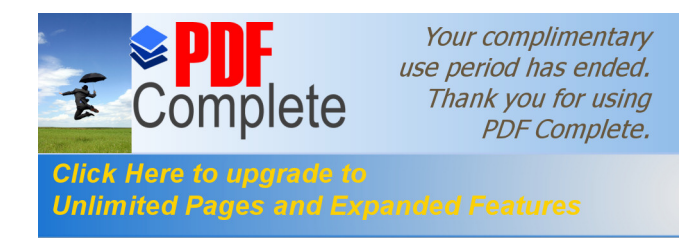

7. Capacitar continuamente al personal operativo, y brindar acceso al manual de operación de las máquinas, para que conozcan mejor su herramienta de trabajo, usar la pizarra con la programación del día e indicar los trabajos pendientes del día anterior.

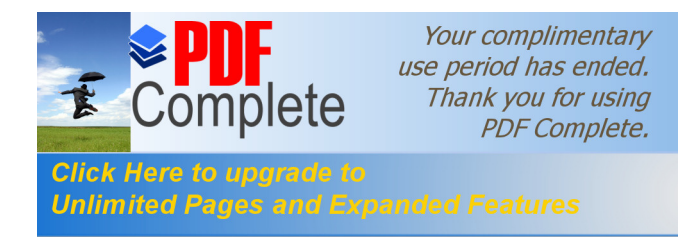

# **BIBLIOGRAFÍA**

- 1. Cepeda Diaz, Jorge Andrés. Estudio de Métodos y tiempos en una empresa procesadora de lácteos. Tesis Ingeniería Industrial. Colombia, Universidad Industrial de Santander, 1999.
- 2. Colman, Steve. **Rediseño de procesos**. 3a. ed. México: Editorial McGraw-Hill, 1998.
- 3. Moller, Walter. **Estudio de métodos y Tiempos.** 5a. ed.. México: Editorial McGraw-Hill, 1997.
- 4. Niebel, Benjamín W. **Ingeniería Industrial, Métodos, tiempos y movimientos.** 9a. ed. México: Editorial Alfaomega, 1996.